# KAUNO TECHNOLOGIJOS UNIVERSITETAS INFORMATIKOS FAKULTETAS INFORMACIJOS SISTEMŲ KATEDRA

# Jovita Sagaitienė **PASLAUGŲ ĮMONĖS PERSONALO IS**

Magistro darbas

**Darbo vadovas: prof. Saulius Gudas 2009-04-13**

**Atliko: IFN-7/1 gr. mag. Jovita Sagaitienė 2009-04-13**

**Kaunas, 2009**

# KAUNO TECHNOLOGIJOS UNIVERSITETAS INFORMATIKOS FAKULTETAS INFORMACIJOS SISTEMŲ KATEDRA

# Jovita Sagaitienė **PASLAUGŲ ĮMONĖS PERSONALO IS**

Magistro darbas

**Recenzentas: Darbo vadovas: doc. dr. A. Lenkevičius prof. Saulius Gudas 2009-04-20 2009-04-13**

**Atliko: IFN-7/1 gr. mag. Jovita Sagaitienė 2009-04-13**

**Kaunas, 2009**

### **SANTRAUKA**

Visom veiklom, susijusiom personalui valdyti, naudojamos personalo IS.

Paprastai kikvienoje organizacijoje yra personalo padalinys.Personalo skyriaus funkcijos:

1. ieškoti nauju darbuotojų;

2. supažindinti būsimus kandidatus su būsimuoju darbu;

3. rinkti informacija, apie darbuotojo visą veiklą, darbuotojo asmeninius duomenis ir panašiai.

Šiuo metu Lietuvos įmonėseir organizacijose yra paplitusios kompiuterizuotos informacinės sistemos. Tame tarpe gan gerai žinomos personalo sistemos "Rivilė", "Pragma", "Bonus", "Konto" ir daugelis kitų. Dauguma gana universalios ir tinka skirtingiems įmonės valdymo ir personalo uždaviniams spresti.Šios sistemos pasižymi aukštu sudėtingumu bei didele kaina.Įmonės personal darbuotojams apmokyti dirbui su šiomis sistemomis tenkama skirti ganėtinai daug laiko ir lėšų.

Todėl labai reikalingos pigesnės ir paprastesnės informacinės sistemos.Būtent dėl šios priežasties šito darbo tikslas yra sukurti nedidelės ir nesudėtingos personalo informacinės sistemos programinės įrangos projektą,kuris vykdytų pagrindinius didelių sistemų privalumus bei išvengtų jų trūkumų.

### **SUMMARY**

Every organization or firm has employees (personnel), therefore it is important for all of them to gather information about their employees. For every activity associated with the management of employees, the IS is used.

Typically every organization has its personnel department. Its functions:

- 1. To look for new employees;
- 2. To introduce candidates to their future job;
- 3. To collect information on all the activities of the employee, his personal data etc.

Personnel functions were considered subsidiary for a long time, and therefore the installation of a computerized Information System has been given less attention. But now the point of view has changed. Especially with the emergence of personal computers which allowed a fast and easy way to store and manage such information. The personnel IS performs a large number of tasks.

Currently, computerized information systems are widely used in Lithuanian enterprises. Among them are fairly well-known management systems "Rivilė", "Pragma", "Bonus", "Konto" and many others. Most of them are fairly universal and suitable for various enterprise management tasks. These systems have high complexity and a high cost. Companies spend quite a lot of time and money training personnel to work with these systems.

That's why less complex and cheaper systems are needed. And that is why this work's aim is to create a small and easy personnel Information System software project which would include the main strengths of the major systems and avoid their weaknesses.

# **TURINYS**

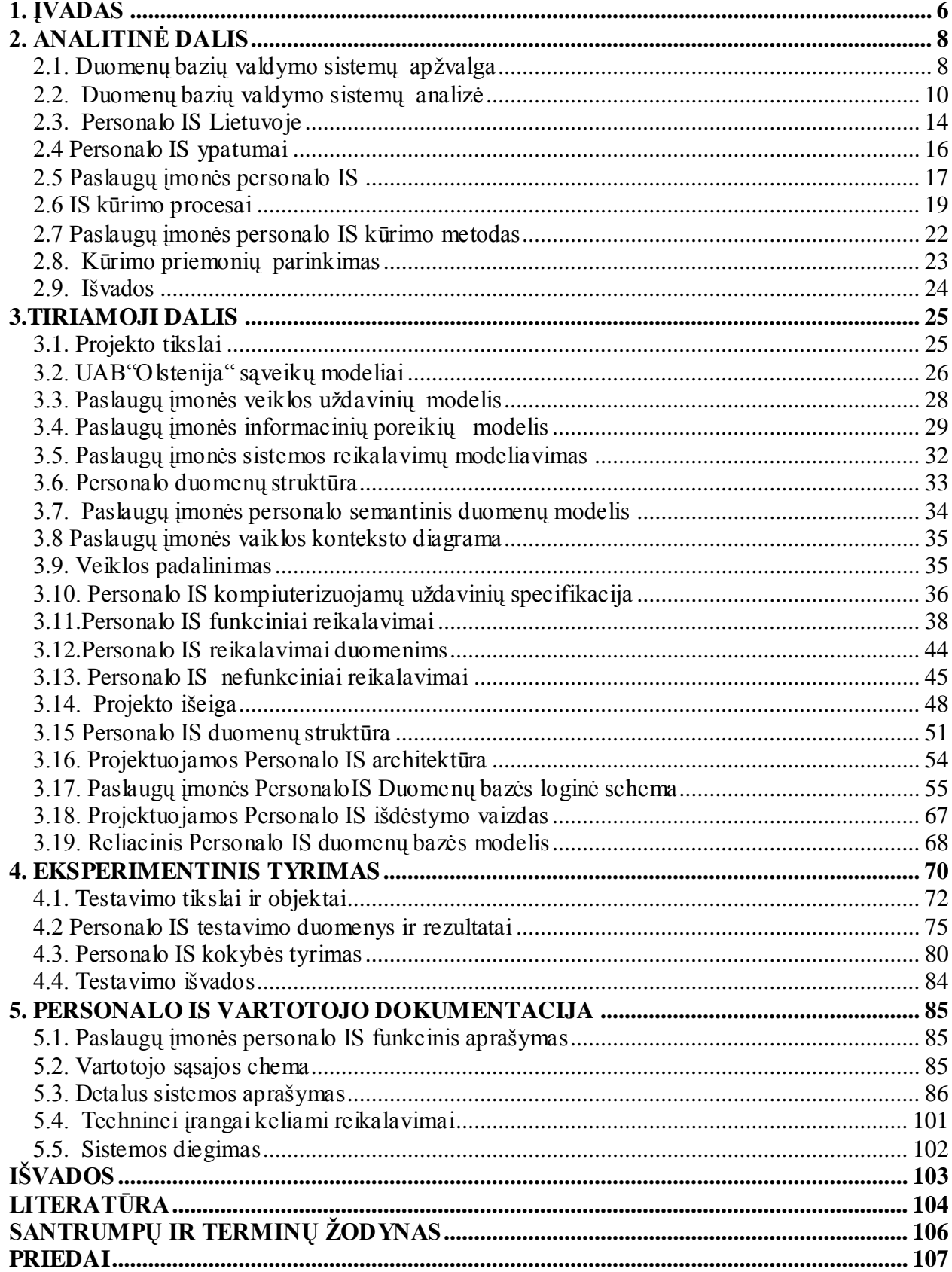

#### <span id="page-5-0"></span>**1. ĮVADAS**

Visose firmose ir organizacijose dirba darbuotojai(personalas), todėl visom jom yra aktualu rinkti informacija apie dirbančiuosius.Visom veiklom, susijusiom su personalu valdyti naudojamos informacin personalo IS.

Įaprastai kiekvienoj įmonėj ar organizacijoj yra personalo padalinys.Personalo padalinio funkcijos:

1. Ieškoti nauju darbuotoju;

- 2. Supažindinti būsimus darbuotojus su darbu;
- 3. Rinkti informaciją apie darbuotojo veiklą,jo personalinius duomenis ir panašiai.

Personalo tarnybos funkcijos ilgai organizacijoje buvo laikomos pagalbinėmis,todėl ir kompiuterizuotoms informacinėms sistemoms idiegimui buvo skiriamas mažėlesnis dėmesys. Tačiau šiuo metu požiūris pasikeitė. Ypač atsiradus personaliniams kompiuteriams, kurie įgalina patogiai ir greitai informaciją kaupti ir valdyti.Personalo IS būdingas labai didelis atliekamų užduočių skaičius ir galimybėmis.

Šiuo metu Lietuvos organizacijose plačiai paplitusios kompiuterizuotos informacinės sistemos. Tarp jų gan gerai žinomos valdymo sistemos "Rivilė", "Pragma", "Bonus", "Konto" ir daugelis kitų. Dauguma jų universalios ir tenkina įvairius organizacijos valdymo uždavinius. Šios informacinės sistemos pasižymi aukšta kaina bei dideliu sudėtingumui. Įmonės darbuotojų apmokymams dirbti su šiom sistemom tenka skirti ganėtinai daug lėšų ir laiko.

Todėl būtinai reikalingos paprastesnės,pigesnės informacinės sistemos.Būtent del šios priežasties šito darbo tikslas buvo suprojektuoti nedidelės ir nesudėtingos personalo informacinės sistemos programinės įrangos projektą, kuris atliktų pagrindinius didžiųjų sistemų privalumus, ir vengtų jų trūkumų.

**Problemos**: Darbe nagrinėjama paslaugų įmonė.Jos ne itin sudėtingas,tačiau labai atsakingas veiklos procesas reikalauja,kad IS tenkintų jos specifinius poreikius.Šiuo metu personalo apskaitai naudojama Microsoft Excel veikiančios lentelės jau, nebetenkina įmonės veiklos sąlygų,yra morališkai pasenusi,neatlieka visų reikalingų funkcijų.

**Aktualumas:** Lietuvos programinio aprūpinimo rinkoje,kur iš esmės šiuo metu,yra orentuota į vakarų gamintojus, personalo apskaitos sistemų yra daug. Nemaža jų dalis atkeliauja iš užsienio. Tenka pripažinti, kad užsienio sistemos netenkina pagrindinių – pritaikomumo ir atitikties specifiniams įmonių veiklos procesams ir teisiniams normatyvams reikalavimų.Taip yra dėl to, kad darbo užmokesčio skaičiavimui ir personalui valdyti yra griežtai reglamentuotos normatyviniais aktais ir turi daug specifinių, būdingų konkrečiai valstybei bruožų. Lietuviškos sistemos t. b. integruotos į organizacijosir įmonių buhalterinės apskaitos sistemą, ir reglamentuota normatyviniais aktais,specifiniais,tik jai būdingais dokumentais.

**Projekto tikslas** - suprojektuoti įmonei personalo apskaitos programinę įrangą.Programinė įranga turi suteikti ar sudaryti galimybę vartotojui,nereikalaujant įpatingų igūdžių, patogiai dirbti personalo skyriaus darbus, atlikti analizes, įvairius skaičiavimus kompiuterio pagalba, ir rinkti informaciją pagal nustatytą tvarką.Sistema turi sutrumpinti laiką, reikalingą personalo duomenims apdoroti bei atlikti, statistinei informacijai apie žmogiškuosius resursus paruošti.

1. programa suteiktų galimybes vartotojui, nereikalaujant ypatingų įgūdžių, patogiai dirbti personalo padalinio darbus,atlikti analizes,įvairius skaičiavimus,kaupti informaciją pagal nustatytą tvarką

2. programa panaudodama šiuolaikiškas technologijas, būtų orientuota paslaugų įmonei;

3. programinė įranga atitiktų personalo apskaitai keliamus reikialavimus bei reglamentuojančius dokumentus.

**Analizės metodai:** Veiklos sričiai apibrėžti,t.y. sistemos funkcijoms (procesams) bei jų sąveikoms(technologiniams ir duomenų srautams)vaizduoti naudojamos srautų diagramos (DFD).Informacinės sistemos sukūrimui ir procesų kompiuterizavimui buvo naudojami programinia paketai Microsoft Visio 2003,Microsoft Accsess 2003,Microsoft SQL Server 2005,Volere šablonas.

#### **Projekto uţdaviniai:**

- 1. Išanalizuoti panašias personalo IS;
- 2. Nustatyti UAB"Olstenija" poreikius projektuojamai personalo IS;
- 3. Sukurti UAB"Oltsenija" personalo IS.

#### **Darbo naujumas ir rezultatai:**

1. Darbe nagrinėjami jau esami personalo apskaitos moduliai ir pasiūloma įmonei,sukurti naują personalo sistemą;

- 2. Darbe atlikta išsami personalo IS analizė;
- 3. Sudarytas paslaugų įmonės personalo programines įrangos projekto planas;
- 4. Sukurta UAB "Olstenija" personalui valdyti "Personalo IS".

## **2. ANALITINĖ DALIS**

<span id="page-7-0"></span>UAB"Olstenija" įmonės veiklos sritis-paslaugų kompleksas,kuris apima įmonių ir biūrų bei patalpų valymas,generaliniai darbai po statybų, fasadų plovimas, verslo centrų kasdieninė priežiūra, aplinkos priežiūra, daugiaaukščių pastatų langų plovimas ir priežiūra iš lauko pusės ir t.t. Tačiau dažnai besikeičiančiam darbuotojų darbo vietų skaičiui, plečiantis aptarnaujamų įmonių padaliniams,atsiranda personalo administravimo būtinybė.Sparčiai plečiantis informacinei sistemai,bei daugėjant duomenų tampa praktiškai nebeįmanoma nuolat,ir sistemingai fiksuoti pasikeitimų.Yra pavojus prarasti duomenis arba jų dalį jei laikant keletą failų kopijų skirtinguose darbo vietose bei neatnaujinant naujausių duomenų.Todėl būtų ypač patogu ir saugiau naudoti programinę informacinę sistemą,kuri leistų bet kada ie bet kur gauti reikalingą informaciją, ir valdyti autorizuotiems sistemos vartotojams.Šiai dienai yra prieinamos naujos DB.Programinė bei techninė įranga įgalinanti pereiti prie kokybiškai naujos personalo IS.

Sistemos analizės tikslas yra išaiškinti kompiuterizuojamos organizacijos paslaugų įmonės veiklos dalyvius,jų tarpusavio ryšius,duomenų srautus.Pagal pateiktus įmonės reikalavimus vėliau bus konstruojami įvairūs sistemos aspektai.Taip pat verta išsiaanalizuoti panašias sistemas,ir panaudoti jų naudingas savybes.Skyriuje pateikta duomenų bazių valdymos sistemų apžvalga,bus atlikta DB analizė, apžvelgti populiariausi personalo IS naudojami Lietuvoje paketai ir bei kūrimo procesai.

## **2.1. Duomenų bazių valdymo sistemų apţvalga**

<span id="page-7-1"></span>Valdymas neįmanomas be informacijos.Sprendimų rengimas ir priemimas yra informacinis procesas.Sprendimas,kaip informacinis dokumentas,priimamas,atlikus sudėtingą informacinio pobūdžio darbą. Automatizuota apskaita:padeda žymiai sutrumpinti laiką tarp informacijų gavimo ir sprendinio priėmimo.

Tam,kad galėtumėm kurti automatizuotą paslaugų įmonės programinės įrangos personalo IS projektą,pirmiausiai turime išnagrinėti jau esamus PĮ.Ištirti jos privalumus,trūkumus bei galimybes.

Yra gan daug personalo valdymo IS.Jas kuria įvairios firmos,kurios šitas sistemas platina ir parduoda vartotojams kaip atskirus,savarankiškus programinės įrangos vienetus.Tokie vienetai vadinami paketais.IS skiriasi vienos nuo kitų kiekybinėmis ir,kokybinėmis charakteristikomis. Firmos,kurdamos Personalo IS,naudoja įvairias duomenų bazių valdymo sistemas.Kokybinės DBVS charakteristikos - tai apimtis (sudėtingumo laipsnis), taikymo sritis,funkcionavimo bazė, darbo patogumas. Kiekybinės charakteristikos - tai, pvz., leistina apdorojamos DB apimtis, DB lentelių skaičius, lentelės apimtis ir pan. Vienas iš pagrindinių sistemų klasifikavimo kriterijų yra sistemos apimtis.Pagal savo apimtį DBVS galima suskirstyti į dideles(labai sudėtingas)sistemas, vidutines (mažiau sudėtingas) sistemas ir mažas sistemas. Didelės DBVS yra šios: Oracle, Sybase, Informix, DB2, SQL Server, IMS, Ingres.Vidutinių sistemų yra daugiau.Pagrindinės yra šios: Foxpro, Access, Paradox, Clipper, Clarion, dBase ir kt.Dar daugiau yra mažų DBVS - jų šiuo metu suskaičiuojama daugiau kaip 50. [1]

Didelės apimties,kompleksinės DBVS paprastai reikalingos stambioms organizacijoms, kompanijoms,bankams.Vidutinės sistemos tinka smulkesnėse įmonėse,įstaigose,firmose. Jos gali būt naudojamos bei atskiruose stambių organizacijų padaliniuose,filialuose.

Daugumos šiuolaikiškų DBVS funkcionavimo bazės yra personaliniai kompiuteriai.Visos didelės sistemos,be to,dar funkcionuoja ir minikompiuteriuose,bei super-kompiuteriuose. Paprastai beveik visi DB valdymo paketai yra orientuoti į darbą Windows tipo operacinėse sistemose,būtent,Windows NT,Windows XP ir pan.Dideli paketai gali veikti ir operacinėse sistemose,skirtose superkompiuteriams,pvz.,Unix, OS/2 ar kitose.

Kalbant apie darbo patogumą pažymėtina, jog vienose sistemose siekiama suteikti kiek įmanoma lankstesnes,vaizdesnes grafinės sąsajos galimybes,kitose sistemose pagrindinis dėmesys skiriamas tam,kad būtų kiek įmanoma daugiau manipuliavimo duomenimis priemonių. Pirmosios sistemos(paketai) labiau orientuojami į vadinamus galutinius vartotojus(ne į programuotojus).Antrosios sistemos orientuojamos į aukštos kvalifikacijos vartotojus(programuotojus).

Nagrinėjant verslo įmonių labiau paslaugų įmonės, veiklą yra susiduriama ir su ekonominės informacijos srautais,nagrinėjama informacijos apyvarta,kuriami jos apdorojimo procesai.Šiandien IT rinkoje siūloma bei parduodama įvairių personalo IS paketų,todėl reikalinga pažinti jų turinį, galimybes.

DB tapatinama su saugomais duomenimis.DB – tai saugomų bei tarpusavyje susijusių duomenų rinkinys.DB lyginama su programų,kurios atlieka duomenų apdorojimo operacijas,rinkiniu.Tokia programinė įranga dar vadinama duomenų bazių valdymo sistema(DBVS).

Norint dirbti su duomenų bazėmis(DB),t.y.,automatizuotai apdoroti duomenis*,*reikalinga speciali programinė įranga.Tokia programinė įranga,kuri skirta DB kurti,joms saugoti ir įvairiais

būdais apdoroti,vadinama duomenų bazių valdymo sistema (DBVS).Trumpai tariant,DBVS yra savotiškas tarpininkas, užtikrinantis ryšį tarp duomenų ir vartotojų, t.v., žmonių, kurie naudojasi DB.

DB tapatinama,kaip saugomų duomenų rinkinį ir DBVS visuma - kartu su jų vartotojais,kuri vadinama duomenų bazės sistema.

## <span id="page-9-0"></span>**2.2. Duomenų bazių valdymo sistemų analizė**

Duomenų bazių valdymo sistemose(DBVS)populiariausi yra šie duomenų modeliai:

- 1. Hierarchinis;
- 2. Tinklinis;
- 3. Reliacinis;
- 4. Deduktyvus;
- 5. Objektinis;
- 6. objektinis-reliacinis;
- 7. dimensinis (duomenų saugyklos);

Tinklinis ir hierarchinis duomenų modeliai buvo populiarūs iki 1980-ųjų metų dėl greitos tiesioginės navigacijos tarp įrašų.Spartėjant kompiuteriams, juos išstūmė kiek lėtesnis, bet daug patogesnis reliacinis duomenų modelis.Reliacinis duomenų modelis yra populiariausias. Deduktyvus duomenų modelis turi labiau akademinę,nei praktinę svarbą.Objektinis modelis buvo laikomas vienu perspektyviausių, vien todėl, jog dauguma programinių projektu dažniausiai vartoja objektiškai orientuotas programavimo kalbas.Tačiau iki šiol yra pasigendama rimtesnio standartų prisilaikymo,juolab,kad pastarieji atsirado kur kas vėliau,nei objektinės DBVS.Tuo metu reliaciniame modelyje,tų pačių,duomenų pagrindu įmanoma aibė naujų užklausų. Objektinis-reliacinis modelis-kompromisas tarp objektinio, ir reliacinio duomenų modelio.Dauguma šiuolaikinių reliacinių DBVS,integravo vienus, ar kitus, objektinio modelio aspektus.Dimensinis modelis yra pritaikytas itin didelės, apimties istoriniams duomenis saugoti.Čia saugoma suminė informacija įvairiais pjūviais(dimensijomis).Dimensinis modelis naudojamas duomenų saugyklose (Data Warehouse), duomenis dėliojant į žvaigždės formos schemas.[23]

Šitame skyriuje noriu trumpai pristatyti šiuo metu populiariausias pasaulyje DBVS.MS Access,Oracle 10g,MS SQL Server.Šios DBVS yra vienos populiariausių:Lietuvoje ir

pasaulyje.Kiekviena,šių DBVS -naudojama skirtingose sferose, didžiausia to įtaka – jų kainų skirtumas.MS Access daugiausiai naudojama namų ūkiuose, mažose įmonėse ar įstaigose.MS SQL Server2000–vidutinio dydžio įmonėse, Oracle 10g–stambiose įmonėse.

Situacija,duomenų bazių valdymo sistemų rinkoje,nuolatos keičiasi:vienos kompanijos įsigyja kitas(pvz., IBM įsigijo Infomix),kai kurių produktų palaikymas nutraukiamas(pvz., Microsoft nebepalaiko FoxPro). Todėl tiksliai apibrėžti situaciją neįmanoma.

Šiuo metu,geriausią palaikymą,teikia didieji DBVS gamintojai:Oracle,IBM,Microsoft. Komercinis palaikymas:klaidų šalinimas,sisteminių problemų sprendimas,ir naujų versijų pateikimas. Palaikymo, perspektyvos aspektais, akivaizdžiai, primauja didieji gamintojai.

#### **MS ACCESS**

MS Access yra pigesnė,nei daugelis kitų,duomenų bazių valdymo sistemų.MS Access lengvai integruojamas į kitus MicrosoftOffice produktus,kaip Word,Excel,Outlook.Ši duomenų bazių valdymo sistema,yra susieta su VisualBasic programavimo kalba.Galimas objektinis modeliavimas.MS ACCESS objektai:

- 1. Lentelės (Tables);
- 2. Formos (Forms);
- 3. Užklausos (Queries);
- 4. Makrokomandos (Macros);
- 5. Ataskaitos (Reports);
- 6. Moduliai (Modules);

#### **MS SQL SERVER 2000.**

SQL Server yra visapusis,integruotas ištisiniai duomenų perdavimo sprendimai, leidžiantys, vartotojams organizacijoje, naudoti saugią,patikimą ir produktyvią, įmonės duomenų ir verslo tyrimo(business intelligence – BI)platformą.SQL Server informacinių technologijų profesionalams, ir asmenims, dirbantiems su informacija, siūlo efektyvius žinomus įrankius kuriuos naudojant paprasčiau kurti,diegti,valdyti ar naudoti platformoje esamus firmos duomenis ir analitines programas,tokias kaip,mobilieji įrenginiai bei įmonės duomenų sistemos.SQL Server yra visapusis priemonių rinkinys,suderinamumas su esamomis sistemomis,įprastų duomenų automatizavimas, skirtas - duomenų sprendimui, bet kokio dydžio įmonėje.

SQL Server - yra išsami,įmonėms skirta duomenų bazės platforma,kurioje integruoti verslo tyrimų(business intelligence – BI)įrankiai,padėsiantys valdyti duomenis.SQL Server duomenų bazės modulis teikia,saugią ir patikimą,santykinių ir struktūrinių,duomenų saugyklą, todėl,galima, kurti ir valdyti,itin lengvai pasiekiamas,puikiai veikiančias verslo duomenų programas.SQLServer duomenų modulis yra pagrindinis,įmonės duomenims valdyti skirtos programos elementas.Be to,naudodami SQL Server gaunamos geriausias analizes,ataskaitas, integravimo galimybę ir pranešimus.Tai padės,kurti rentabilius PĮ sprendimus,ir pranešti apie juos įmonės darbuotojams,kurie,naudodami rezultatų korteles,skelbimų lentas,tinklo paslaugas ir mobiliuosius įrenginius,galės perduoti reikalingus duomenis į,bet kurią įmonės vietą.

Privalumai:

1. Lengviau instaliuojamas;

2. Mažesnė kaina už panašaus funkcionalumo paketa;

3. OLAP priemonės gali būti prieinamos naudojant plačiausiai paplitusius biuro programinės įrangos rinkinius Microsoft Office 2000 ir Microsoft Office XP.

4. Mažesnės dokumentacijos apimtys.

Trūkumai:

1. Veikia tik Windows operacinėje sistemoje.

2. Ne itin patogios OLAP priemonėmis sukurtų ataskaitų pateikimo Interneto svetainėje galimybės.

3. Nėra bendro reliacinės duomenų bazės ir daugiamatės duomenų bazės serverių saugumo mechanizmo.[2]

MS SQL SERVER įrankiai:

- 1. Enterprise Manager.
- 2. Query Analiser.
- 3. SQL Profiler.
- 4. Service Manager.
- 5. Data Transformation Services.
- 6. Books Online.

#### **ORACLE**

Oracle – viena didžiausių, o ir dažniausiai naudojamų, reliacinių duomenų bazių valdymo sistemų.Oracle yra plačiai naudojama bankinėse,finansinėse,mokslinėse sistemose duomenims saugoti, apdoroti ir analizuoti. Oracle užtikrina vieningą duomenų saugumo mechanizmą visiems duomenims, kurie yra duomenų bazėje.Oracle programinę įrangą,kuria ORACLE korporacija. Kurią mes galima suskirstyti į keleta kategorijų, pagal,jų funkcinę paskirtį.

- 1. Duomenų valdymo sistemos
- 2. Taikomųjų programų tarnybinės stotys
- 3. Programavimo įrankiai

Privalumai:

Veikia, beveik, visuose plačiau paplitusiose operacinėse sistemose.Lankstesnė architektūra.Didesnis instaliavimo ir konfigūracijos variantų pasirinkimas,daugiau procesų galima paskirstyti keliems kompiuteriams.Patogios OLAP priemonių suformuotos ataskaitų pateikimo Interneto svetainėje priemonės. Ataskaitas galima peržiūrėti, bet kokia naršykle. OLAP serverio integravimas, į pagrindinį duomenų bazės serverį, užtikrina didesnį saugumą ir sistemos stabilumą.

Trūkumai:

- 1. Sudėtingiau instaliuoti ir konfiguruoti.
- 2. Didelė kaina.
- 3. Nėra integravimo į biuro programų paketus priemonių[2]

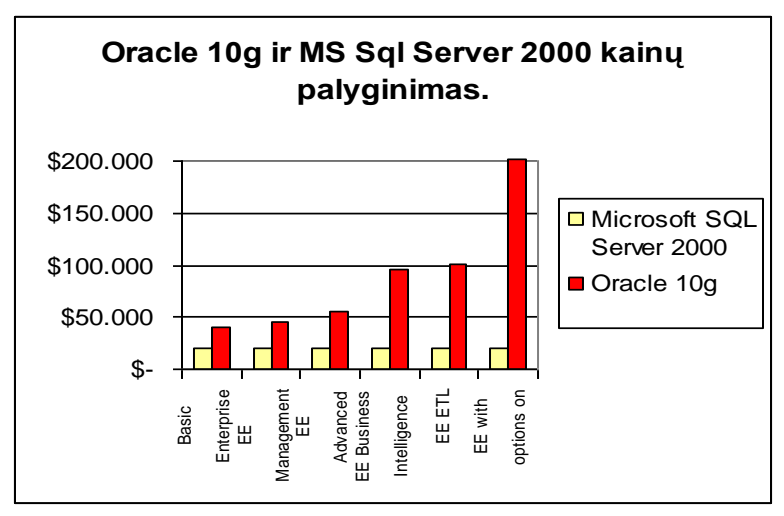

**2.1pav. Programinių paketų k ainų palyginimas Šaltinis:[www.raimixo.netfirms.com/Populiarios%20DBVS.ppt]**

## **2.3. Personalo IS Lietuvoje**

<span id="page-13-0"></span>Personalo apskaita-tai sunkus,didelio kruopštumo reikalaujantis darbas.Su įmonės personalo apskaitą, susijusių dokumentų,tvarkymas yra labai sudėtingas procesas.Tinkamas, aiškiai, įstatymuose, nustatytas dokumentacijos valdymas,būtinas visuose darbo santykių srityse,pradedant priėmimu į darbą,baigiant komandiruotėmis,vidiniais įstaigos personalo dokumentais ir t.t.Svarbiausios personalo apskaitos dokumentacijos ir valdymo taisyklės: pagrindiniai teisės aktai, personalo apskaitos, dokumentacijos sudarymo principai, bei pavyzdžiai, dokumentų rengimo reikalavimai,atskirų personalo pagrindinių veiklos sričių dokumentavimo reikalavimai,personalo bylų formavimo,tvarkymo bei saugojimo taisyklės ir t.t.

 Šį procesą būtina kompiuterizuoti,kadangi rankinis,to paties pobūdţio darbas,gerokai atsilieka nuo kompiuterinio, tiek efektyvumu,tiek ir tikslumu,o svarbiausias personalo apskaitos darbo trūkumas yra tai, kad jis sugaišina palyginus daug laiko, už kurį reikia mokėti atlyginimą. Ir tada yra suvartojama daugiau papildomų sąnaudų,kurių galėtų ir nebūti,kompiuterizavus šį procesą.

Žemiau pateikiama, kelių, profesionalių ir paprastesnių, panašaus tipo, bei daugiau ar mažiau analoginių programinių,Lietuvoje platinamų paketų trumpi aprašymai,parodant pagrindinius skirtumus,bei privalumus ir trūkumus.

#### **"ALGA 2000® SQL"**

ALGA 2000® SQL-personalo,bei darbo apmokėjimo procesų ir valdymo, ir apskaitos sistema.Programa ALGA2000®dirba ir Oracle,ir SQLInterbase duomenų bazės pagrindu.Šią programa Lietuvos rinkai platina individuali įmonė, Edrana", esanti Vilniuje, ir turinti filialą Kaune.

Programa"Alga2000® SQL" yra lanksti ir funkcionali:programa skirta personalo,darbo laiko, ir darbo apmokėjimo procesų efektyviam, greitam bei patogiam, skaičiavimui.

Darbuotojo paieška,rūšiavimas ir filtravimas pagal vardą,pavardę,tabelinį numerį, padalinį, skyrių, brigadą ir kitus požymius;

Duomenys apie pagyrimus ir nuobaudas;darbuotojo žinias ir išsilavinimą, šeimos narius, mokslinius laipsnius,reikalingus atlikti, ir atliktus testus (atestacija),sveikatos tikrinimą(kito tikrinimo data), atsakingumą už materialines vertybes;

Laiko apskaitos žiniaraščio (tabelio) vedimas, tabelio generavimas, pagal darbuotojo darbo grafiką,bei įvestus nedarbingumo lapelius,ir atostoginius,algų skaičiavimas pagal tabelį;

Įsakymų apskaitos modulis(su galimybe kurti,ir redaguoti,spaudinamų ataskaitųformas); Komandiruočių apskaitos modulis(avansinė apyskaita);

#### **"PRAGMA® V4.0"**

"PRAGMA®V4.0 "–tai programa,tinkanti įvairaus profilio įmonėms,norinčioms turėti tvarkingą buhalterinę apskaitą,sutvarkytą įmonės valdymo struktūrą,daryti kompetentingus valdymo sprendimus.Naudojant programą, reikalingi minimalūs darbo kompiuteriu įgūdžiai. "Pragma"4.0 isisavinus, lengvina programos dizainas, pagalbos tekstai, metodinė medžiaga. "Pragma"4.0atitinka Lietuvos Respublikoje,apskaitą reglamentuojančius įstatymus ir normatyvinius aktus.Visi nauji įstatymų keliami,reikalavimai ir pilnai,ir laiku atspindimi programoje.

Yra galimybė suteikti, vartotojams,leidimus darbui su programos langais,sąrašais, pirminiais dokumentais. Taippat yra galimybė, atrinkti duomenis peržiūrai, bei spausdinimui pagal pageidaujamus kriterijus.Vaizdus ir lankstus, duomenų pateikimas suvestinėse,ir grafinėse ataskaitose.Plačios įmonės veiklos analizės galimybės.

Programos paketas pritaikytas,apskaitai tvarkyti,visų nuosavybės formų, bei įvairių veiklos sričių įmonėse.Sistema sukurta MSAccess bazėje,dirbanti MS Windows95/98/NT/ 2000/XP/2003operacinių sistemų aplinkoje. Porgramą Lietuvoje platina uždara akcinė bendrovė "Proringas".

#### **"BONUS"**

BONUS– personalo valdymo, darbo, bei laiko o taip pat ir užmokesčio apskaitos programa, tinkanti įvairaus verslo ir dydžio įmonėms. Joje kaupiama, bei apdorojama visa būtina ir reikalinga bei naudinga informacija,susijusi su įmonės darbuotojais.Sistemoje pateikiami priemonių ir metodų, įmonės personalui valdyti,planuoti,analizuoti.Remiantis tarptautiniais apskaitos standartais(TAS),Lietuvoje sukurta programa BONUS.Tai darbo laiko apskaitos,atlyginimo skaičiavimo, ir personalo valdymo priemonė,integruojama su kitomis apskaitos programomis.Sistema BONUS pritaikyta tiek įprastinės,tiek ir specifinės veiklos poreikiams,siekianti minimizuoti personalo apskaitos skyriaus darbuotojų darbo sąnaudas,supaprastinti rutinines operacijas,bei padidinti efektyvumą,ir pateikti įmonės vadovams patikimą,savalaikę, ir kokybišką informaciją,sprendimams priimti.

Programą Lietuvoj platina uždara akcinė bendrovė, Asistentė".

#### **"SAIKAS`W"**

Tarp, SAIKO<sup>"</sup> klientų yra viešbučiai, kavinės, restoranai, draudimo bendrovės ir kitokių veiklos įstaigos bei profilio įmonės.Funkcijos standartinės,bet galima išskirti:galimybė iš paskaičiuotos ataskaitos grupuoti informaciją įvairiais lygiais,pagal įvairius filtrus;automatinis duomenų archyvavimas,atsarginių kopijų paruošimas;informacijos grafinė analizė. Įgyvendintas duomenų eksportas į EXCEL,dBase,HTML ir kitus formatus.Buhalterinės apskaitos ir verslo valdymo sistema**"**SAIKO W**"**yra pritaikyta tvarkyti įvairių tipo įmonių, bei įstaigų apskaitą. Programą Lietuvoje platina uždara akcinė bendrovė "Saikas".

2.1 lentelėje pateiksiu programinių paketų lyginamosios anlizės rezultatus.

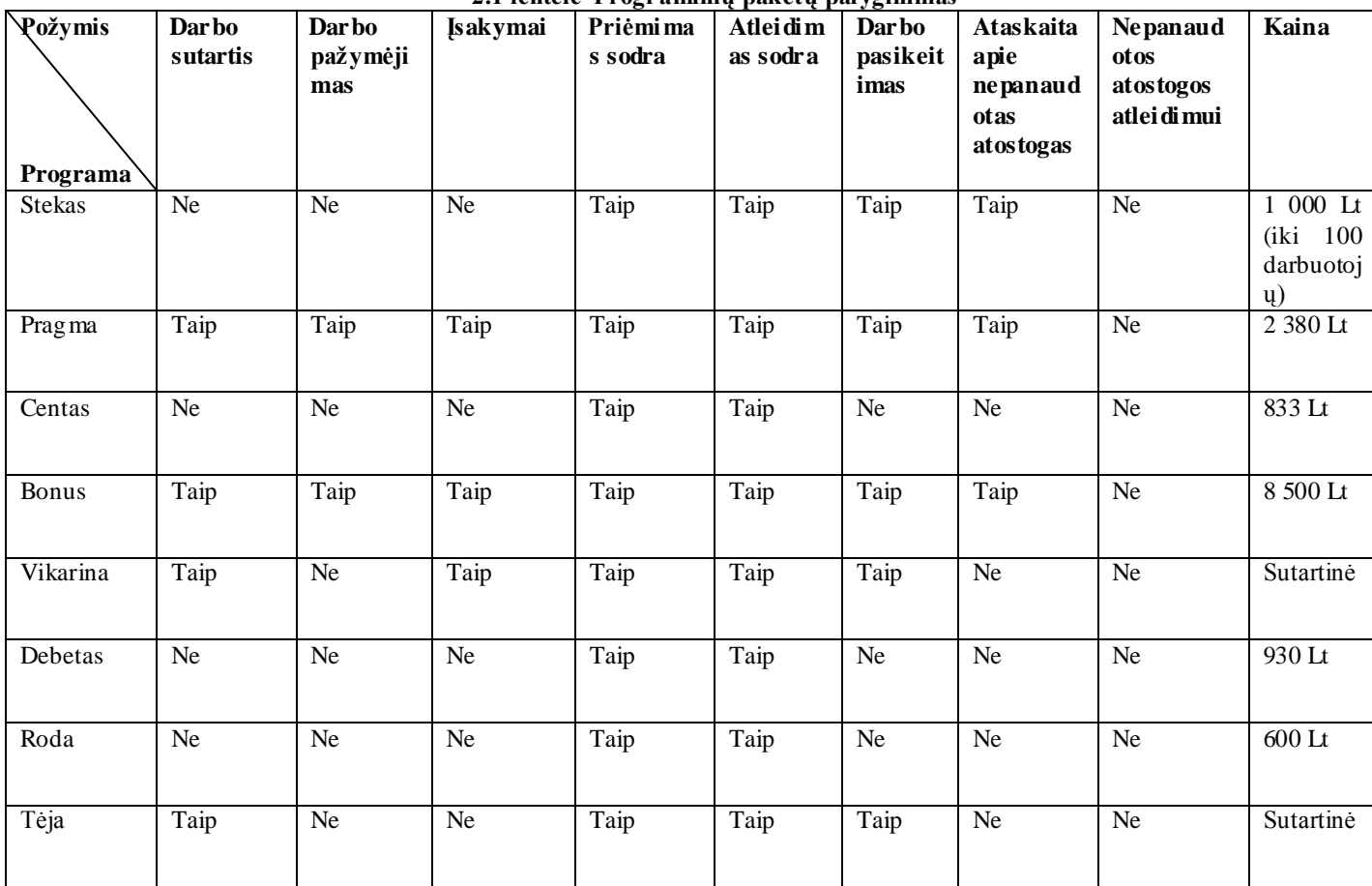

**2.1 lentelė Programinių paketų palyginimas**

## **2.4 Personalo IS ypatumai**

<span id="page-15-0"></span>Organizuojant efektyvų įmonės funkcionavimą,kyla reikmė,netik tobulinti tiesioginį ar gamybos, ar paslaugų procesą,bet ir racionalai išnaudoti įstaigos ar įmonės valdymo proceso organizavimą:planavimą,apskaitą,darbo organizavimą,bei personalo valdymą.

Personalo valdymas apima nemažai uždavinių.Personalo valdymo paketas apima: darbo užmokesčio,darbo laiko skaičiavimo, bei personalo valdymo procesus įmonėje.Kompiuterizavus personalo IS - padeda įgyvendinti efektyvų,ir lankstų personalo produktyvumo valdymą,bei sąnaudų kontrolę.

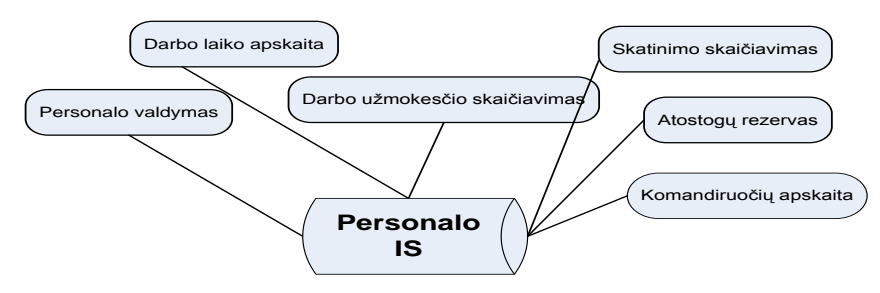

**2.2pav.Personalo IS s prendţiami uţdaviniai**

Personalo valdymo sistemų atliekami uždaviniai:darbo užmokesčio skaičiavimas,  $p$ ritaikant konkrečius parametrus(pravaikštos, viršvalandžiai, pamainų tvarkaraštis ir kita); skirtingų kompensacijų sistemų įgyvendinimas (priedai, nuolaidos, išlaidų kompensavimas ir kita); darbuotojų skatinimo programa;mokesčių ir išorinių mokėjimų apskaita;atostogų laiko ir užmokesčio skaičiavimas; vidutinio darbo užmokesčio nustatymas; individualių, visos įmonės, ir atskirų skyrių atlyginimų skaičiavimas. Lankomumo, viršvalandžių ir pravaikštų kontrolė, darbo tvarkaraščio ruošimas;priežasčių dėl nedarbingumo registravimas; išdirbtų darbo valandų skaičiavimas.

Personalo valdymo sistemų galimybės:asmeninės darbuotojo informacijos rinkimas; atlyginimų skaičiavimui, o taip pat,ir išmokėjimui reikalingos informacijos rinkimas; individualių ar skirtingų kompensacijų programų ruošimas;informacijos apie buvusius įmonės darbuotojus analizė(priežastys,dėl kurių buvo nutraukta sutartis);atostogų laiko ir užmokesčio valdymas; įvairių uždavinių šablonai.

### **2.5 Paslaugų įmonės personalo IS**

<span id="page-16-0"></span>Darbe nagrinėjama paslaugų įmonė.Jos ne itin sudėtingas,tačiau labai atsakingas veiklos procesas reikalauja,kad IS tenkintų jos specifinius poreikius.Šiuo metu personalo apskaitai naudojamaMicrosoft Excel veikiančios lentelės, jau, nebetenkina įmonės veiklos sąlygų,yra morališkai pasenusi,neatlieka visų reikalingų funkcijų.

Programinės įrangos projektavime,ytin, svarbus vaidmuo,tenka bendravimui su apskaitininku,kuris padeda išsiaiškinti ir pasiaiškinti sistemos funkcinius ir nefunkcinius reikalavimus.Šiame projekte buvo sprendžiamas PersonaloIS uždavinys,todėl buvo analizuojamos lentelės,su kuriomis dirbo apskaitininkas.

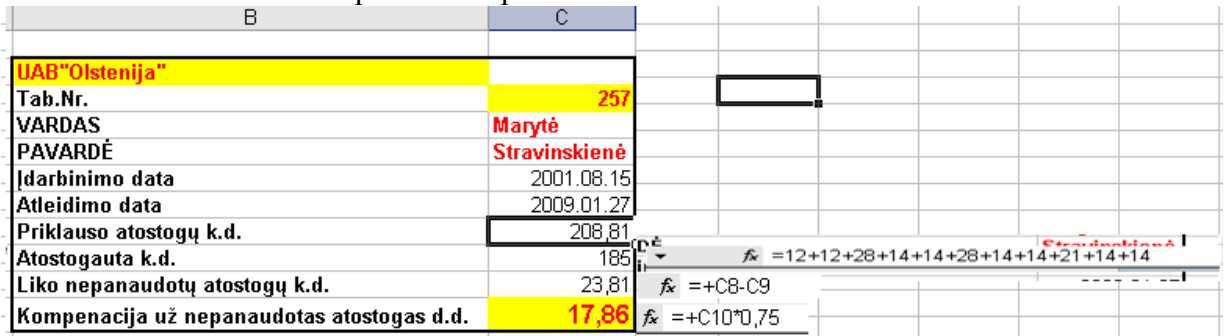

Pateikiama buvusios personalo apskaitos Excel io lentelės vaizdas.

**2.3pav. Buvusios personalo apskaitos skaičiavimo darbalaukis**

Įdiegus naują personalo apskaitos IS–atsirastų galimybė,sunkiai suvaldomos informacijos gausybėje rasti ir gauti aktualią informaciją tinkamu laiku.Šiandien personalo IS yra neišvengiamai, efektyvaus bei tikslingo, valdymo priemonė,gebanti apdoroti,iš įvairių šaltinių gaunamus labai didelius duomenų kiekius,pateikti juos lengvai suprantama forma, užtikrinti informacijos sklaidą, bei informacijos saugumą. Kita vertus, tokia sistemą galinti automatiškai surinkti bei, apdoroti.Ir iki minimumo gali sumažinti žmogaus daromas klaidas. Atveria galimybę kvalifikuotiems darbuotojams,skirti daugiau laiko kitiems,įmonės naudingai veiklai atlikti, uždaviniams.

Automatinis duomenų surinkimas, bei informacijos pateikimas mažina kaštus, skirtus ataskaitoms ruošti,ir didina veiklos efektyvumą.

Paslaugų įmonei reikalinga personalo IS turi būti unikali,nes tai - kiekvienos įmonės unikalios strategijos,įgyvendinimo įrankis,atitinkanti jos reikalavimus.

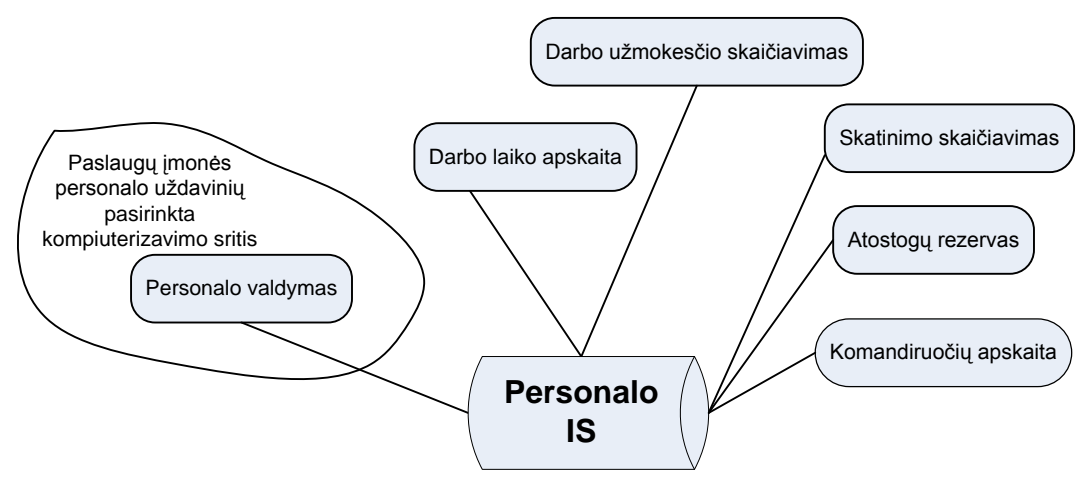

**2.4pav. Paslaugų įmonės personalo IS kompiuterizavimo sritis**

### **2.6 IS kūrimo procesai**

<span id="page-18-0"></span>PĮ metodika–tai aibė taisyklių ir praktikų,naudojamų kurti programas.Sunkiasvorės metodikos turi daug taisyklių,praktikų ir dokumentų.Jos reikalauja disc iplinos ir daug laiko. Lengvasvorės metodikos turi:mažiau taisyklių ar praktikų arba tokių, kuriomis lengva naudotis.

Anksčiau,kai prasidėjo atsirasti įvairios PĮ kūrimo metodikos,buvo tikima,kad didesnės, drausmingesnės metodikos,leis kurti kokybiškesnę PĮ,ir geriau prognozuoti kaštus/rezultatus. Anksčiau metodikos, aplamai, nebuvo didelės,laikui bėgant jos augo ir sudėtingėjo.Ir šiais laikais daugelio metodikų taisyklės:yra sudėtingos,sunkiai suprantamos,jas sunku pritaikyti ir sunku jų laikytis, kažkokia abstrakčia notacija, parašyta dokumentacija, tampa sunkiai valdoma. Kuriama programinė įranga,kuri lyg, ir turi,padėti laikytis tų sudėtingų taisyklių,tačiau ją pačią yra sudėtinga naudoti.Beto paprastai programuotojai,labiau,linkę apeiti tas taisykles,procedūras, kurių jiems ir taip,sunku laikytis,ir kurias jie patys nelabai supranta.Taigi instinktyviai nesilaikydami, tų taisyklių, programuotojai traukiasi, nuo tų sunkiasvorių metodikų, lyg ir grižta į ankstesnius laikus,kai metodikos buvo lengvos,taisyklių nedaug,o ir tų lengva laikytis.

Šiandieninis informacinių sistemų(IS)projektavimas neįsivaizduojamas be automatizuoto projektavimo(CASE) įrankių,kurių daugelis naudoja unifikuotą modeliavimo kalbąUML.Šiuo metu egzistuoja du,UML pagrįsti,programinės įrangos kūrimo procesai:Rational Unified Process (RUP)ir Extreme Programming(XP).RUP yra platus ir sudėtingas,o XP– minimalus,orientuotas į kodo rašymą.Kuriant programas,tikslinga naudinga minimalų UML diagramų kiekį,kuris užtikrintų kuo,trumpesnį ir paprastesnį, analizės bei projektavimo procesą. Bet diagramų kiekis turi būti pakankamas,kad projektas būtų aprašytas teisingai ir pilnai.[3]

#### **Rational Unified Process (RUP)**

RUP(Rational Unified Process),siūlo reikalavimų dokumentavimo metodikas,bei reikalavimų dokumentų šablonus, kuriuose apibrėžta struktūra ir pateikiami nurodymai, ką kiekviename skyriuje reikėtų rašyti.Tačiau praktikoje,standartinės procesų siūlomos,metodikos ir dokumentų šablonai,yra retai pritaikomi tiesiogiai,nes reikalavimų dokumentavimas priklauso nuo skirtingų faktorių.

- 1. projekto specifikos;
- 2. naudojamų programinės įrangos kūrimo metodų;
- 3. tiek užsakovų, tiek kūrėjų kvalifikacijos. [4]

Šis procesas apima,ne vien tik,programinės irangos projektavimo,realizacijos fazes–jis aprašo visą kurimo eigą,nustato projektuotojų pareigas,darbų pasiskirstyma ir kt.

RUP aksiomos:

1. Pagristas užduotimis (Use-Case Driven)

Reikalavimai yra išreiškiami per užduotis

2. Akcentuojama architektūra(Architecture-centric)

Kuriant sistemą,svarbu sukonstruoti patikimą architektūrą.Kokybiška architektūrakokybiškos sistemos pagrindas.

3. Iteratyvus ir augantis(Iterative and Incremental)

Iteratyvus:projektas suskaldomas į smulkesnes dalis(subprojektus),kurios taip pat laikomos projektais.

Augantis:kiekvienos dalies įgyvendinimas prisideda prie projekto įgyvendinimo.

Procesas RUP padeda išlaikyti:visos komandos susikoncentravimą,ties nuosekliu programinės irangos kurimų, ir prižiuri, kad projektas, butu sukurtas laiku, su reikiamomis savybėmis, ir reikalaujamos kokybės.RUP nemažą dėmesį, skiria projektavimo valdymui, tinkamos projektavimo eigos užtikrinimui, o nepaciai projektavimo specifikai. RUP yra iteracinis, pagristas panaudojimo atvejais,akcentuojantis architekturą,programinės irangos kurimo procesas.RUP veikimo schema parodyta 1 priede.

#### **AGILE procesas**

Šiuo metu sparčiai populerėja Agile procesai, siūlantys kuo mažiau dėmesio skirti dokumentavimui.Programinė įrangą,kuriama trumpomis iteracijomis,o vartotojo poreikiai išsiaiškinami bendraujant tiesiogiai.Tarpinių programinės įrangos versijų vertinimai atliekami kiekvienos iteracijos pabaigoje.

Visų pirma,Agile metodai pagrįsti tuo,kad programinės įrangos kūrimas turi būti apmokamas už trumpo periodo iteracijas,pagal dirbtų valandų skaičių.Daugelyje projektų toks požiūris nėra priimtinas.Taip pat, sunku įtraukti vartotoją, kai jam pateikiamos, dažnai atnaujinamos programinės įrangos versijos.Tai ypač keblu,kai kalbama apie kritines,arba svarbias verslo valdymo sistemas(bankinės, gamyklų valdymo,apskaitos sistemos),kurių galutiniai vartotojai neturėtų dirbti, su tarpinėmis,neišbaigtomis programinės įrangos versijomis. Bendraudami gyvai, galima išsiaiškinti daug detalių,tačiau nedokumentuotina informacija paprastai yra įvairiai interpretuojama,ir kinta,ją perduodant.Greitai reaguoti į pakeitimus,atsisakyti formalaus reikalavimų pakeitimų valdymo,galima tik tuomet,kai pakeitimai yra nežymūs. Tačiau stambesni pakeitimai turi būti apsvarstomi, įvertinami, jiems turi būti suteikiami prioritetai.Dėl minėtų priežasčių Agile metodai gali būti labiau tinkami naujiems produktams kurti,bei vykdyti vidinius projektus,kur galutinius vartotojus gali pakeisti kompanijų darbuotojai.Nors Agile metodai,beveik idealiai tinka produktams,vidiniams projektams ar atviro kodo sistemoms kurti, tačiau užsakomiem projektam jų tiesiogiai taikyti neverta, nes nėra tenkinami daugumos potencialių sėkmės sąlygų.[5]Agile proceso gyvavimo pateiktas 2 priede.

#### **XP (ang. Extreme Programming) procesas**

Ekstremalus programavimas(angl. Extreme Programming,sutrumpintai XP) – populiariausias lanksčiojo programavimo metodas,suformuluotas Kent Beck,Ward Cunningham ir Ron Jeffries. Ekstremalus programavimas – tai(gerai apgalvotas)požiūris į programinės įrangos kūrimą.XP yra metodika.

XP metodika yra sėkminga,nes akcentuoja:

1. kliento poreikius ir norus–tiekime PĮ klientui,tokią kokios jam ir reikia, ir kada reikia.

2. kolektyvinį darbą–vadybininkai,klientai,programuotojai – visi yra dalis kolektyvo,kuris tiekia kokybišką PĮ.

XP priskiriama prie lengvasvorių programinės įrangos metodikų(lightweight software methodology).XP pagerina PĮ kūrimo projektą keturiais esminiais aspektais:

1. Komunikavimas–XP programuotojai bendrauja ir su savo klientais,ir su kitais programuotojais.

2. Paprastumas – sistemos dizainas privalo būti kiek įmanoma paprastas.

3. Atsiliepimai–pastoviai gaunami atsiliepimai apie kuriamą PĮ.Sistema pristatoma klientui,kiek įmanoma anksčiau,ji ir toliau kūriama(vystoma),bei atliekami siūlomi pakeitimai.

4. Drąsa–turint tokį pagrindą,XP programuotojai gali drąsiai reaguoti ir į besikeičiančius reikalavimus,ir į technologijas. [6]

Visgi,dažniausiai ekstremalus programavimas(XP) kritikuojamas dėl šių aspektų:

1. Programos kūrimo metu nėra kuriama detali dokumentacija.

2. Programuotojas dirba poromis.

3. Prieš pradedant darbą ar projektą nėra atliekami rimti planavimai.

Tuo tarpu, net ir mažai įmonei, tikslinga turėti dokumentaciją, todėl, pilnai, pasikliauti XP procesu netikslinga.

#### **ICONIX procesas**

ICONIX programinės įrangos kūrimo metodas–pagrįstas minimaliu UML diagramų kiekiu,efektyvia metodika,kurios dėka kūrimo procesas,,nuo panaudojimo atvejų iki kodo"yra greitas ir efektyvus.ICONIX labai daug dėmesio skiriama reikalavimų apibrėžimui.

ICONIX procesą galime suskirstyti į keturis etapus.Kiekviename etape ankstesnysis etapas yra peržiūrimas ir atnaujinamas.

1: Reikalavimai, apžvalga

Prieš pradedant ICONIX procesą,turi turėti tam tikrų reikalavimų analizę.Iš šios analizės panaudojimų atvejų galima identifikuoti.Domeno modelis gaminamas,kai prototipas grafinė vartotojo sąsaja padarė.Probleminės srities aprašymas.

2: preliminarus Dizainas apžvalga

Po panaudojimų atvejais,buvo nustatytos tekstas gali būti parašyta aprašo vartotojo ir sistemos sąveiką.Stiprumo analizė atliekama rasti galimus klaidų panaudojimo atveju tekstą ir domeno modelis yra atnaujinamas.Paudojimo atveju tekstas yra svarbu nustatyti,kaip vartotojai sąveikauja su skirtos sistemos. Jos taip pat teikia programinės įrangos kūrėjams su kažką parodyti klientams ir patikrinti,ar rezultatų reikalavimų analizė buvo teisinga.Panaudojimo atvejų aprašymas.

3: detalus projektas apžvalga

Šiame etape ICONIX procesą domeno modelį ir panaudojimo atvejus tekstas 2etapo naudojami dizaino sistema yra sukurta.Yra pagaminti iš domeno modelio ir panaudojimo atvejų tekstas yra naudojami siekiant suteikti sekų diagramą.Išbaigtumo analizė.

4: dislokuotis

Pagaliau kodas yra parašytas,kuris naudojant, klasių ir sekos diagramas, kaip orientyrus.Sekų diagramų sudarymas.

ICONIX procesas labai daug dėmesio skiria reikalavimų apibrėžimui, tačiau suderinamumas tarp panaudojimo atvejų, kuriuose užregistruoti reikalavimai, ir kitų modelių, ypač klasių diagramų, nėra užtikrintas.

### **2.7 Paslaugų įmonės personalo IS kūrimo metodas**

<span id="page-21-0"></span>Kuriant programą reikia turėti planą:kas turi būti padaryta,ir aiškaus įsivaizdavimo,kaip tą planą perkelti į realybę. Kiekvienas žingsnis apima konkrečius veiksmus. Atlikus sistemos kūrimo galimumo analizę,galima sudaryti informacinės sistemos kūrimo planą.Projekto planas yra hierarchijos struktūros,kuriame sistemos kūrimo etapai detalizuojami,numatant jų turinį ir atliekamus darbus,gaunamus rezultatus,reikalavimus kokybei ir būdus.

Personalo IS paslaugų įmonei, aplinkos analizei atlikti, ir projektui sukurti buvo sudarytas projektavimo planas.Remiantis šiuo projektavimo metodikos planu yra atlikta UAB "Olstenija" personalo IS apžvalga,analizė taip pat yra sukurta nauja paslaugų įmonės UAB"Olstenija"personalo IS.Paslaugų įmonės projektavimo metodikos planas yra parodytas 3 priede.

### **2.8. Kūrimo priemonių parinkimas**

<span id="page-22-0"></span>Informacinės sistemos(IS) sukūrimui bei procesų kompiuterizavimui projekte bus naudojami programiniai paketai Microsoft Visio 2003,Microsoft Accsess 2003,Microsoft SQL Server 2005, Volere šablonas.

Projektavimas atliekamas MicrosoftVisio2003 pagalba,o duomenų bazei valdyti,bei atlikti įvairias operacijas bus naudojama MicrosoftAccess 2003.

**VOLERE ŠABLONAS** yra skirtas vartotojų poreikiams surinkti.Volere šablonas naudojamas pradiniame sistemos kurimo etapui,kaip pagrindui vartotojų poreikiams kaupti ir aprašyti.Šis šablonas skiria ir funkcinius,ir ne funkcinius reikalavimus.Remiantis tiesioginiais vartotojų reikalavimais,sudaromas funkcinis reikalavimų modelis,susijęs su sistemos funkcionalumu,bei ne funkcinių reikalavimų modelis,kuris nusako kokybines sistemos charakteristikas.Šie abu modeliai sudaro vieną bendrą vartotojo reikalavimų modelį.

**MICROSOFT VISIO 2003** pasirinkta kadangi,kad čia yra specialūs moduliai.Kurti įvairioms diagramoms,kurios turi ryšius su kitomis programomis.Gali būti panaudotos norint detaliau išnagrinėti organizacijų veiklą,ir tobulinti jau sukurtą IS.Šiame darbe bus panaudotas duomenų srautų diagramos kūrimui(DSD).Ši diagrama naudojama tam,kad galima būtų kuo smulkiau išsiaiškinti organizacijos kompiuterizuojamas funkcijas,kokių informacinių srautų reikia,kad ta funkcija galėtų vykti,kas turi pateikti konkrečius duomenis,kam ta informacija bus reikalinga,ir kur bus saugomi atitinkami duomenys,kokių reikės lentelių kuriamoje duomenų bazėje.

**MICROSOFT ACCESS 2003** projektavimui pasirinkta,nes tai gana paprasta DBVS.Jos pagalba sukurtos programos galutiniams vartotojams nereikia turėti papildomų žinių, kad jis galėtų naudotis programa.Šiuo metu daugelyje Lietuvos organizacijų,kurių veikla nors kiek kompiuterizuota, personaliniuose kompiuteriuose dažniausiai yra įdiegta Microsoft Offise, kurios dalimi ir yra Microsoft Access.Microsoft Access 2003 nedaug skiriasi nuo savo ankstesnių versijų,todėl,dirbusiems su senesnėmis versijomis,neturėtų kilti sunkumų susiduriant su šita versija.

Naudojant **MICROSOFT SQL SERVER2000** programą duomenų bazė(DB)bus atskirta nuo klientų dalies:duomenų bazė bus serveryje,o vartotojo sąsaja bus kiekviename personalo darbuotojo kompiuteryje.

### **2.9. Išvados**

Duomenų bazių valdymo sistemų analizės išvados:

<span id="page-23-0"></span>1. Lietuvoje populiarios netokios galingos, ir netokios brangios DBVS kaip Oracle.Labiausiai paplitusi MS Access.

2. DBVS įsigyjimą labiausiai įtakoja programos galimybės ir kaina.Kainų skirtumas tarp jų yra ytin didelis.

3. DBVS ir populiarėjimas, ir jų tobulinimas tebesitęsia,atsiranda vis naujesnių, daugiau funkcijų galinčių atlikti DBVS.

Nagrinėjama personalo veiklos sritis nėra stabili–ją reglamentuojantys aktai ir dažnai, ir ţymiai kinta,todėl personalo apskaitos taikomosios programos privalo lengvai prisitaikyti.Be to, nagrinėta paslaugų įmonė, kurioje vykdomos įvairios paslaugos veikla dažnai keičiami apmokėjimo,padalinių reorganizavimo metodai.Todėl pasirinktas IS įsigyjimo būdas–kūrimas turimomis technologijomis ir įmonės specialisto,yra vienas iš efektyviausių ir pigiausių. Vartotojas pats planuoja, žino, ko nori, todėl ir patogu eksploatuoti, ir tobulinti tokią IS;nereikalingos papildomos išlaidos programų atnaujinimams,specialistų apmokymams bei konsultacijoms.

Personalo IS programinių paketų analizės išvados:

1. Projekto dalyje išanalizuoti skirtingi personalo valdymo paketai;

2. Sunku sukurti vienintelią universalią informacinę sistemą,kuri patenkintų visus įmonės poreikius.Todėl natūralu,kad naudojama labai įvairios paskirties informacinių sistemų.Labiausiai Lietuvoje paplitusios sistemos tokių firmų,kaip Stekas–apskaita, Pragma,Bonus,DB Apskaita,Edrana, Axapta,SAIKAS, ir kt.

3. Ne visos sistemos tiktų UAB "Olstenija", nes labai brangios.

4. Yra atmesta galimybė programomis pasinaudoti.

Kuriamai informacinei sistemai(IS) suformuluoti pagrindiniai apribojimai:

1. Sistema turi leisti ir kaupti, ir peržiūrėti istorinius duomenis;

2. Sistema privalo užtikrinti duomenų korektiškumo, nepriekaištingumo ir pilnumo kontrolę, užtikrinti neteisėtą prisijungimą prie sistemos;

3. Sistema privalo turėti galimybę, kad būtų praplečiama ateityje.

## **3.TIRIAMOJI DALIS**

<span id="page-24-0"></span>Dirbu UAB"Olstenija" vyriausiąja buhaltere, nuo 2003 sausio 02d. Įmonėje dirba apie 200 darbuotojų, darančių poveikį įmonės turtui, įsipareigojimams, nuosavam kapitalui ar veiklos rezultatams. Kiekvienas darbuotojas, susijęs su įsipareigojimų ar turto pasikeitimu. Kadangi įmonėje dirba daug darbuotojų, vyksta didelė darbuotojų kaita, todėl įmonės personalo skyrius ar padalinys turi ypatingai, tiksliai, žinoti kiekvieno darbuotojo duomenis.Kadangi reikia daryti įvairias ataskaitas,bei nepasimesti tarp gausybės duomenų ar dokumentų,todėl šiam tikslui ir yra kuriama UAB"Olstenija" personalo IS.

## <span id="page-24-1"></span>**3.1. Projekto tikslai**

Detalesniam, kuriamos sistemos, tikslų apibrėžimui buvo panaudota kompiuterizuotos Personalo IS ribų diagrama,pavaizduota 3.1.pav.Diagramoje pagrindinis programos tikslas yra aukščiausiame hierarchiniame lygyje(Kompiuterizuota Personalo IS),kuri yra detalizuojama, ivardiant uždavinius.

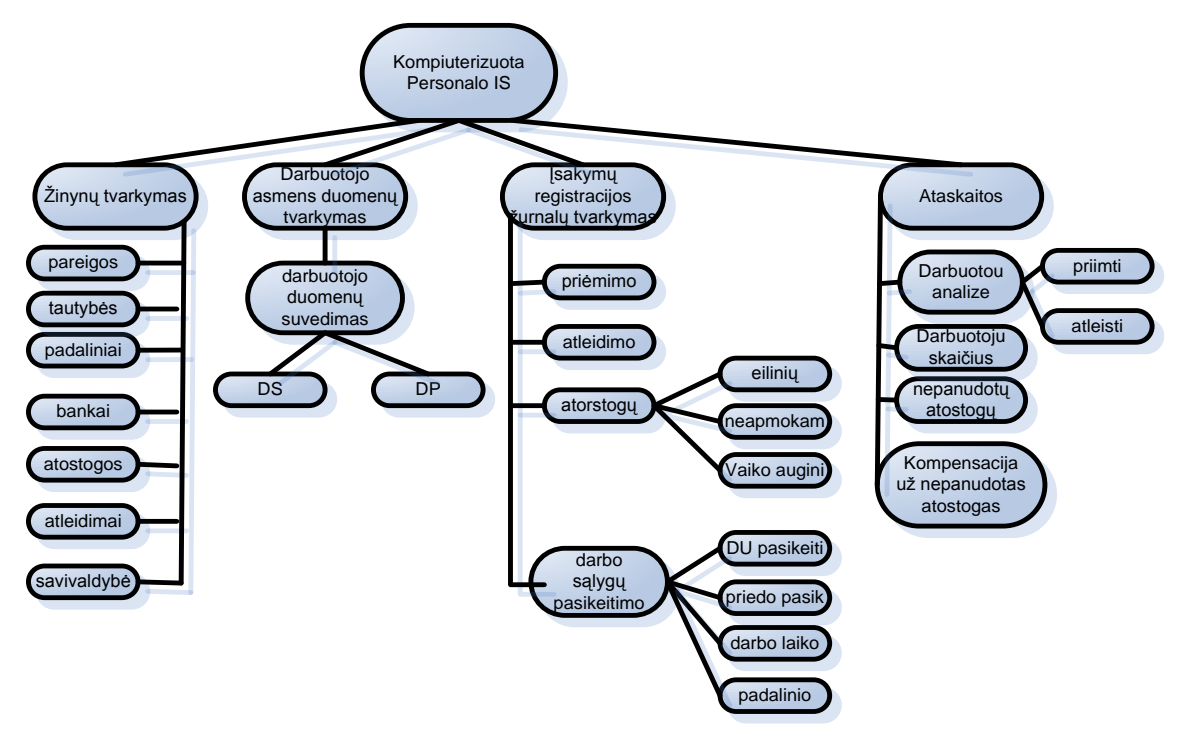

**3.1.pav. Kompiuterizuotos paslaugų įmonės Personalo IS ribos**

# **3.2. UAB"Olstenija" sąveikų modeliai**

<span id="page-25-0"></span>Paslaugų įmonės veiklos modelis(DFD diagramų pavidalu)padeda lengvai orientuotis personalo skyriaus darbe.

"Klasikiniu tapęs terminas Date Flow Diagrams(DFD) į lietuvių kalbą verčiamas duomenų srautų diagramos". Jos skirtos veiklos sričiai apibrėžti, t.y. sistemos funkcijoms(procesams) ir jų sąveikoms(technologiniams ir duomenų srautams) vaizduoti"[9].

Duomenų srautų diagramos(DFD - Data Flow Diagram)skirtos srities funkciniam modeliui apibrėžti, t. y. sistemos funkcijoms (procesams) vaizduoti. Duomenų srautas yra vienas iš modelio elementų,kuris parodo,kurie duomenys naudojami procesuose,iš kur jie imami ir kur saugomi.Kitas,pagrindinis,diagramos elementas yra procesas.

Organizacijos veiklos modelis susideda iš,kelių skirtingo hierarchijos lygio,kontekstinių diagramų–pradedant aukščiausio lygio diagrama,po to nulinio,pirmo,antro,ir kitų lygių kontekstinių diagramų.Pirmiausia sudaroma aukščiausio lygio diagrama,kurioje yra tik vienas procesas.Taip pažymima visa organizacijos veikla.3.2. pav.aukščiausiojo lygmens DFD atvaizduoja UAB"Olstenija" vykdomos veiklos modelį.Čia nurodomos išorinės organizacijos sąveikos,materialios ir informacinės sąveikos su aplinka.

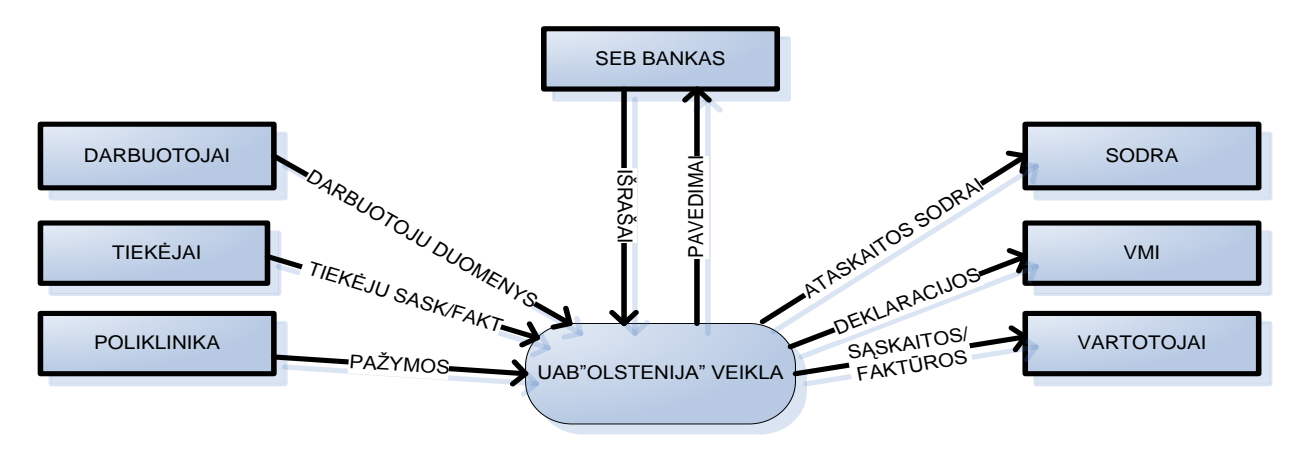

**3.2.pav. UAB"Olstenija"ryšiai su aplinka**

Toliau kuriama nulinio lygmens DFD,kuri nurodo pagrindinius UAB"Olstenija" veiklos procesus ir ją siejančius srautus.Nulinio lygmens DFD,identifikuoja pagrindinius veiklos procesus,informacinius ir technologinius srautus,veiklos dalyvius(organizacijos padalinius). UAB"Olstenija" veiklą aprašanti nulinio lygmens DFD,kurioje modeliuojami pagrindiniai vidiniai veiklos procesai,pateikta 3.3. paveiksle.

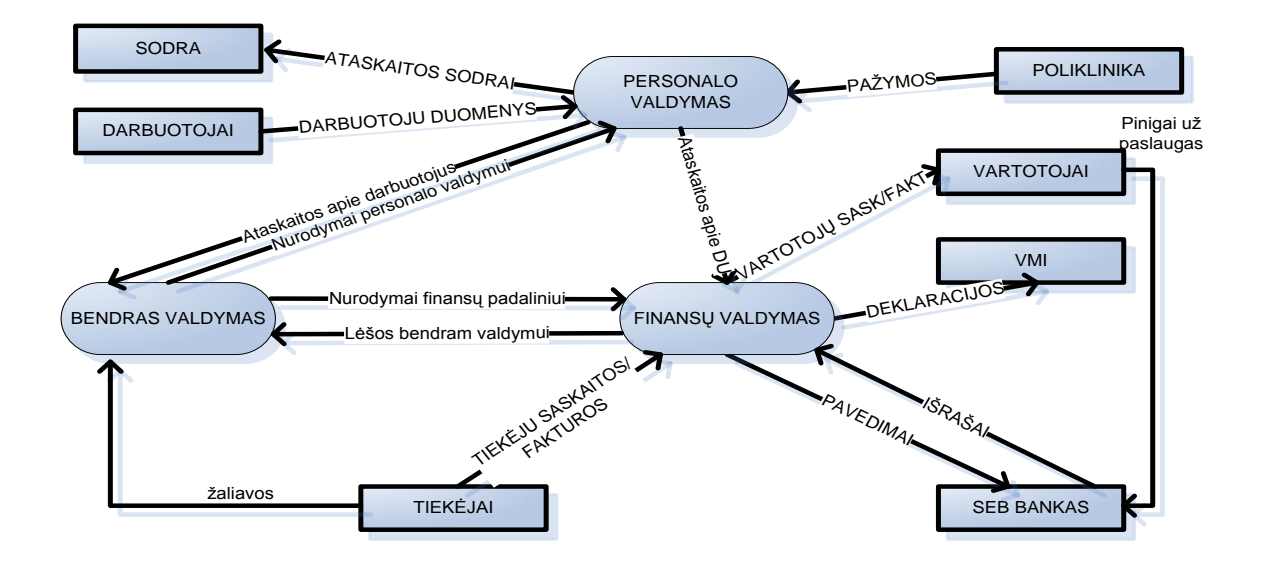

**3.3.pav. UAB"Olstenija"nulinio lygio kontekstinė diagrama**

UAB"Olstenija" veiklą aprašanti pirmojo lygmens DFD,kurioje modeliuojami pagrindiniai veiklos procesai.Kadangi kompiuterizuojama sritis yra personalo valdymas,tai pirmojo lygio kontekstinėje diagramoje pavaizduota personalo apskaitos valdymo detalizavimas.Pirmojo lygio kontekstinė diagrama pavaizduota 3.4. paveiksle.

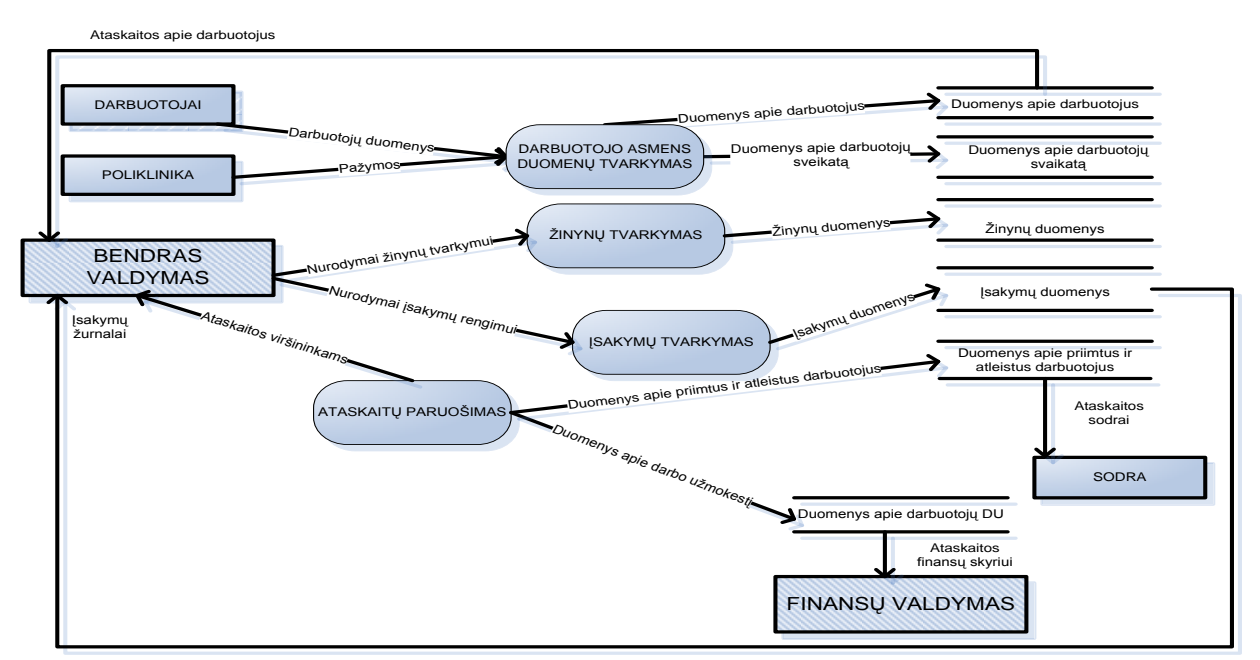

**3.4.pav. UAB"Olstenija"pirmojo lygio kontekstinė diagrama**

## **3.3. Paslaugų įmonės veiklos uţdavinių modelis**

<span id="page-27-0"></span>Pagrindiniai veiklos uždaviniai, vykdomi UAB "Olstenija" personalo skyriuje, yra:

- 1. Priėmimas į darbą;
- 1.1. Darbo pažymėjimo spausdinimas;
- 1.2. Darbo sutarties spausdinimas;
- 1.3. Priėmimo įsakymo spausdinimas.
- 2. Darbo sutarties nutraukimas;
- 3. Atostogų forminimas;
- 4. Nepanaudotų atostogų skaičiavimas;
- 5. Personalo skaičiaus analizė;
- 6. Įsakymų spausdinimas;
- 7. Kompensacijos už nepanaudotas atostogas apskaičiavimo ataskaitos ruošimas.

Yra renkama,kaupiama ir apdorojama informacija apie personalą,jų priėmimo ir atleidimo reikalavimus,darbuotojų atostogas,darbo sąlygų pasikeitimų istorija.Šios informacinės sistemos pagalba, tik atsakingi darbuotojai, pildys personalo ataskaitas,kur po to,perduodama finansų skyriui.Personalo skyriaus darbuotojas galės sudaryti dirbančiųjų darbuotojų ataskaitas, atostogaujančiųjų darbuotojų ataskaitas,atleistų darbuotojų sąrašus ir t.t.Taip pat personalo skyriaus darbuotojai,informacijos sistemos pagalba,parengs įsakymus.

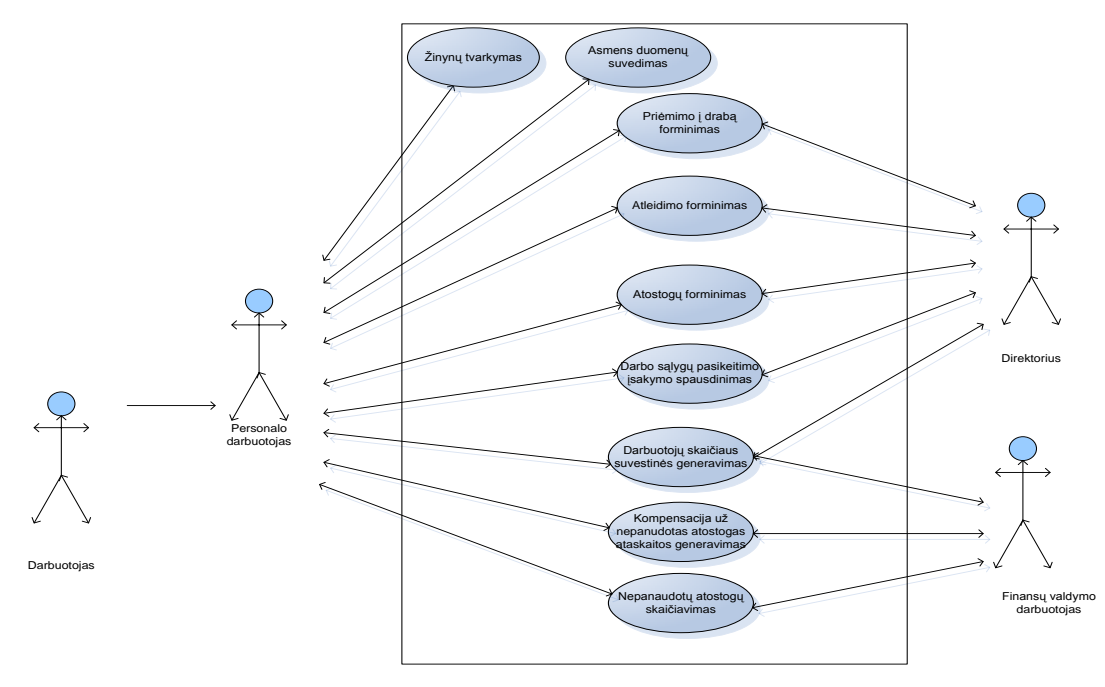

**3.5pav. Veiklos uţdavinių modelis "Paslaugų įmonės personalo IS"**

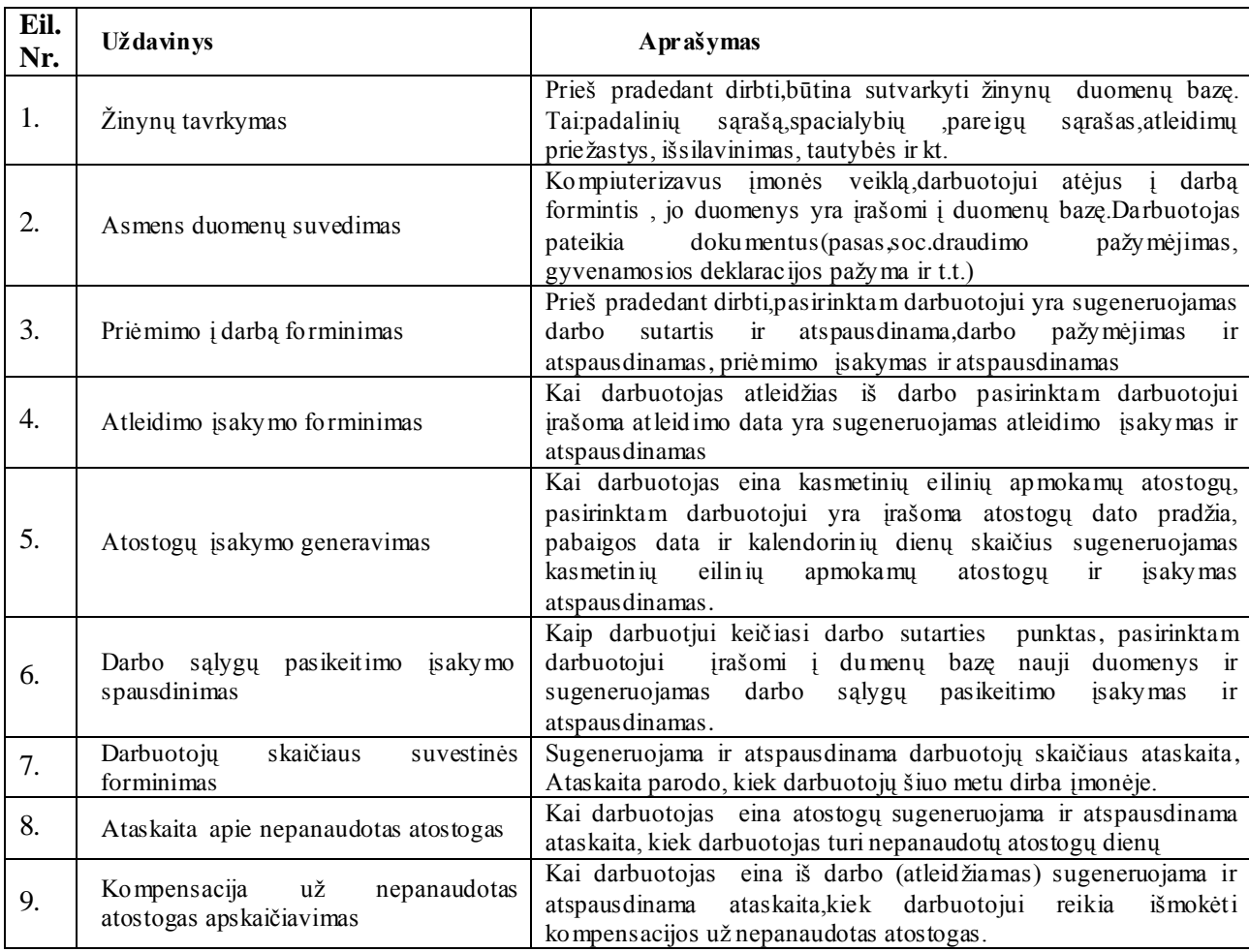

#### **3.1 lentelė Paslaugų įmonės Personalo IS taikomųjų uţdavinių aprašymas**

## **3.4. Paslaugų įmonės informacinių poreikių modelis**

<span id="page-28-0"></span>Paslaugų įmonės informacinių poreikių(uždavinių) modelis aprašo:ką projektuojama sistema gali atlikti,kartu aprašo ir išorinius sistemos veikėjus.Vartotojų informacijos poreikių kurie,sąlygoja informacijos sistemos turinį,išreiškiamą ir realaus pasaulio objektais,ir sąryšiais tarp jų.Informacinėje sistemoje vykdomos 4 pagrindinės procedūros:duomenų įvedimas; duomenų apdorojimas;informacijos išvedimas;informacijos saugojimas.

Įmonės darbe naudojami tiek vidiniai,tiek ir išoriniai informacijos šaltiniai.Formuluojant organizacijos strategiją ar veiklos perspektyvas,yra labai svarbu nuspręsti,kas egzistuoja organizacijos viduje, okas už jos ribų.Kadangi vidinė organizacijos dalies aplinka yra neatskiriama su išorinės dalies aplinkos dalimi,todėl pokyčiai visada įgauna pasikeitimus organizacijos viduje.

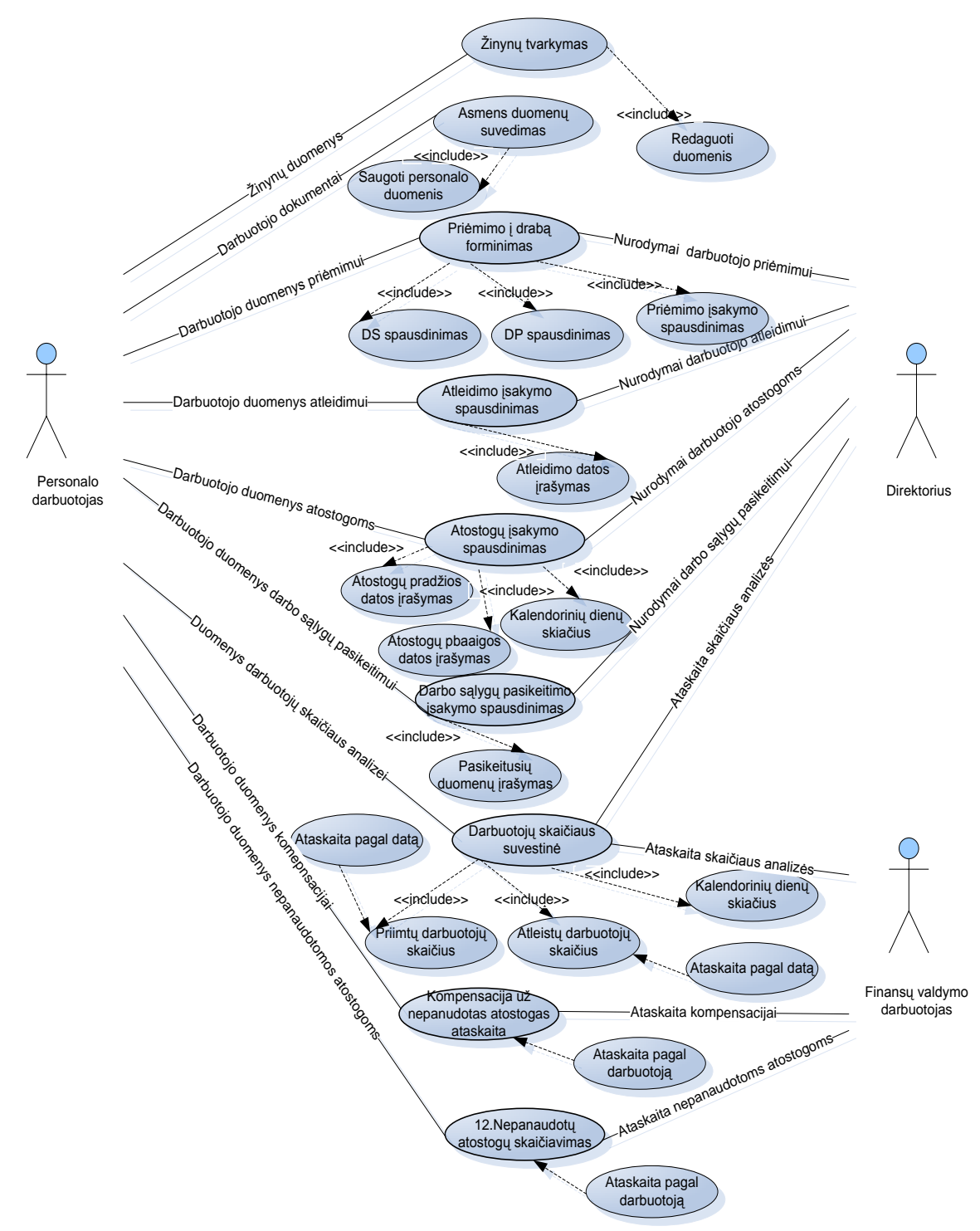

**3.6pav. Informacinių poreikių modelis paslaugų įmonės personalo IS**

3.2 lentelėje pateiksiu paslaugų įmonės Personalo IS informacinių poreikių duomenų aprašymą.

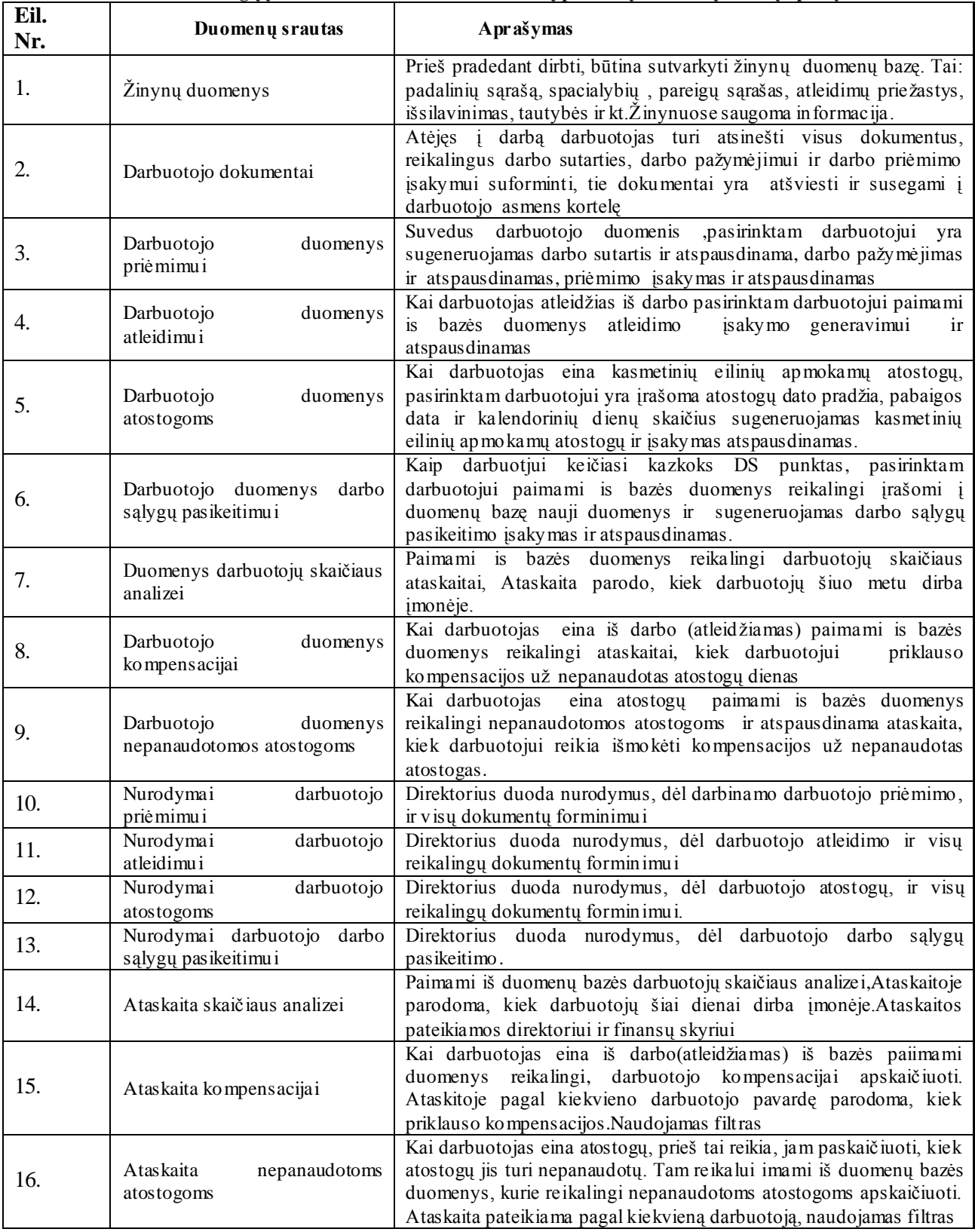

#### **3.2 lentelė Paslaugų įmonės Personalo IS informacinių poreikių duomenų srautų aprašymas**

## **3.5. Paslaugų įmonės sistemos reikalavimų modeliavimas**

<span id="page-31-0"></span>Robustness(išbaigtumo)diagrama yra UML išplėtimas.Robustness (išbaigtumo)diagrama kuriama kiekvienam panaudojimo atvejui,analizuojant tą panaudojimo atvejį aprašantį tekstą. Sudarinėjant išbaigtumo diagramas,atliekamas tikrinimas,ar panaudojimo atvejuose aprašyti visi scenarijai,ar jie įmanomi ir logiški.Būtent Robustness (išbaigtumo)analizės metu gaunamas pilnai aprašytas ir teisingas panaudojimo atvejų modelis.[10]

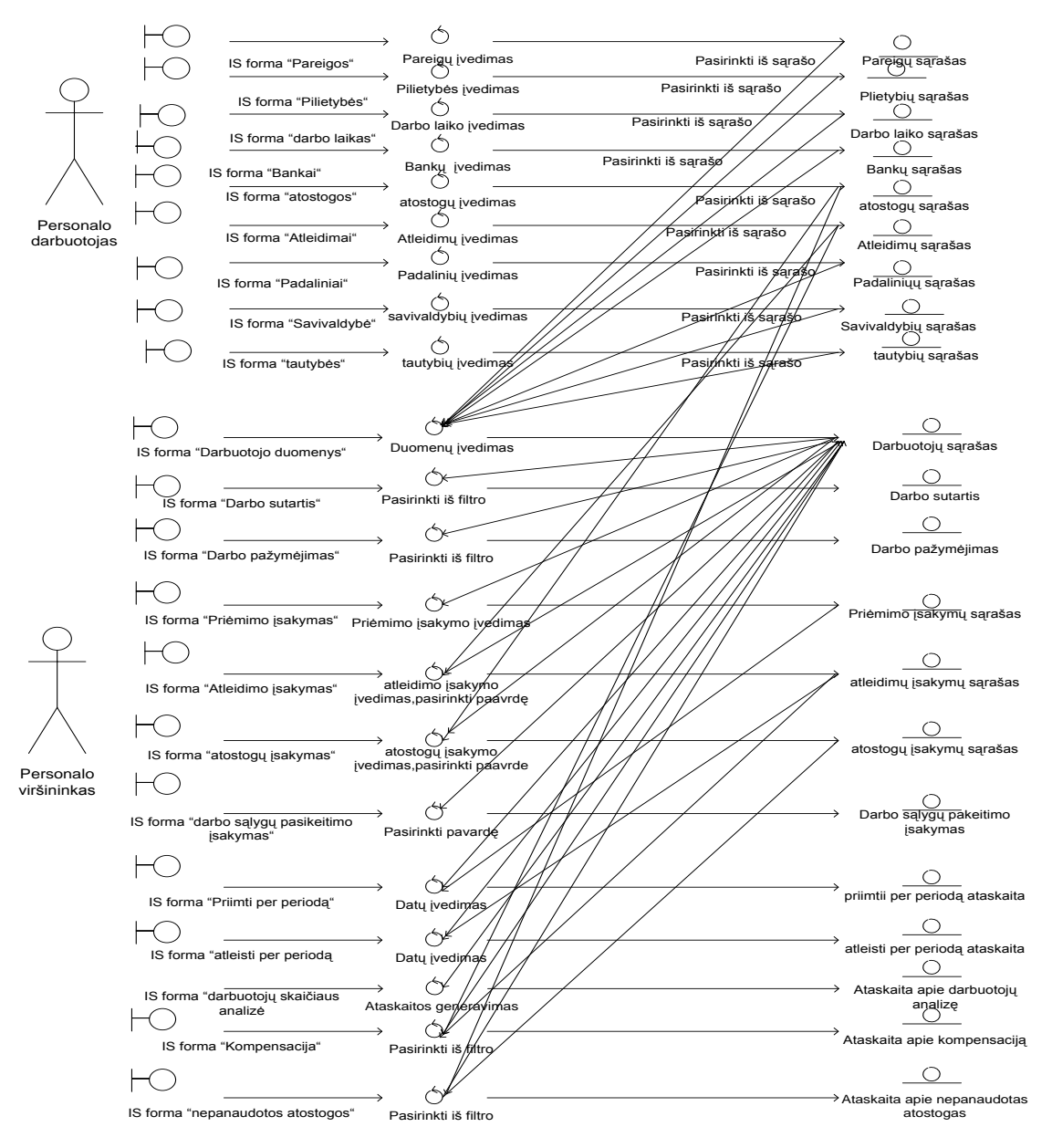

**3.8pav. Paslaugų įmonės personalo IS Robustness(išbaigtumo) diagrama**

### **3.6. Personalo duomenų struktūra**

<span id="page-32-0"></span>Struktūrinės diagramos yra grafinės priemonės,parodančios sistemos komponentų struktūros hierarchiją.Struktūrinės diagramos(DSD)naudojamos vaizdininiam programų atvaizdavimui reikalinga informacija.

Kiekvienas duomenų srautų diagramose(DSD),srautas yra tiksliai,aprašomas duomenų struktūrų diagrama(DSD).Taip paaiškėja procesus ir srautus apibūdinančių atributų sąrašas ir atributų hierarchinės priklausomybės[9].

Parinkus kompiuterizuojamus procesus,patikslinamas sudarytas veiklos modelis, sudaromos duomenų struktūrų diagramos(DSD). DSD diagramos rodo apdorojimo žingsnius, kaip duomenų srautus sistemoje.DSD yra būdinga daugeliui analizės metodų.DSD naudojamas paprastas ir intuityvus žymėjimas, kuri lengvai gali suprasti vartotojas. Parodo duomenų apdorojimą, nuo pradžios iki pabaigos. Duomenų srauto. Duomenys apie darbuotojus "struktūros" diagrama pateikiama 3.7 paveiksle.

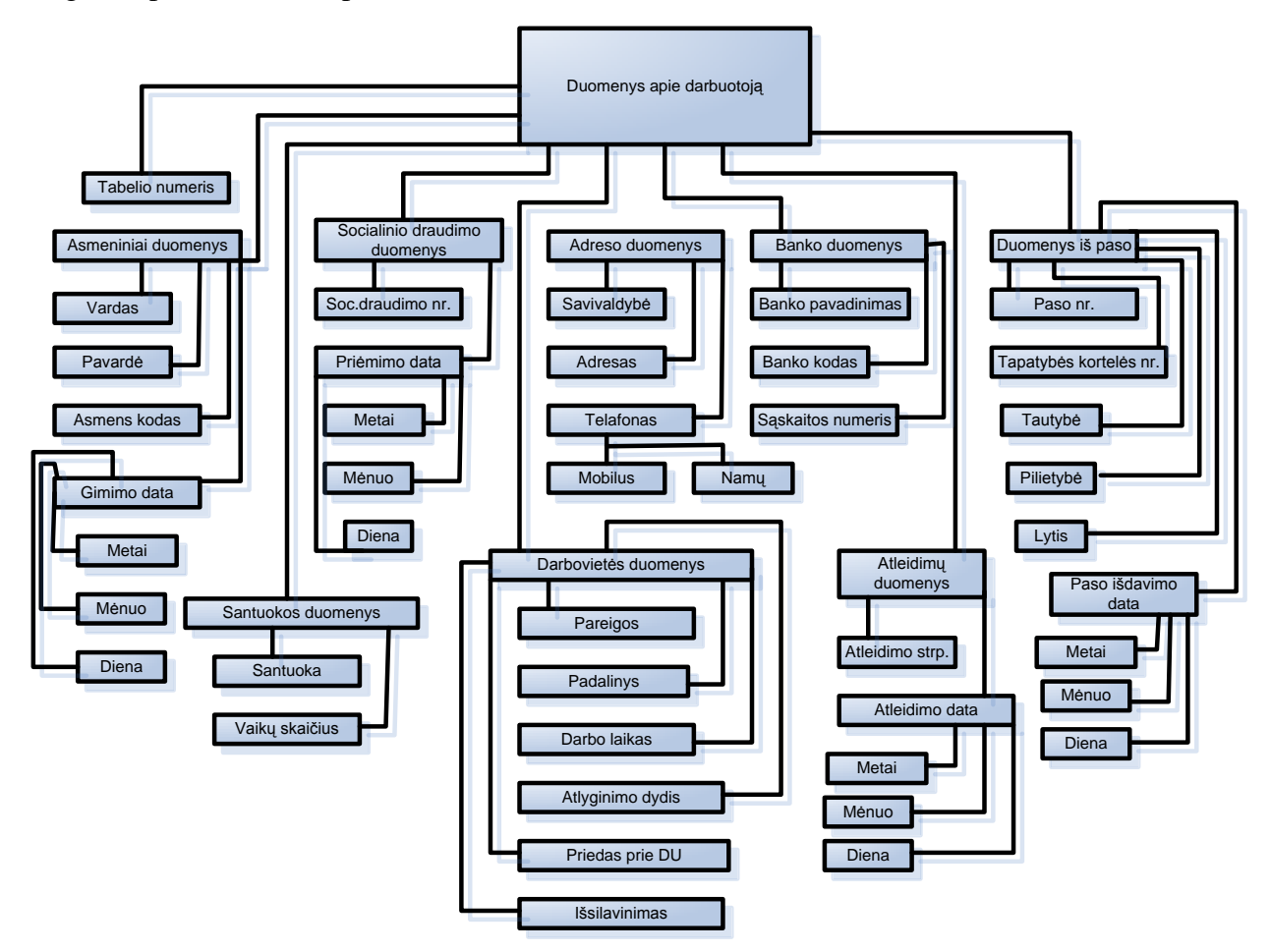

**3.7.pav. Personalo duomenų apie darbuotoją struktūros diagrama**

## <span id="page-33-0"></span>**3.7. Paslaugų įmonės personalo semantinis duomenų modelis**

Projektuojant duomenų bazę,svarbu sudaryli tiksų dalykinės srities aprašą.Formalizuotas dalykinės srities aprašas,kuris gali būti suprantami tiek DB specialistams,tiek ir modeliuojamo dalyko specialistams,vadinamas semantiniu modeliu.Duomenų bazės schemos projektavimo technologija grindžiama semantiniu modeliu, vadinamu, iš viršaus žemyn "(anglų k. top-down), kadangi projektavimas pradedamas nuo bendriausio realaus pasaulio vaizdinio ir baigiamas palyginti žemo abstrakcijos lygio konkrečia logine DB schema.Pirmasis DB projektavimo etapas ir yra semantinio modelio sudarymas.Turint semantinį modelį,galima sudaryti DB reliacinę schemą. Cheno diagrama yra akivaizdesnė. Žemiau esančiame paveiksle pavaizduota esybių ryšių diagrama(Chen notacija).[11]

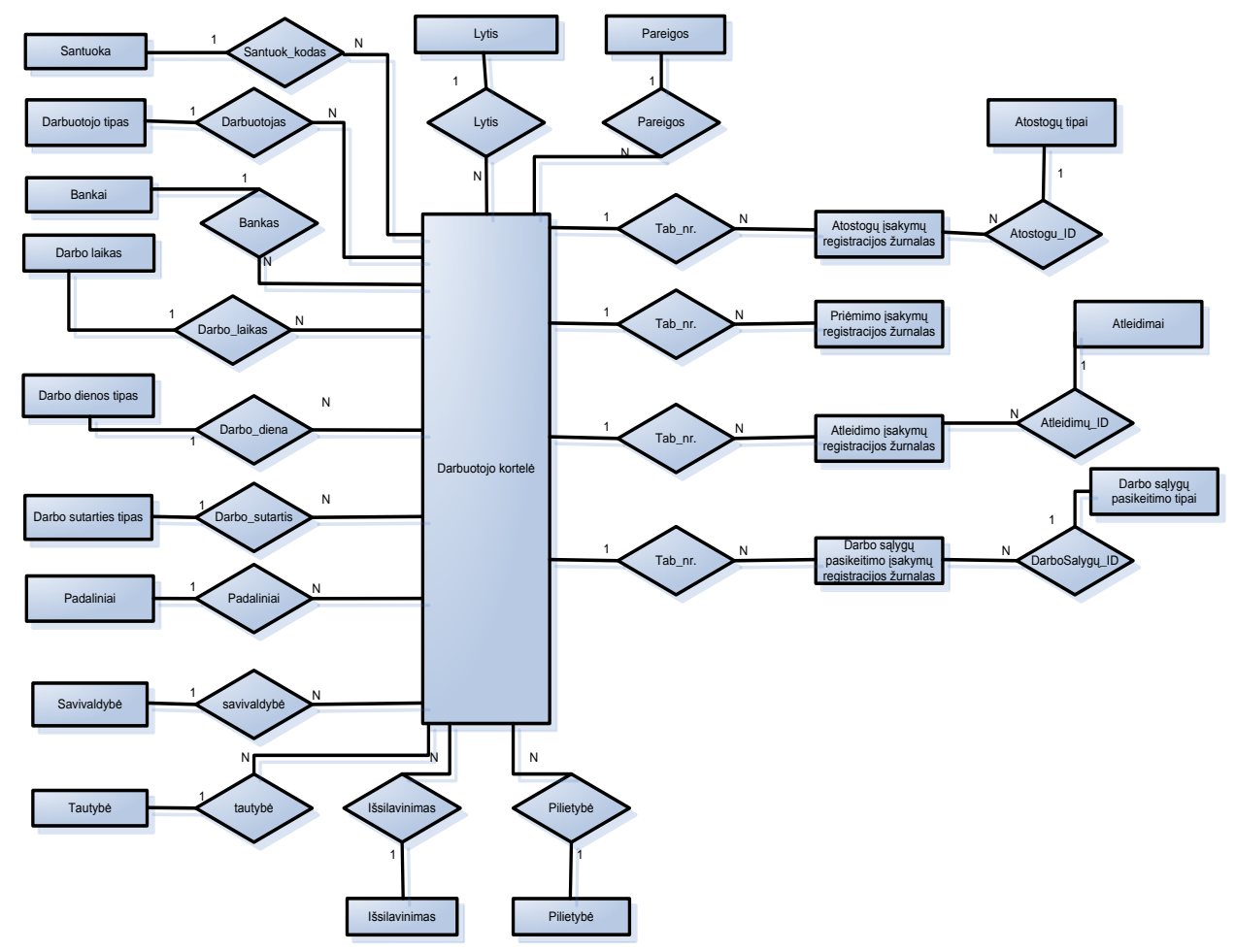

**3.9pav. Paslaugų įmonės semantinis duomenų modelis**

## **3.8 Paslaugų įmonės vaiklos konteksto diagrama**

<span id="page-34-0"></span>Sudaromas personalo valdymo veiklos konteksto diagrama.Veiklos konteksto diagramoje apibrėžiamos sistemos ribos, išorinės esybės, kurios bendrauja su sistema, bei pagrindiniai informacijos srautai tarp,sistemos ir išorinių,esybių.Personalo valdymo veiklos konteksto diagrama pavaizduota 3.10 paveiksle.

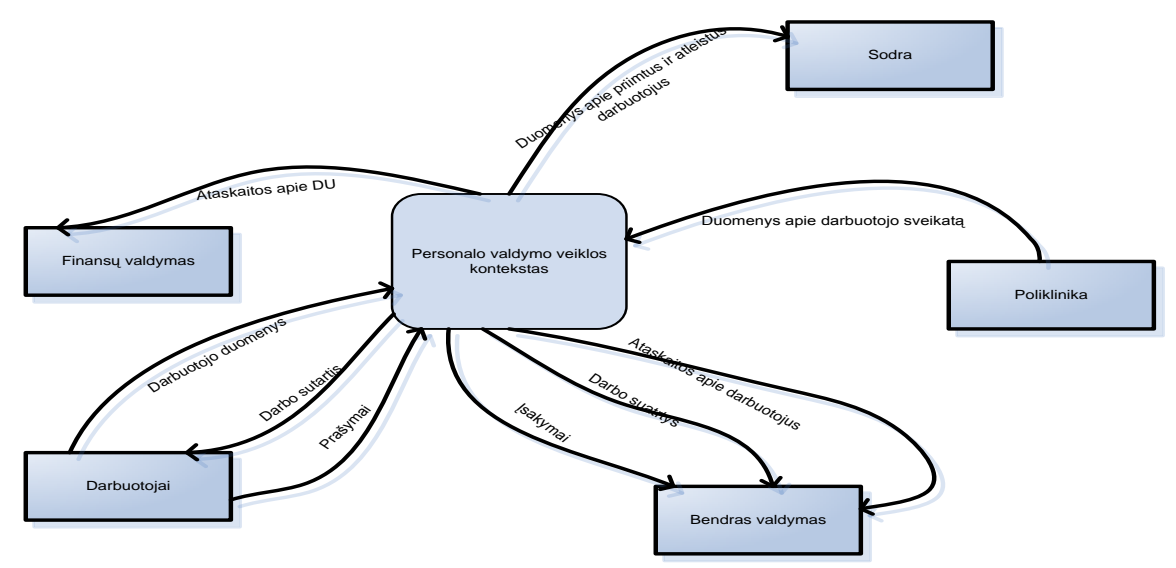

**3.10. pav. Personalo veiklos konteksto diagrama**

## **3.9. Veiklos padalinimas**

<span id="page-34-1"></span>Sudaromas veiklos įvykių sąrašas, kuris apima visus veiklos įvykius, už kuriuos yra atsakinga nagrinėjama sistema.

| Eil.nr           | Įvykio pavadinimas                                       | Jeinantys / išeinantys informacijos srautai                                                                         |
|------------------|----------------------------------------------------------|----------------------------------------------------------------------------------------------------|
| $\overline{1}$ . | Žinynų tavrkymas                                         | Sutvarkomi žinynų duomenys(in)                                                                                      |
| $\overline{2}$ . | Asmens duomenų suvedimas                                 | Asmens duomenys $(in)$                                                                                              |
| 3.               | Darbo sutarties spausdinimas                             | Darbo sutarties spausdinimas(out)                                                                                   |
| $\overline{4}$ . | Darbo pažymėjimo spausdinimas                            | Darbo pažymėjimo spausdinimas (out)                                                                                 |
| 5.               | Priėmimo įsakymo spausdinimas                            | Priėmimo įsakymų spausdinimas (out)                                                                                 |
| 6.               | Atleidimo įsakymo spausdinimas                           | Atleidimo įsakymo spausdinimas (out)                                                                                |
| 7.               | Atostogų įsakymo spausdinimas                            | Atostogų įsakymo spausdinimas (out)                                                                                 |
| 8.               | Darbo sąlygų pasikeitimo įsakymo<br>spausdinimas         | Darbo sąlygų pasikeitimo įsakymo spausdinimas (out)                                                                 |
| 9.               | Darbuotojų skaičiaus suvestinė                           | Duomenys darbuotojų skaičiaus suvestinei(in)<br>Darbuotojų skaičiaus ataskaita(out)                                 |
| 10.              | Priimtų darbuotojų ataskaita                             | Duomenys priimtų darbuotojų suvestinei(in)<br>Priimtų darbuotojų ataskaita(out)                                     |
| 11.              | Atleistų darbuotojų ataskaita                            | Duomenys atleistų darbuotojų suvestinei(in)<br>Atleistų darbuotojų ataskaita(out)                                   |
| 12.              | Ataskaita apie nepanaudotas atostogas                    | Duomenys nepanaudotų atostogų apskaičiavimu i(in)<br>Ataskait fin.padaliniui apie darbuotojų nepan.atostog(out)     |
| 13.              | Kompensacija už nepanaudotas atostogas<br>apskaičiavimas | Duomenys už nepanaudotas atostogas apskaičiavim(in)<br>ataskait fin. pad. darb. Kompens. už nepanaudot atostog(out) |

**3.1 lentelė Personalo IS veiklos įvykių sąrašas**

## **3.10. Personalo IS kompiuterizuojamų uţdavinių specifikacija**

<span id="page-35-0"></span>Panaudojimo atvejų (PA)diagrama aprašo ką projektuojama sistema gali atlikti,kartu aprašo ir išorinius sistemos veikėjus[12]

3.10.1 Kompiuterizuojamų uždavinių diagrama

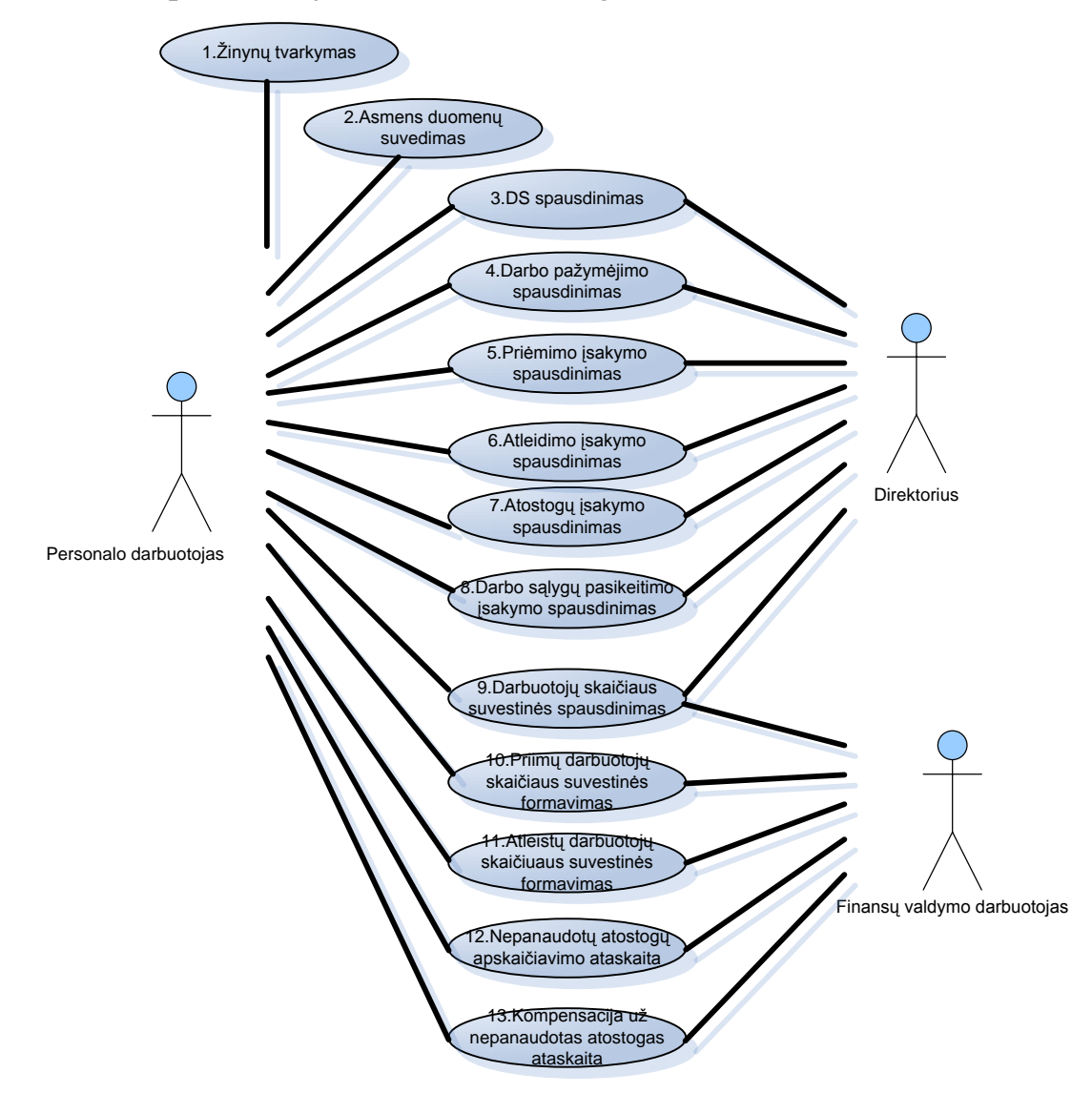

**3.11.pav. UAB"Olstenija" personalo IS (reikalavimų s pecifikacija, panaudojimo atvejų diagrama)**

## 3.10.2. Kompiuterizuojamų uždavinių sąrašas

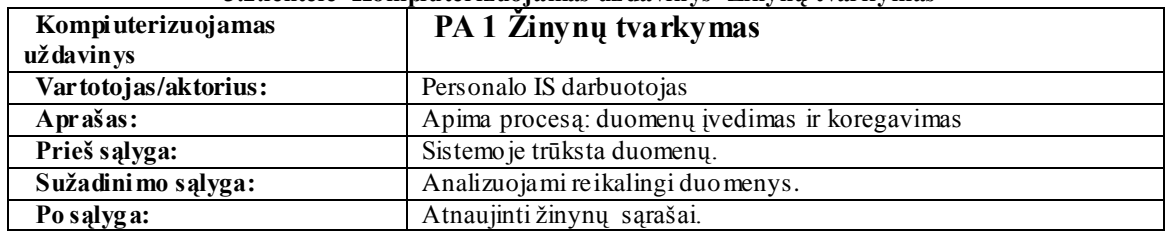

3.2.lentelė Kompiuterizuojamas uždavinys"Žinynų tvarkymas"
|                                         | 3.3.1 entere Komputerizuojamas uztaavinys "Asinens duomenų suvedrinas                   |  |  |  |
|-----------------------------------------|-----------------------------------------------------------------------------------------|--|--|--|
| Kompiuterizuojamas<br>uždavinys         | PA 2 Asmens duomenų suvedimas                                                           |  |  |  |
| Vartotojas/aktorius:                    | Personalo IS darbuotojas                                                                |  |  |  |
| Aprašas:                                | Darbuotojo duomenų įvedimas                                                             |  |  |  |
| Prieš sąlyga:                           | Priimamas į darbą darbuotojas                                                           |  |  |  |
| Sužadinimo sąlyga:                      | Darbuotojo pareiškimas                                                                  |  |  |  |
| Po sąlyga:                              | Išsaugoti darbuotojų sąrašai.                                                           |  |  |  |
|                                         | 3.4.lentelė Kompiuterizuojamas uždavinys"Darbo sutarties spausdinimas"                  |  |  |  |
| Kompiuterizuojamas                      | PA 3 Darbo sutarties spausdinimas                                                       |  |  |  |
| uždavinys                               |                                                                                         |  |  |  |
| Vartotojas/aktorius:                    | Personalo IS darbuotojas                                                                |  |  |  |
| Aprašas:                                | Apima procesą, kai atspausdinama darbo sutartis.                                        |  |  |  |
| Prieš sąlyga:                           | Sistemoje sukurta darbuotojo byla                                                       |  |  |  |
| Sužadinimo sąlyga:                      | Įdarbinamas naujas darbuotojas                                                          |  |  |  |
| Po sąlyga:                              | Atspausdinama darbo sutartis.                                                           |  |  |  |
|                                         | 3.5.lentelė Kompiuterizuojamas uždavinys"Darbo pažymėjimo spausdinimas"                 |  |  |  |
|                                         |                                                                                         |  |  |  |
| Kompiuterizuojamas<br><i>už davinys</i> | PA 4 Darbo pažymė jimo spausdinimas                                                     |  |  |  |
| Vartotojas/aktorius:                    | Personalo IS darbuotojas                                                                |  |  |  |
| Aprašas:                                | Apima procesą, kai atspausdinamas darbo pažymėjimas                                     |  |  |  |
| Prieš sąlyga:                           | Sistemoje sukurta darbuotojo byla                                                       |  |  |  |
| Sužadinimo sąlyga:                      | Idarbinamas naujas darbuotojas                                                          |  |  |  |
| Po salyga:                              | Atspausdinamas darbo pažymėjimas                                                        |  |  |  |
|                                         | 3.6.lentelė Kompiuterizuojamas uždavinys"Priėmimo įsakymo spaus dinimas"                |  |  |  |
| Kompiuterizuojamas                      | PA 5 Priėmimo įsakymo spausdinimas                                                      |  |  |  |
| <i>už davinys</i>                       |                                                                                         |  |  |  |
| Vartotojas/aktorius:                    | Personalo IS darbuotojas                                                                |  |  |  |
| Aprašas:                                | Apima procesą, kai atspausdinamas priėmimo įsakymas                                     |  |  |  |
| Prieš sąlyga:                           | Sistemoje sukurta darbuotojo byla                                                       |  |  |  |
| Sužadinimo sąlyga:                      | Darbuotojo pareiškimas                                                                  |  |  |  |
| Po sąlyga:                              | Atspausdinamas priėmimo įsakymas                                                        |  |  |  |
|                                         | 3.7.lentelė Kompiuterizuojamas uždavinys" Atleidimo įsakymo spausdinimas"               |  |  |  |
| Kompiuterizuojamas                      | PA 6 Atleidimo įsakymo spausdinimas                                                     |  |  |  |
| uždavinys                               |                                                                                         |  |  |  |
| Vartotojas/aktorius:                    | Personalo IS darbuotojas                                                                |  |  |  |
| Aprašas:                                | Apima procesą, kai atspausdinamas atleidimo įsakymas                                    |  |  |  |
| Prieš sąlyga:                           | Atleidimo data                                                                          |  |  |  |
| Sužadinimo sąlyga:                      | Darbuotojo pareiškimas                                                                  |  |  |  |
| Po salyga:                              | Atspausdinamas atleidimo įsakymas                                                       |  |  |  |
|                                         | 3.8.lentelė Kompiuterizuojamas uždavinys"Atostogų įsakymo spausdinimas"                 |  |  |  |
| Kompiuterizuojamas                      | PA 7 Atostogų įsakymo spausdinimas                                                      |  |  |  |
| uždavinys                               |                                                                                         |  |  |  |
| Vartotojas/aktorius:                    | Personalo IS darbuotojas                                                                |  |  |  |
| Aprašas:                                | Apima procesą, kai atspausdinamas atostogų įsakymas                                     |  |  |  |
| Prieš sąlyga:                           | Atostogų datų įvedimas                                                                  |  |  |  |
| Sužadinimo sąlyga:                      | Darbuotojo pareiškimas                                                                  |  |  |  |
| Po salyga:                              | Atspausdinamas atostogų įsakymas                                                        |  |  |  |
|                                         | 3.9.lentelė Kompiuterizuojamas uždavinys"Darbo sąlygų pasikeitimo įsakymo spausdinimas" |  |  |  |
| Kompiuterizuojamas                      | PA8 Darbo pasikeitimo įsakymo spausdinimas                                              |  |  |  |
| uždavinys                               |                                                                                         |  |  |  |
| Vartotojas/aktorius:                    | Personalo IS darbuotojas                                                                |  |  |  |
| Aprašas:                                | Apima procesą, kai atspausdinamas darbo pasikeitimo įsakymas                            |  |  |  |
| Prieš sąlyga:                           | Darbo sąlygų pasikeitimo datos įvedimas                                                 |  |  |  |

**3.3.lentelė Kompiuterizuojamas uţdavinys "Asmens duomenų suvedimas"**

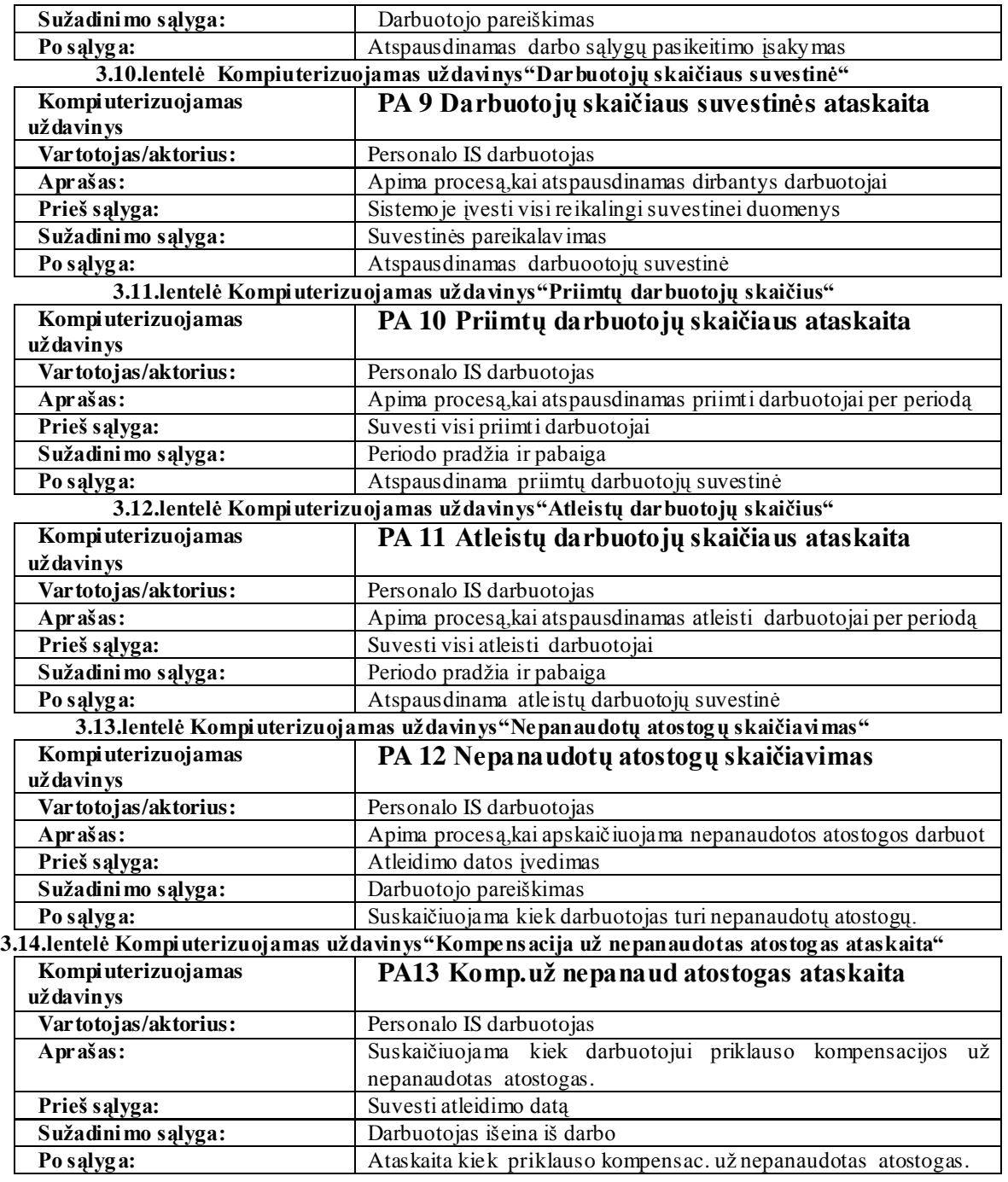

# **3.11. Personalo IS funkciniai reikalavimai**

Funkciniai reikalavimai–tai sistemos numatomų veiksmų aprašas.Kokias funkcijas turi atlikti kuriama sistema,ir kaip funkcijos turi būti atliekamos.Sistemos aprašymai turi paaiškinti,kaip sistema turėtų reaguoti duomenų įvedimams,ir kaip sistema elgsis įpatingose situacijose.

Reikalavimas #: R1 Reikalavimo tipas: 3.7.1 Įvykis / panaudojimo atvejis #: **PA1** Aprašymas: **Galimybė vartotojui įvesti naujus duomenis į žinyną** Pagrindimas: Sistema pradeda darbą ir palaiko tęstinumą tada, kai užpildyti žinynai. Šaltinis: Vartotojas Tikimo kriterijus: | Darbuotojui leidžiama įvesti duomenis į žinynus. Neleidžiama išmesti duomenų, nes nutrūks ryšys su kitomis sistemos dalimis. Priklausomybės Nėra Konfliktai: Nėra Nėra Konfliktai: Papildoma medžiaga: Nėra Istorija: 2008/10/04 **3.17.lentelė Funkcinis reikalavimas"Galimybė vartotojui redaguoti naujus duomenis į ţinyną"** Reikalavimas #: R2 Reikalavimo tipas: 3.7.2 Įvykis / panaudojimo atvejis #: **PA1** Aprašymas: **Galimybė vartotojui saugoti įvestus duomenis į žinyną** Pagrindimas: Sistema leidžia saugoti įvestus duomenis, kai užpildyti žinynai. Šaltinis: Vartotojas Tikimo kriterijus: Darbuotojui leidžiama saugoti žinynų duomenis Priklausomybės Nėra Konfliktai: Nėra Nėra Konfliktai: Papildoma medžiaga: Nėra Istorija: 2008/10/04 **3.18 lentelė Funkcinis reikalavimas"Galimybė vartotojui redaguoti duomenis"** Reikalavimas #: R3 Reikalavimo tipas: 3.7.3 Įvykis / panaudojimo atvejis #: **PA1** Aprašymas: **Galimybė vartotojui redaguoti naujus duomenis į ţinyną** Pagrindimas: Sistema leidžia redaguoti neteisingai įvestus duomenis, kai užpildyti žinynai. Šaltinis: Vartotojas<br>Tikimo kriterijus: Darbuotoju Darbuotojui leidžiama redaguoti duomenis į žinynus. Neleidžiama iš mesti duomenų, nes nutrūks ryšys su kitomis sistemos dalimis. Priklausomybės Nėra Nėra Konfliktai: Nėra Nėra Nėra Konfliktai: Papildoma medžiaga: Nėra Istorija: 2008/10/04 **3.19 lentelė Funkcinis reikalavimas"Galimybė vartotojui s pausdinti ţinynų sąrašus"** Reikalavimas #: R4 Reikalavimo tipas: 3.7.4 [vykis / panaudojimo] atvejis #: **PA1** Aprašymas: **Galimybė vartotojui spausdinti žinynų sąrašus** Pagrindimas: Sistema leidžia spausdinti žinynų duomenis Šaltinis: Vartotojas Tikimo kriterijus: | Darbuotojui leidžiama spausdinti žinynų duomenis. Priklausomybės Nėra Konfliktai: Nėra Papildoma medžiaga: Nėra Istorija: 2008/10/04 **3.20 lentelė Funkcinis reikalavimas"Galimybė vartotojui įvesti darbuotojo naujus duomenis"** Reikalavimas #: R5 Reikalavimo tipas: 3.7.5 Įvykis / panaudojimo atvejis #: **PA2** Aprašymas: **Galimybė vartotojui įvesti naujus darbuotojo duomenis** Pagrindimas: Sistema leidžia įvesti naujo darbuotojo duomenis Šaltinis: Vartotojas Tikimo kriterijus: | Darbuotojui leidžiama įvesti asmens duomenis. Priklausomybės Nėra Nėra Konfliktai: Nėra Nėra Nėra Konfliktai: Papildoma medžiaga: Nėra Istorija: 2008/10/04

**3.16lentelė Funkcinis reikalavimas"Galimybė vartotojui įvesti naujus duomenis į ţinyną"**

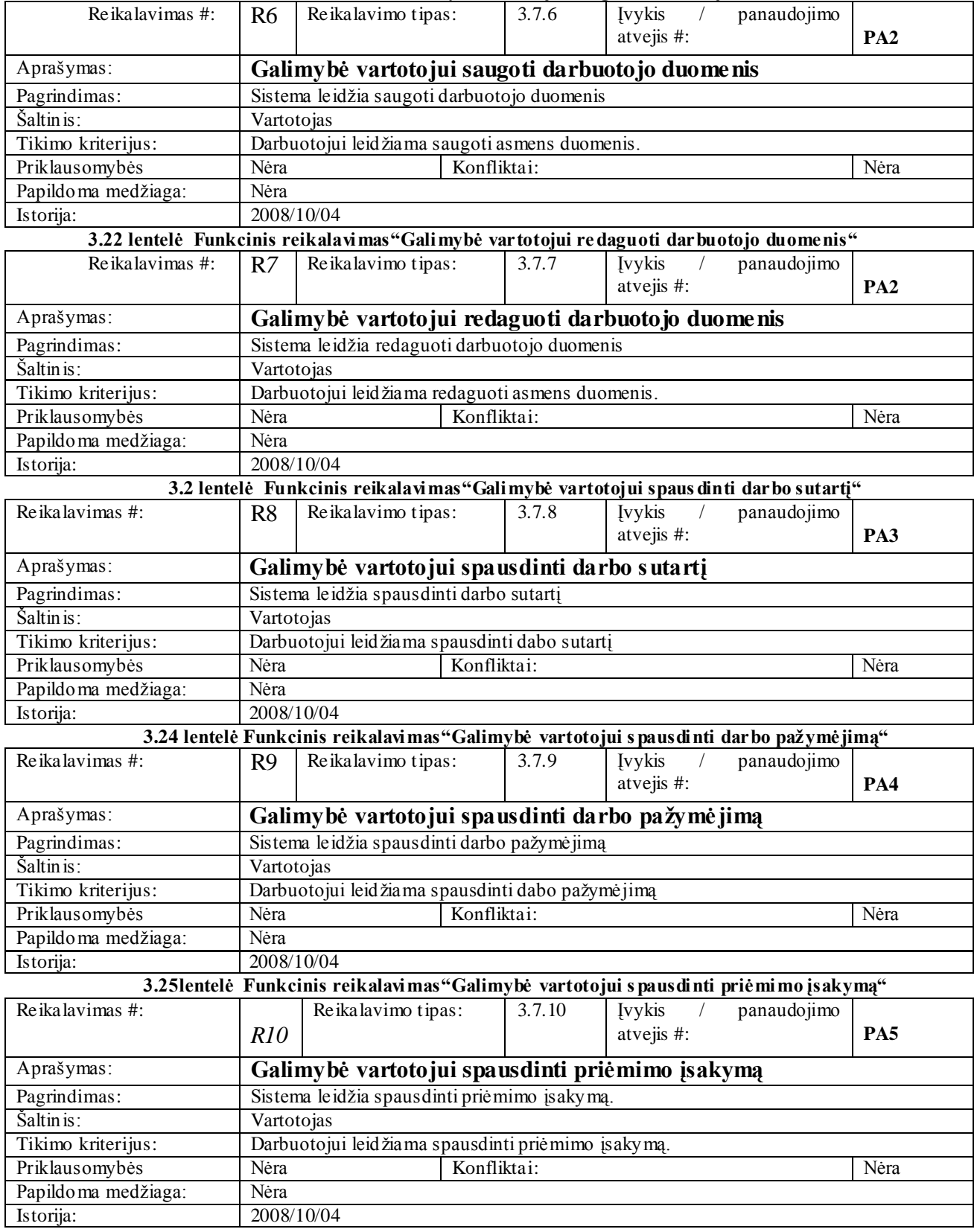

**3.21 lentelė Funkcinis reikalavimas"Galimybė vartotojui saugoti darbuotojo duomenis"**

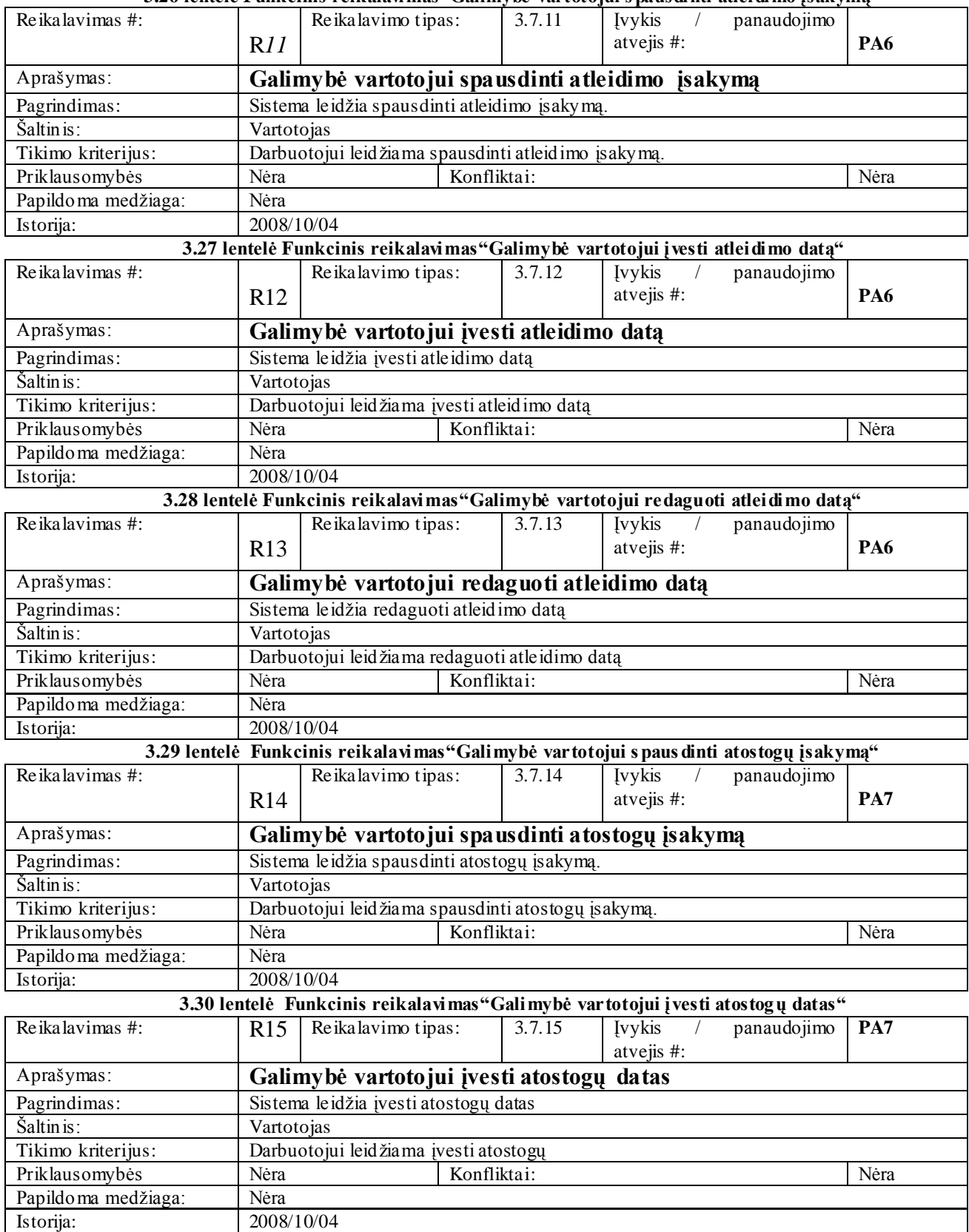

### **3.26 lentelė Funkcinis reikalavimas"Galimybė vartotojui s pausdinti atleidimo įsakymą"**

| Reikalavimas #:               | R16                                                                                         | Reikalavimo tipas:                                                  | 3.7.16              | <b>Ivykis</b><br>panaudojimo<br>$\sqrt{2}$<br>atvejis #:                                            | PA7         |  |
|-------------------------------|---------------------------------------------------------------------------------------------|---------------------------------------------------------------------|---------------------|----------------------------------------------------------------------------------------------------|-------------|--|
| Aprašymas:                    | Galimybė vartotojui redaguoti atostogų datas                                                |                                                                     |                     |                                                                                                    |             |  |
| Pagrindimas:                  |                                                                                             | Sistema leidžia redaguoti atostogų datas                            |                     |                                                                                                    |             |  |
| Šaltin is:                    |                                                                                             | Vartotojas                                                          |                     |                                                                                                    |             |  |
| Tikimo kriterijus:            |                                                                                             | Darbuotojui leidžiama redaguoti atosrtogų datas                     |                     |                                                                                                    |             |  |
| Priklausomybės                | Nėra                                                                                        | Konfliktai:                                                         |                     |                                                                                                    | Nėra        |  |
| Papildoma medžiaga:           | Nėra                                                                                        |                                                                     |                     |                                                                                                    |             |  |
| Istorija:                     | 2008/10/04                                                                                  |                                                                     |                     |                                                                                                    |             |  |
|                               |                                                                                             |                                                                     |                     | 3.32 lentelė Funkcinis reikalavimas "Galimybė vartotojui spausdinti darbo sąlygų pasikeitimo įsaky" |             |  |
| Reikalavimas $\overline{4}$ : | R17                                                                                         | Reikalavimo tipas:                                                  | 3.7.17              | <b>Ivykis</b><br>panaudojimo<br>$\sqrt{2}$<br>atvejis #:                                            | PA8         |  |
| Aprašymas:                    |                                                                                             |                                                                     |                     | Galimybė vartotojui spausdinti darbo sąlygų pasikeitimo įsakymą                                     |             |  |
| Pagrindimas:                  |                                                                                             | Sistema leidžia spausdinti darbo sąlygų pasikeitimo įsakymą.        |                     |                                                                                                    |             |  |
| Šaltin is:                    | Vartotojas                                                                                  |                                                                     |                     |                                                                                                    |             |  |
| Tikimo kriterijus:            |                                                                                             | Darbuotojui leidžiama spausdinti darbo sąlygų pasikeitimo įsakymą.  |                     |                                                                                                    |             |  |
| Priklausomybės                | Nėra                                                                                        | Konfliktai:                                                         |                     |                                                                                                    | Nėra        |  |
| Papildoma medžiaga:           | Nėra                                                                                        |                                                                     |                     |                                                                                                    |             |  |
| Istorija:                     | 2008/10/04                                                                                  |                                                                     |                     |                                                                                                    |             |  |
|                               |                                                                                             |                                                                     |                     | 3.33 lentelė Funkcinis reikalavimas "Galimybė vartotojui generuoti darbuotojų su vestinę"           |             |  |
| Reikalavimas #:               | R <sub>18</sub>                                                                             | Reikalavimo tipas:                                                  | 3.7.18              | <b>Ivykis</b><br>panaudojimo<br>atvejis #:                                                          | PA9         |  |
| Aprašymas:                    |                                                                                             |                                                                     |                     | Galimy bė vartotojui generuoti darbuotojų skaičiaus suvestinę                                       |             |  |
| Pagrindimas:                  | Sistema leidžia gauti darbuotojų skaičiaus suvestinę                                        |                                                                     |                     |                                                                                                    |             |  |
| Šaltin is:                    |                                                                                             | Vartotojas                                                          |                     |                                                                                                    |             |  |
| Tikimo kriterijus:            |                                                                                             | Darbuotojui leidžiama gauti tikslų dirbančiųjų darbuotojų skaičių   |                     |                                                                                                    |             |  |
| Priklausomybės                | Nėra                                                                                        | Konfliktai:<br>Nėra                                                 |                     |                                                                                                    |             |  |
| Papildoma medžiaga:           | Nėra                                                                                        |                                                                     |                     |                                                                                                    |             |  |
| Istorija:                     | 2008/10/04                                                                                  |                                                                     |                     |                                                                                                    |             |  |
|                               | 3.34.lentelė Funkcinis reikalavimas "Galimybė vartotojui s paus dinti darbuotojų suvestinę" |                                                                     |                     |                                                                                                    |             |  |
| Reikalavimas #:               | R <sub>19</sub>                                                                             | Reikalavimo tipas:                                                  | 3.7.19              | <b>Ivykis</b><br>panaudojimo<br>atvejis #:                                                          | PA9         |  |
| Aprašymas:                    |                                                                                             |                                                                     |                     | Galimybė vartotojui spausdinti darbuotojų skaičiaus suvestinę                                       |             |  |
| Pagrindimas:                  |                                                                                             | Sistema leidžia spausdinti darbuotojų skaičiaus suvestinę           |                     |                                                                                                    |             |  |
| Šaltin is:                    | Vartotojas                                                                                  |                                                                     |                     |                                                                                                    |             |  |
| Tikimo kriterijus:            |                                                                                             | Darbuotojui leidžiama atsispausdinti dirbančiųjų darbuotojų skaičių |                     |                                                                                                    |             |  |
| Priklausomybės                | Nėra                                                                                        | Konfliktai:                                                         |                     |                                                                                                    | Nėra        |  |
| Papildoma medžiaga:           | Nėra                                                                                        |                                                                     |                     |                                                                                                    |             |  |
| Istorija:                     | 2008/10/04                                                                                  |                                                                     |                     |                                                                                                    |             |  |
|                               |                                                                                             |                                                                     |                     | 3.35.lentelė Funkcinis reikalavimas"Galimybė vartotojui generuoti priimtų darbuotojų suvestinę"     |             |  |
| Reikalavimas #:               |                                                                                             | Reikalavimo tipas:                                                  | $\overline{3.7.20}$ | Ivykis<br>panaudojimo                                                                               |             |  |
|                               | R20                                                                                         |                                                                     |                     | atvejis #:                                                                                          | <b>PA10</b> |  |
| Aprašymas:                    |                                                                                             |                                                                     |                     | Galimy bė vart. generuoti primtų darbuotjų skaičiaus suvestinę                                      |             |  |
| Pagrindimas:                  |                                                                                             |                                                                     |                     | Sistema leidžia gauti priimtų darbuotojų skaičiaus suvestinę per periodą                            |             |  |
| Šaltin is:                    | Vartotojas                                                                                  |                                                                     |                     |                                                                                                    |             |  |
| Tikimo kriterijus:            |                                                                                             |                                                                     |                     | Darbuotojui leidžiama gauti tikslų priimtų dirbančiųjų darbuotojų skaičių, per periodą              |             |  |
| Priklausomybės                | Konfliktai:<br>Nėra<br>Nėra                                                                 |                                                                     |                     |                                                                                                    |             |  |
| Papildoma medžiaga:           | Nėra                                                                                        |                                                                     |                     |                                                                                                    |             |  |
| Istorija:                     | 2008/10/04                                                                                  |                                                                     |                     |                                                                                                    |             |  |

**3.31 lentelė Funkcinis reikalavimas"Galimybė vartotojui redaguoti atostogų datas"**

| Reikalavimas #:     |                                                                 | Reikalavimo tipas:                                                            | 3.7.21 | <b>Ivykis</b><br>$\sqrt{2}$<br>panaudojimo                                                           |             |
|---------------------|-----------------------------------------------------------------|-------------------------------------------------------------------------------|--------|----------------------------------------------------------------------------------------------------|-------------|
|                     | R21                                                             |                                                                               |        | atvejis #:                                                                                           | <b>PA10</b> |
| Aprašymas:          | Galimybė vart. spausdinti primtų darbuotojų skaičiaus suvestinę |                                                                               |        |                                                                                                    |             |
| Pagrindimas:        |                                                                 | Sistema leidžia spausdinti priimtų darbuotojų skaičiaus suvestinę per periodą |        |                                                                                                    |             |
| Šaltin is:          | Vartotojas                                                      |                                                                               |        |                                                                                                    |             |
| Tikimo kriterijus:  |                                                                 |                                                                               |        | Darbuotojui leidžiama atsispausdinti priimtų darbuotojų skaičių per periodą                          |             |
| Priklausomybės      | Nėra                                                            | Konfliktai:                                                                   |        |                                                                                                    | Nėra        |
| Papildoma medžiaga: | Nėra                                                            |                                                                               |        |                                                                                                    |             |
| Istorija:           | 2008/10/04                                                      |                                                                               |        |                                                                                                    |             |
|                     |                                                                 |                                                                               |        | 3.37 lentelė Funkcinis reikalavimas "Galimybė vartotojui generuoti atleistų darbuotojų suvestinę"    |             |
| Reikalavimas #:     | R <sub>22</sub>                                                 | Reikalavimo tipas:                                                            | 3.7.22 | Ivykis<br>panaudojimo<br>atvejis #:                                                                  | <b>PA11</b> |
| Aprašymas:          |                                                                 |                                                                               |        | Galimy bė vart. generuoti atleistų darbuotojų skaičiaus suvestinę                                    |             |
| Pagrindimas:        |                                                                 |                                                                               |        | Sistema leidžia gauti atleistų darbuotojų skaičiaus suvestinę per periodą                            |             |
| Šaltin is:          | Vartotojas                                                      |                                                                               |        |                                                                                                    |             |
| Tikimo kriterijus:  |                                                                 |                                                                               |        | Darbuotojui leidžiama gauti tikslų atleistų darbuotojų skaičių, per periodą                          |             |
| Priklausomybės      | Nėra                                                            | Konfliktai:                                                                   |        |                                                                                                    | Nėra        |
| Papildoma medžiaga: | Nėra                                                            |                                                                               |        |                                                                                                    |             |
| Istorija:           | 2008/10/04                                                      |                                                                               |        |                                                                                                    |             |
|                     |                                                                 |                                                                               |        | 3.38 lentelė Funkcinis reikalavimas" Galimybė vartotojui s paus dinti atleistų darbuotojų suvestinę" |             |
| Reikalavimas #:     |                                                                 | Reikalavimo tipas:                                                            | 3.7.23 | panaudojimo<br><b>Ivykis</b>                                                                         |             |
|                     | R <sub>23</sub>                                                 |                                                                               |        | atvejis #:                                                                                           | <b>PA11</b> |
| Aprašymas:          |                                                                 |                                                                               |        | Galimybė vart. spausdinti atleistų darbuotjų skaičiaus suvestinę                                     |             |
| Pagrindimas:        |                                                                 |                                                                               |        | Sistema leidžia spausdinti atleistų darbuotojų skaičiaus suvestinę per periodą                       |             |
| Šaltin is:          |                                                                 | Vartotojas                                                                    |        |                                                                                                    |             |
| Tikimo kriterijus:  |                                                                 | Darbuotojui leidžiama atsispausdinti atleistų darbuotojų skaičių per periodą  |        |                                                                                                    |             |
| Priklausomybės      | Nėra                                                            | Konfliktai:<br>Nėra                                                           |        |                                                                                                    |             |
| Papildoma medžiaga: | Nėra                                                            |                                                                               |        |                                                                                                    |             |
| Istorija:           | 2008/10/04                                                      |                                                                               |        |                                                                                                    |             |
|                     |                                                                 |                                                                               |        | 3.39 lentelė Funkcinis reikalavimas"Galimybė gauti nepanudotų atostogų suvestinę"                    |             |
| Reikalavimas #:     | R <sub>24</sub>                                                 | Reikalavimo tipas:                                                            | 3.7.24 | <b>Ivykis</b><br>panaudojimo<br>$\sqrt{2}$<br>atvejis #:                                             | <b>PA12</b> |
| Aprašymas:          |                                                                 |                                                                               |        | Galimy bė vartotojui generuoti nepanaudotų atostogų suvestinę                                        |             |
| Pagrindimas:        |                                                                 |                                                                               |        | Sistema leidžia generuoti nepanaudotų atostogų suvestinę pagal darbuotoją.                           |             |
| Šaltin is:          | Vartotojas                                                      |                                                                               |        |                                                                                                    |             |
| Tikimo kriterijus:  |                                                                 |                                                                               |        | Darbuotojui leidžiama generuoti nepanaudotų atostogų suvestinę pagal darbuotoją.                     |             |
| Priklausomybės      | Nėra                                                            | Konfliktai:                                                                   |        |                                                                                                    | Nėra        |
| Papildoma medžiaga: | Nėra                                                            |                                                                               |        |                                                                                                    |             |
| Istorija:           | 2008/10/04                                                      |                                                                               |        |                                                                                                    |             |
|                     |                                                                 |                                                                               |        | 3.40 lentelė Funkcinis reikalavimas "Galimybė vartotojui s paus dinti nepanaudotų aostogų suvestinę" |             |
| Reikalavimas #:     |                                                                 | Reikalavimo tipas:                                                            | 3.7.25 | <b>Ivykis</b><br>panaudojimo<br>$\frac{1}{2}$                                                        |             |
|                     | R25                                                             |                                                                               |        | atvejis #:                                                                                           | <b>PA12</b> |
| Aprašymas:          |                                                                 |                                                                               |        | Galimy bė vartotojui spausdinti nepanaudotų atostogų suvestinę                                       |             |
| Pagrindimas:        |                                                                 |                                                                               |        | Sistema leidžia spausdinti nepanaudotų atostogų suvestinę pagal darbuotoją.                          |             |
| Šaltin is:          | Vartotojas                                                      |                                                                               |        |                                                                                                    |             |
| Tikimo kriterijus:  |                                                                 |                                                                               |        | Darbuotojui leidžiama spausdinti nepanaudotų atostogų suvestinę pagal darbuotoją.                    |             |
| Priklausomybės      | Nėra                                                            | Konfliktai:                                                                   |        |                                                                                                    | Nėra        |
| Papildoma medžiaga: | Nėra                                                            |                                                                               |        |                                                                                                    |             |
| Istorija:           | 2008/10/04                                                      |                                                                               |        |                                                                                                    |             |

**3.36 lentelė Funkcinis reikalavimas"Galimybė vartotojui s pausdinti priimt darbuotojų suvestinę"**

| Reikalavimas #:                                                                                 |                                                                                                    | Reikalavimo tipas:                                                                                        |             | 3.7.26     | <b>Ivykis</b><br>$\sqrt{ }$                 | panaudojimo |             |    |
|-------------------------------------------------------------------------------------------------|----------------------------------------------------------------------------------------------------|----------------------------------------------------------------------------------------------------|-------------|------------|---------------------------------------------|-------------|-------------|----|
|                                                                                                 | R <sub>26</sub>                                                                                       |                                                                                                    |             |            | atvejis #:                                  |             | <b>PA13</b> |    |
| Aprašymas:                                                                                      |                                                                                                    | Galimybė vartotojui                                                                                       |             |            | generuoti ataskaitą apie kompensaciją       |             |             | už |
|                                                                                                 |                                                                                                    | ne panaudotas atostogas                                                                                   |             |            |                                             |             |             |    |
| Pagrindimas:                                                                                    |                                                                                                    | Sistema leidžia generuoti ataskaitą apie kompensaciją už nepanaudotas atostogas pagal                     |             |            |                                             |             |             |    |
|                                                                                                 | darbuotoją.                                                                                           |                                                                                                    |             |            |                                             |             |             |    |
| Šaltin is:                                                                                      | Vartotojas                                                                                            |                                                                                                    |             |            |                                             |             |             |    |
| Tikimo kriterijus:                                                                              |                                                                                                    | Darbuotojui leidžiama generuoti ataskaitą apie kompensaciją už nepanaudotas atostogas<br>pagal darbuotoją |             |            |                                             |             |             |    |
| Priklausomybės                                                                                  | Nėra                                                                                                  |                                                                                                    | Konfliktai: |            |                                             |             |             | Nė |
|                                                                                                 |                                                                                                    |                                                                                                    |             |            |                                             |             | ra          |    |
| Papildoma medžiaga:                                                                             | Nėra                                                                                                  |                                                                                                    |             |            |                                             |             |             |    |
| Istorija:                                                                                       |                                                                                                    | 2008/10/04                                                                                                |             |            |                                             |             |             |    |
| 3.42 lentelė Funkcinis reikalavimas" Galimybė spausd. atask.apie kompen. už nepanud. atostogas" |                                                                                                    |                                                                                                    |             |            |                                             |             |             |    |
| Reikalavimas #:                                                                                 |                                                                                                    | Reikalavimo tipas:                                                                                        |             | 3.7.27     | <b>Ivykis</b><br>$\frac{1}{2}$              | panaudojimo |             |    |
|                                                                                                 | R <sub>27</sub>                                                                                       |                                                                                                    |             |            | atvejis #:                                  |             | <b>PA13</b> |    |
| Aprašymas:                                                                                      |                                                                                                    | Galimybė vartotojui                                                                                       |             |            | spausdinti ataskaitą apie kompensaciją už   |             |             |    |
|                                                                                                 |                                                                                                    | ne panaudotas atostogas                                                                                   |             |            |                                             |             |             |    |
| Pagrindimas:                                                                                    | Sistema leidžia spausdinti ataskaitą apie kompensaciją už nepanaudotas atostogas pagal<br>darbuotoją. |                                                                                                    |             |            |                                             |             |             |    |
| Šaltin is:                                                                                      | Vartotojas                                                                                            |                                                                                                    |             |            |                                             |             |             |    |
| Tikimo kriterijus:                                                                              |                                                                                                    | Darbuotojui leidžiama                                                                                     |             | spausdinti | ataskaitą apie kompensaciją už nepanaudotas |             |             |    |
|                                                                                                 | atostogas pagal darbuotoją                                                                            |                                                                                                    |             |            |                                             |             |             |    |
| Priklausomybės                                                                                  | Nėra                                                                                                  |                                                                                                    | Konfliktai: |            |                                             |             | Nėra        |    |
| Papildoma medžiaga:                                                                             | Nėra                                                                                                  |                                                                                                    |             |            |                                             |             |             |    |
| Istorija:                                                                                       | 2008/10/04                                                                                            |                                                                                                    |             |            |                                             |             |             |    |
|                                                                                                 |                                                                                                    | 3.43 lentelė Funkcinis reikalavimas" Galimybė formuoti duomenų bazės struktūrą"                           |             |            |                                             |             |             |    |
| Reikalavimas #:                                                                                 |                                                                                                    | Reikalavimo tipas:                                                                                        |             | 3.7.28     | <b>Ivykis</b>                               | panaudojimo |             |    |
|                                                                                                 | R <sub>28</sub>                                                                                       |                                                                                                    |             |            | atvejis #:                                  |             | <b>PA14</b> |    |
| Aprašymas:                                                                                      |                                                                                                    | Galimybė vartotojui formuoti duomenų bazės struktūrą                                                      |             |            |                                             |             |             |    |
| Pagrindimas:                                                                                    |                                                                                                    | Sistema leidžia įvesti ir redaguoti sistemos vartotojų teises                                             |             |            |                                             |             |             |    |
| Šaltin is:                                                                                      |                                                                                                    | Adminstratorius                                                                                           |             |            |                                             |             |             |    |
| Tikimo kriterijus:                                                                              |                                                                                                    | Darbuotojui leidžiama įvesti ir redaguoti sistemos vartotojų teises                                       |             |            |                                             |             |             |    |
| Priklausomybės                                                                                  | Nėra                                                                                                  |                                                                                                    | Konfliktai: |            |                                             |             | Nėra        |    |
| Papildoma medžiaga:                                                                             | Nėra                                                                                                  |                                                                                                    |             |            |                                             |             |             |    |
| Istorija:                                                                                       |                                                                                                    | 2008/10/04                                                                                                |             |            |                                             |             |             |    |

**3.41lentelė Funkcinis reikalavimas"Galimybė sugeneruoti atask. apie kompens.uţ nepanud. atost."**

# **3.12. Personalo IS reikalavimai duomenims**

Žemiau pateikiamas pradinis duomenų modelis, kuris pavaizduojamas klasių diagrama.,Ši specifikacija skirta išryškinti sistemos kontekstą."[13]

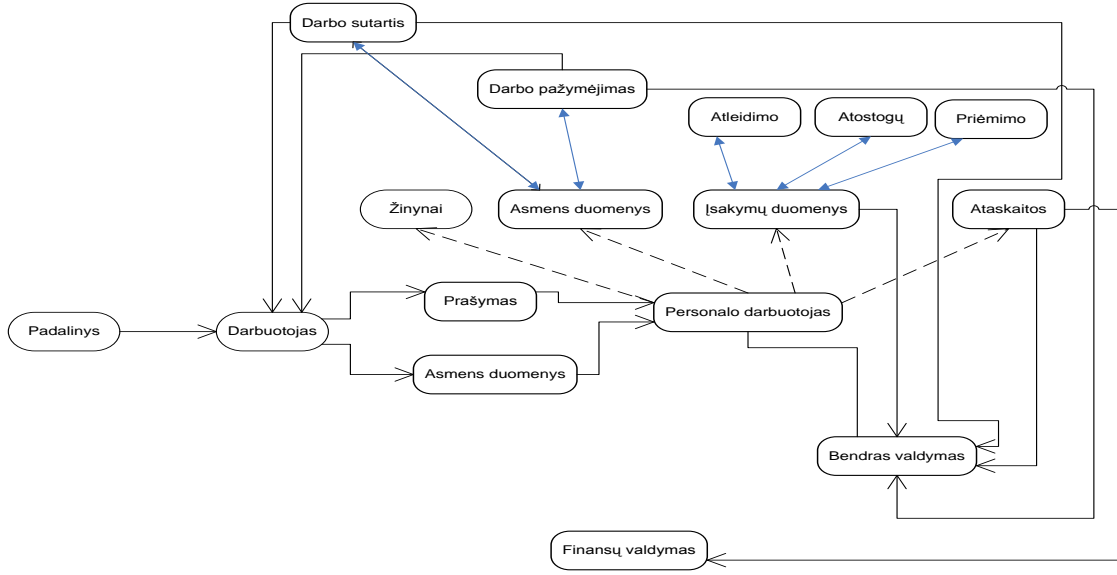

**3.pav. Pradinis duomenų modelis**

# **3.13. Personalo IS nefunkciniai reikalavimai**

Nefunkciniai reikalavimai apibrėžia sistemos savybes, apribojimus. Šalia funkcinių reikalavimų aprašomi ir nefunkciniai reikalavimai:kokybės atributai(patogumas, patikimumas, greitis,palaikomumas,saugumas),juridiniai bei kontrolės reikalavimai,palaikomos operacinės sistemos,suderinamumas ir kt.

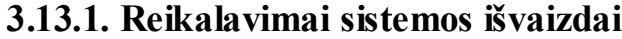

| 5.44 Ieniele "Nefunkcinis feikalaminas" lengval valdoma sasaja" |                 |                                                                                                    |                                     |                        |      |      |  |
|-----------------------------------------------------------------|-----------------|----------------------------------------------------------------------------------------------------|-------------------------------------|------------------------|------|------|--|
| Reikalavimas#:                                                  | R <sub>29</sub> | Reikalavimo tipas: 3.9.1.1<br>Panaudojimo atvejis#:<br>Visi                                                                                         |                                     |                        |      |      |  |
| Aprašymas:                                                      |                 | Lengvai valdoma sąsaja                                                                                                    |                                     |                        |      |      |  |
| Pagrindimas:                                                    |                 | Vartotojas neturėtų ilgai mokytis. Jos turi būti intuityviai suvokiamos.                                                                            |                                     |                        |      |      |  |
| Šaltin is:                                                      |                 | Vartotojas                                                                                                    |                                     |                        |      |      |  |
| Tikimo kriterijus:                                              |                 |                                                                                                    | Lengvai suprantama ir patogi sąsaja |                        |      |      |  |
| Priklausomybės:                                                 |                 | Nėra.                                                                                                    |                                     | Konfliktai:            |      | Nėra |  |
| Papildoma medžiaga:                                             |                 | Nėra                                                                                                    |                                     |                        |      |      |  |
| Istorija:                                                       |                 | 2008/10/04                                                                                                    |                                     |                        |      |      |  |
| 3.45 lentelė Nefunkcinis reikalavimas" Nesudėtingas meniu"      |                 |                                                                                                    |                                     |                        |      |      |  |
| Reikalavimas #:                                                 | R30             | Reikalavimo tipas: 3.9.1.2                                                                                                    |                                     | Panaudojimo atvejis #: |      | Visi |  |
| Aprašymas:                                                      |                 | Nesudėtingas meniu.                                                                                                    |                                     |                        |      |      |  |
| Pagrindimas:                                                    |                 | Vartotojui turi būti paprasta sistemos meniu punktuose vaikščioti, kažką rasti. Jis<br>turi jausti intuityviai kokiame punkte bus konkreti komanda. |                                     |                        |      |      |  |
| Šaltin is:                                                      |                 | Vartotojas                                                                                                    |                                     |                        |      |      |  |
| Tikimo kriterijus:                                              |                 | Lengvai suprantama ir patogi sąsaja                                                                                                    |                                     |                        |      |      |  |
| Priklausomybės                                                  |                 | Nėra                                                                                                    |                                     | Konfliktai:            | Nėra |      |  |
| Papildoma medžiaga:                                             |                 | Nėra                                                                                                    |                                     |                        |      |      |  |
| Istorija:                                                       |                 | 2008/10/09                                                                                                    |                                     |                        |      |      |  |

**3.44 lentelė Nefunkcinis reikalavimas"Lengvai valdoma sąsaja"**

# **3.13.2. Reikalavimai panaudojamumui**

|                     |                                                                                        | $\sim$                                                                          |      |  |  |  |
|---------------------|----------------------------------------------------------------------------------------|---------------------------------------------------------------------------------|------|--|--|--|
| Reikalavimas#:      | R31 Reikalavimo tipas: 3.9.2.1                                                         | Panaudojimo atvejis#:                                                           | Visi |  |  |  |
| Aprašymas:          |                                                                                        | Sistemoje turi būti galimybė taisyti padarytas klaidas.                         |      |  |  |  |
| Pagrindimas:        |                                                                                        | Reikalinga, siekiant suteikti naudotojui galimybę turėti tik teisingus duomenis |      |  |  |  |
|                     | sistemoje.                                                                             |                                                                                 |      |  |  |  |
| Šaltin is:          | Užsakovas.                                                                             |                                                                                 |      |  |  |  |
| Tikimo kriterijus:  |                                                                                        | Prieš kiekvieną svarbią operaciją pateikiamas patvirtinimo dialogas. Realizuota |      |  |  |  |
|                     | duomenų redagavimo funkcija.                                                           |                                                                                 |      |  |  |  |
| Priklausomybės:     | Nėra.                                                                                  | Konfliktai:                                                                     | Nėra |  |  |  |
| Papildoma medžiaga: | Nėra                                                                                   |                                                                                 |      |  |  |  |
| Istorija:           | 2008/10/04                                                                             |                                                                                 |      |  |  |  |
|                     | 3.47 lentelė Nefunkcinis reikalavimas" Sistemos naudotojo sąsaja turi būti lietuviška" |                                                                                 |      |  |  |  |
| Reikalavimas#:      | Reikalavimo tipas: 3.9.2.2                                                             | Panaudojimo atvejis#:                                                           | Visi |  |  |  |
| R32                 |                                                                                        |                                                                                 |      |  |  |  |
| Aprašymas:          | Sistemos naudotojo sąsaja turi būti lietuviška.                                        |                                                                                 |      |  |  |  |
| Pagrindimas:        |                                                                                        | Reikalinga siekiant, kad sistema būtų naudojama visuose įmonės padaliniuose     |      |  |  |  |
| $\text{Šaltin}$ is: | Užsakovas.                                                                             |                                                                                 |      |  |  |  |
| Tikimo kriterijus:  |                                                                                        |                                                                                 |      |  |  |  |
| Priklausomybės:     | Nėra.                                                                                  | Konfliktai:                                                                     | Nėra |  |  |  |
| Papildoma medžiaga: | Nėra                                                                                   |                                                                                 |      |  |  |  |
| Istorija:           | 2008/10/04                                                                             |                                                                                 |      |  |  |  |
|                     | 3.48 lentelė Nefuncinis reikalavimas" kur įmanoma naudoti iš krentančius sąrašus"      |                                                                                 |      |  |  |  |
| Reikalavimas#:      | Reikalavimo tipas: 3.9.2.3.                                                            | Panaudojimo atvejis#:                                                           | Visi |  |  |  |
| R33                 |                                                                                        |                                                                                 |      |  |  |  |
| Aprašymas:          | Kur įmanoma, naudoti iškrentančius sąrašus                                             |                                                                                 |      |  |  |  |
| Pagrindimas:        |                                                                                        | Reikalinga, siekiant sumažinti naudotojo padarytų klaidų kiekį                  |      |  |  |  |
| Šaltin is:          | Užsakovas.                                                                             |                                                                                 |      |  |  |  |
| Tikimo kriterijus:  | Iškrentančių sąrašų panaudojimas                                                       |                                                                                 |      |  |  |  |
| Priklausomybės:     | Nėra                                                                                   | Konfliktai:                                                                     | Nėra |  |  |  |
| Papildoma medžiaga: | Nėra                                                                                   |                                                                                 |      |  |  |  |
| Istorija:           | 2008/10/04                                                                             |                                                                                 |      |  |  |  |

**3.46 lentelė Nefunkcinis reikalavimas" Sistemoje turi būti galimybė taisyti klaidas"**

# **3.13.3. Reikalavimai vykdymo charakteristikoms**

**3.49 lentelė Nefunkcinis reikalavimas" Iš plečiamumas"**

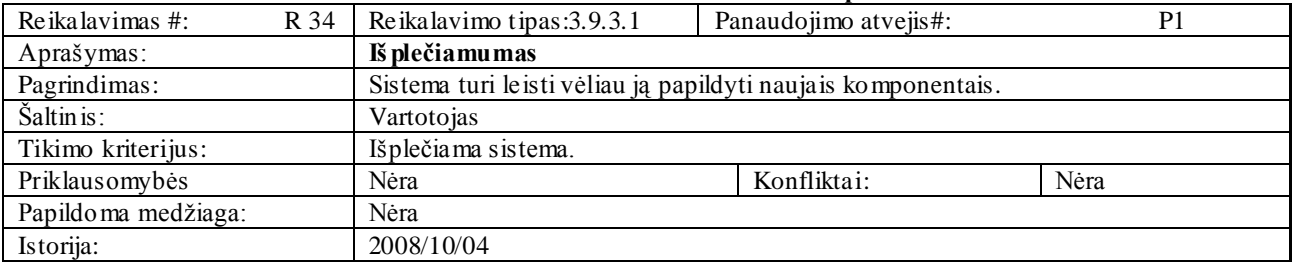

#### 3.50 lentelė Nefunkcinis reikalavimas" Efektyvus užduočių vykdymas"

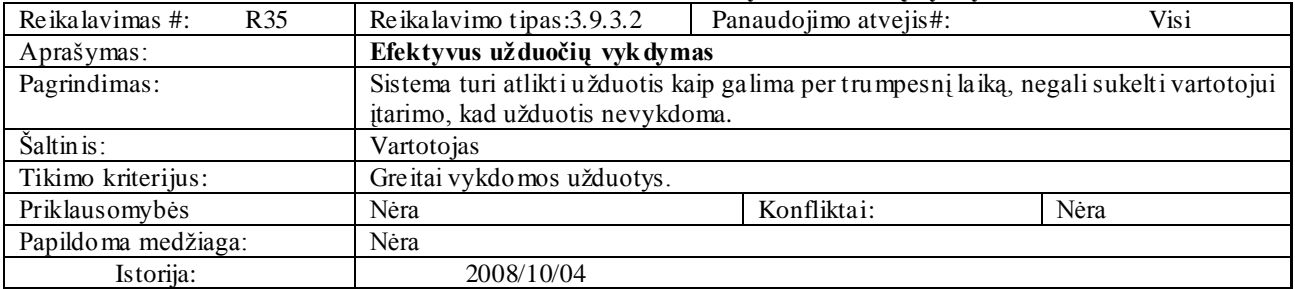

| Reikalavimas #:       | R <sub>36</sub> | Reikalavimo tipas: 3.9.3.3                               | Panaudojimo atvejis#:                                                              | Vis i |  |  |  |
|-----------------------|-----------------|----------------------------------------------------------|------------------------------------------------------------------------------------|-------|--|--|--|
| Aprašymas:            |                 | Tikslus užduočių vykdymas                                |                                                                                    |       |  |  |  |
| Pagrindimas:          |                 |                                                          | Ten, kur sistema atlieka skaičiavimus, negali būti klaidų. Duomenys bus perduoti į |       |  |  |  |
|                       |                 | Darbo užmo kesčio sistemą, kur bus skaičiuojami pinigai. |                                                                                    |       |  |  |  |
| $\tilde{S}$ altin is: |                 | Vartotojas                                               |                                                                                    |       |  |  |  |
| Tikimo kriterijus:    |                 | Tikslus užduočių vykdymas                                |                                                                                    |       |  |  |  |
| Priklausomybės        |                 | Nėra                                                     | Konfliktai:                                                                        | Nėra  |  |  |  |
| Papildoma medžiaga:   |                 | Nėra                                                     |                                                                                    |       |  |  |  |
| Istorija:             |                 | 2008/10/04                                               |                                                                                    |       |  |  |  |

**3.51 lentelė Nefunkcinis reikalavimas" Tikslus uţduočių vyk dymas"**

# **3.13.4.Reikalavimai veikimo sąlygoms**

**3.52 lentelė Nefunkc. Reikalav."sistema veiks, bet kurime kompiuteryje, turinčiame tinklinį ryšį"**

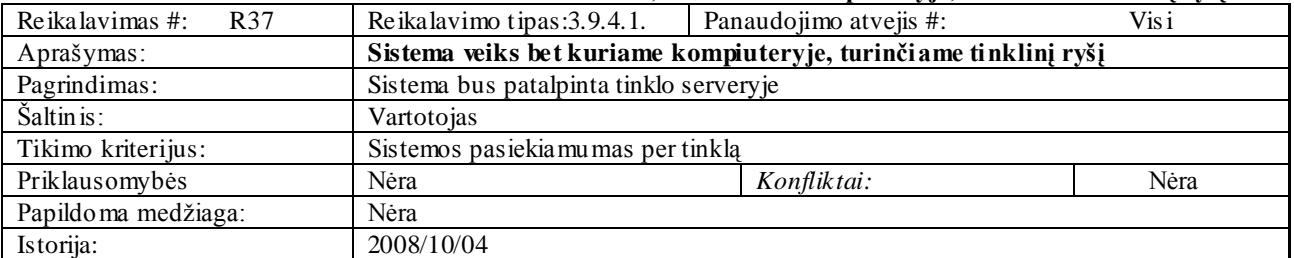

# **3.13.5.Reikalavimai sistemos prieţiūrai**

**3.53 lentelė Nefunkcinis reikalavimas"Nereikia daţno programuotojo įsikišimo"**

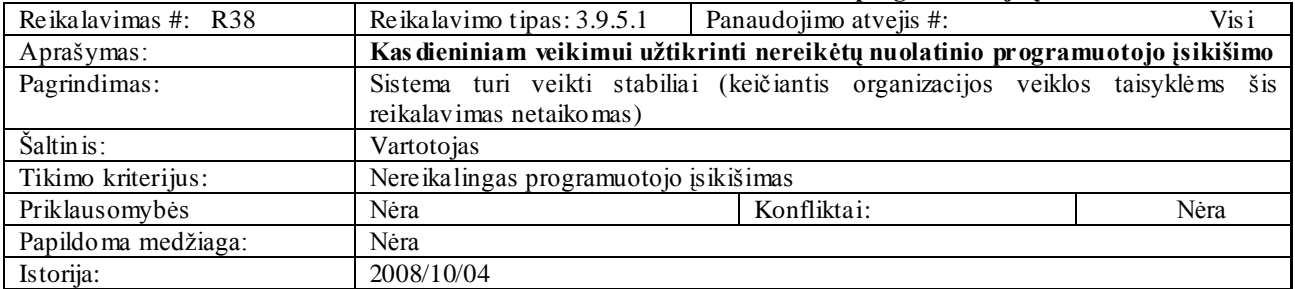

**3.54 lentelė Nefunkcinis reikalavimas"Sistema lengvai atnaujinama"**

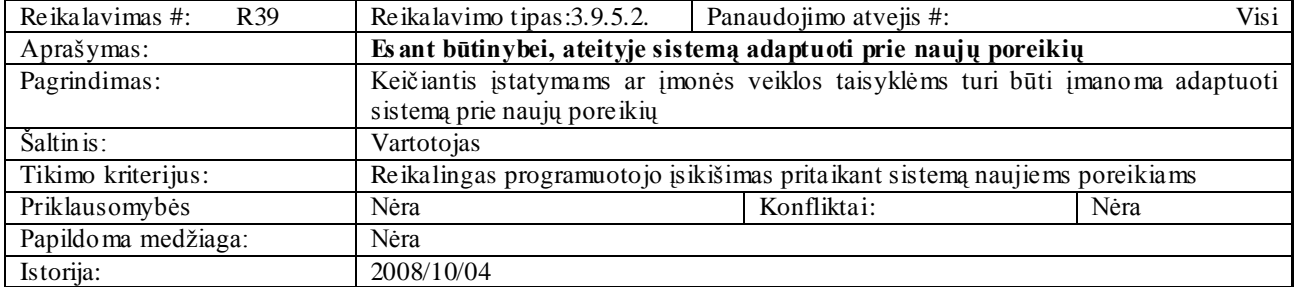

# **3.13.6. Reikalavimai saugumui**

#### **3.55 lentelė Nefunkcinis reikalavimas"Vartotojus gali sukurti tik administratorius"**

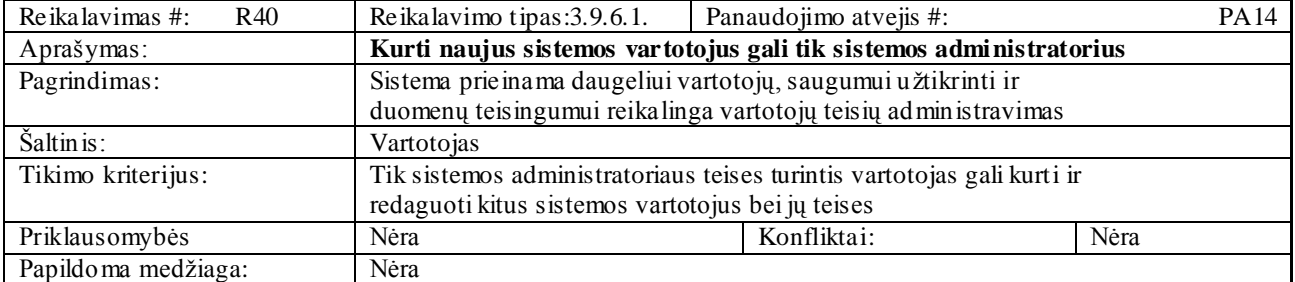

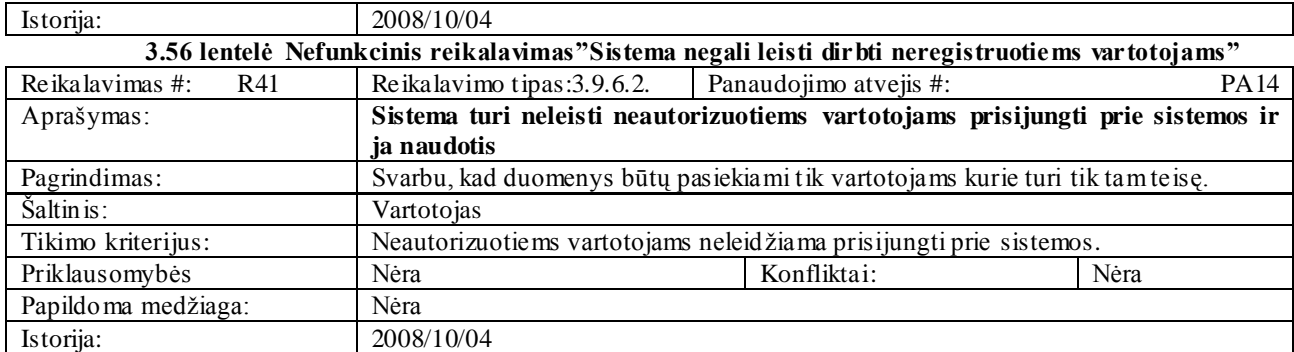

# **3.13.7.Kultūriniai – politiniai reikalavimai**

**3.57 lentelė Nefunkcinis reikalavimas"Naudojama literatūrinė lietuvių kalba"**

| Reikalavimas #:<br>R42 | Reikalavimo tipas: 3.9.7.1.                                                  | Panaudojimo atvejis #: | Visi |  |
|------------------------|------------------------------------------------------------------------------|------------------------|------|--|
| Aprašymas:             | Sistemoje naudojama literaturinė lietuvių kalba, terminai atitinkantys       |                        |      |  |
|                        | standartus.                                                                  |                        |      |  |
| Pagrindimas:           | Sistemoje naudojami terminai kompiuterių žargonine kalba, tai gali atbaidyti |                        |      |  |
|                        | vartotojus, kurie nėra kompiuterių srities specialistai.                     |                        |      |  |
| Šaltin is:             | Vartotojas                                                                   |                        |      |  |
| Tikimo kriterijus:     | Sukurta sistema atitinkanti lietuvių kalbos etikos normas                    |                        |      |  |
| Priklausomybės         | Nėra                                                                         | Konfliktai:            | Nėra |  |
| Papildoma medžiaga:    | Nėra                                                                         |                        |      |  |
| Istorija:              | 2008/10/04                                                                   |                        |      |  |

# **3.13.8. Teisiniai reikalavimai**

**3.58 lentelė Nefunkcinis reikalavimas"Sistema turi vadovautis duomenų apsaugos įstatymu"**

| Reikalavimas #:<br>R43 | Reikalavimo tipas: 3.9.8.1.                                                               | Panaudojimo atvejis #: | Visi |  |  |
|------------------------|-------------------------------------------------------------------------------------------|------------------------|------|--|--|
| Aprašymas:             | Produktas turi vado vautis duomenų apsaugos įstatymu.                                     |                        |      |  |  |
| Pagrindimas:           | Programa bus skirta firmos darbo poreikiams tenkinti.                                     |                        |      |  |  |
| Šaltin is:             | Vartotojas                                                                                |                        |      |  |  |
| Tikimo kriterijus:     | Betkoks programos panaudojimas turi būti suderintas su kūrėju, šio produkto<br>autoriumi. |                        |      |  |  |
| Priklausomybės         | Nėra                                                                                      | Konfliktai:            | Nėra |  |  |
| Papildoma medžiaga:    | Nėra                                                                                      |                        |      |  |  |
| Istorija:              | 2008/10/04                                                                                |                        |      |  |  |

# **3.14. Projekto išeiga**

# **3.14.1 Atviri klausimai**

Įmonėje taip pat naudojami ir darbo laiko apskaitos, ir darbo užmokesčio apskaitos programa.Nėra sprendimo dėl,kuriamos sistemos,bendradarbiavimo su darbo laiko apskaitos programa, ir darbo užmokesčio apskaitos programa.

# **3.14.2. Egzistuojantys sprendimai**

Apžvelgus personalo apskaitos valdymo paketus galima teigti, kad sunku sukurti vieną informacinę sistemą,kuri patenkintų visus įmonės poreikius.Kiekvienos įmonės veikla yra labai įvairi.Joje dirba įvairių profesijų specialistai,kuriems reikalinga ir įvairi,ir skirtinga informacija. Todėl natūralu,kad naudojama daug įvairios paskirties programų.Pasaulyje egzistuoja daug ir įvairių sprendimų,susijusių su personalo valdymu.Tiriant šių sistemų rinką,buvo analizuojamos šios duomenų bazės IS:Navision Financials,Hansa Financials, Navision Axapta,Oracle Small Business Suite, Oracle HR, Peoplesoft HR. Tačiau šios sistemos yra ypač brangios, todėl galimybė pasinaudoti jomis atmesta.

# **3.14.3. Naujos problemos**

#### **3.14.3.1. Problemos diegimo aplinkai**

SOLServer yra suinstaliuotas centriniame kompiuteryje(serveryje), tad išpildžius techninei įrangai keliamus reikalavimus,kitų problemų neturėtų būti.Sistema gali reikalauti įdiegti tinklo infrastruktūrą.Tai galėtų padidinti tinklo administravimo sąnaudas.

#### **3.14.3.2. Įtaka jau instaliuotoms sistemoms**

Kadangi personalo apskaitos skyriuje personalo apskaitoje bus įdiegta MicrosoftOffise Access programa,todėl negali būti jokios įtakos jau suinstaliuotoms sistemos,kadangi UAB"Olstenija" turi Windows XP.

#### **3.14.3.3. Kliudantys diegimo aplinkos apribojimai**

Jokių kitų specifinių apribojimų,kliudančių diegimui,numatomoje diegimo aplinkoje nėra.

#### **3.14.3.4. Galimos naujos sistemos sukeltos problemos**

Sistema gali leisti neturintiems teisėms,asmenims pasiekti informaciją,personalo darbuotojui išjungus kompiuterį.Šiai problemai spręsti galima įvesti duomenų sistemoje atidarymui paparašyti slaptažodžio.

# **3.14.3.5. Neigiamas vartotojų nusiteikimas**

Kadangi paslaugų įmonei,kuriama sistema pagerins darbo našumą,padės išvengti elementarių skaičiavimo klaidų,tai vartotojai yra nusitekę teigiamai.

## **3.14.4.Sistemos pateikimo ţingsniai**

Analizės etape–išanalizuojami visi būsimo vartotojo ir funkciniai,ir nefunkciniai reikalavimai.Vėliau jie specifikuojami.Analizuojant galimi priimti ir papildomi

reikalavimai.Reikalavimų aprašyme dalyvauja:personalo skyriaus darbuotojai,IS analitikai,IS projektuotojai.

Projektavimo etape–specifikuojami reikalavimai programinei įrangai,projektuojama sistemos architektūra,atliekamas detalus IS projektavimas.Numatoma,kokios ir kiek,reikės kompiuterinės įrangos uždaviniui realizuoti.

Kodavimo etape–sukuriamas IS kodas,testuojamos atskiros IS dalys,ištaisomos pastebėtos klaidos.Vėliau testuojama visa IS.Dar ištaisomos pastebėtos klaidos, ir tik tada informacinė sistema eksploatuojama bei palaikoma.

Programinei irangai(PI)būdingas lankstumas ir galimybė keistis, todėl kintant verslo sąlygoms keičiasi reikalavimai,todėl programinė įranga palaikanti verslą, irgi turi keistis.

# **3.14.5. Pritaikymas**

# **3.14.5.1. Reikalavimai esamų duomenų perkėlimui**

Esami duomenys–darbuotojų asmens duomenys,sistemoje naudojami duomenys privalės būti įvesti rankiniu būdu.Duomenų perkėlimui nėra sukurtų jokių kitų programinių produktų. Prireikus tektų juos sukurti.

### **3.14.5.2. Reikalavimai duomenų transformavimui**

Duomenų transformacijos bei perkėlimo darbai nėra šio projekto objektas,todėl jie nebus atliekami

# **3.14.6. Rizikos**

# **3.14.6.1. Galimos kūrimo rizikos**

Galimos projekto rizikos ir tikimybės pateiktos 3.59 lentelėje

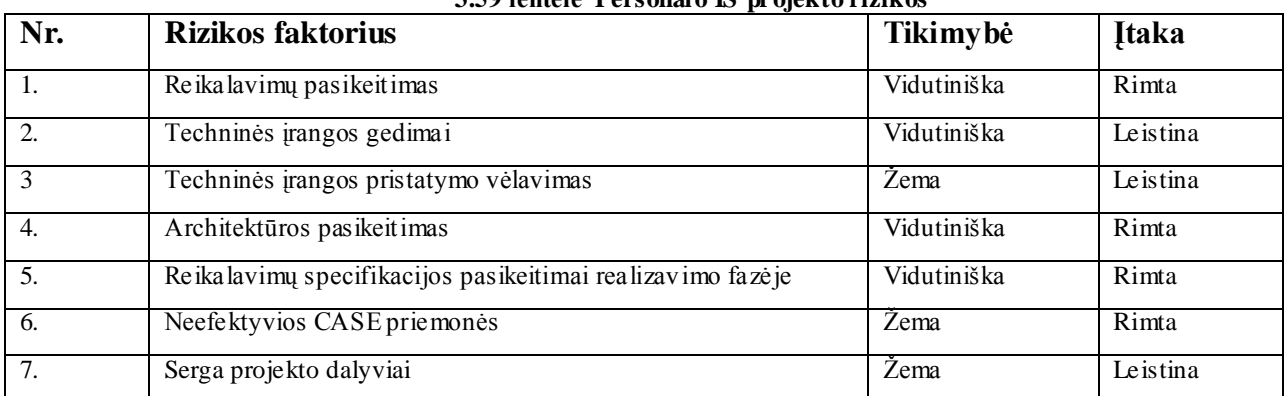

# **3.59 lentelė Personalo IS projekto rizikos**

# **3.14.6.2. Atsitiktinumų (rizikų)planas**

Rizikos sprendimų būdai pateikti3.60 lentelėje.

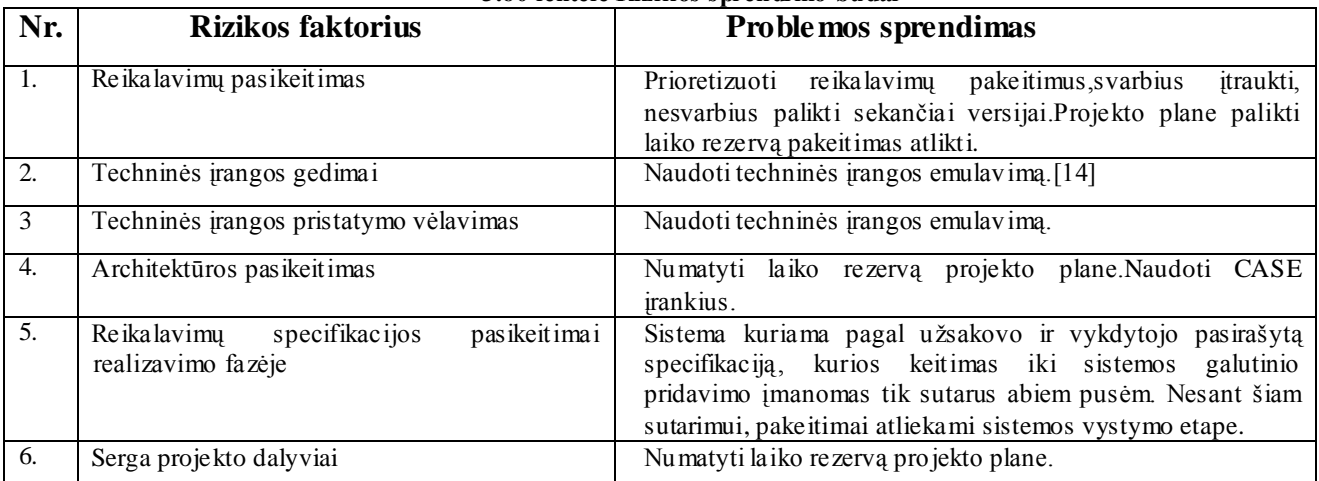

#### **3.60 lentelė Rizikos sprendimo būdai**

# **3.14.7. Kaina**

Teorine prasme,projekto,kainą nustatyti sunku ir kaina gali būti apskaičiuota tik apytiksliai,kadangi programuotojas–profesionalas,galbūt tokiam projektui sukurti sugaištų,kur kas mažiau laiko,nei programuotojas–studentas.

# **3.15 Personalo IS duomenų struktūra**

Duomenų struktūra(duomenų tipas)–duomenys,logiškai jungiantys keletą paprastųjų duomenų tipų(reikšmių)arba kelias paprastesnes duomenų struktūras.

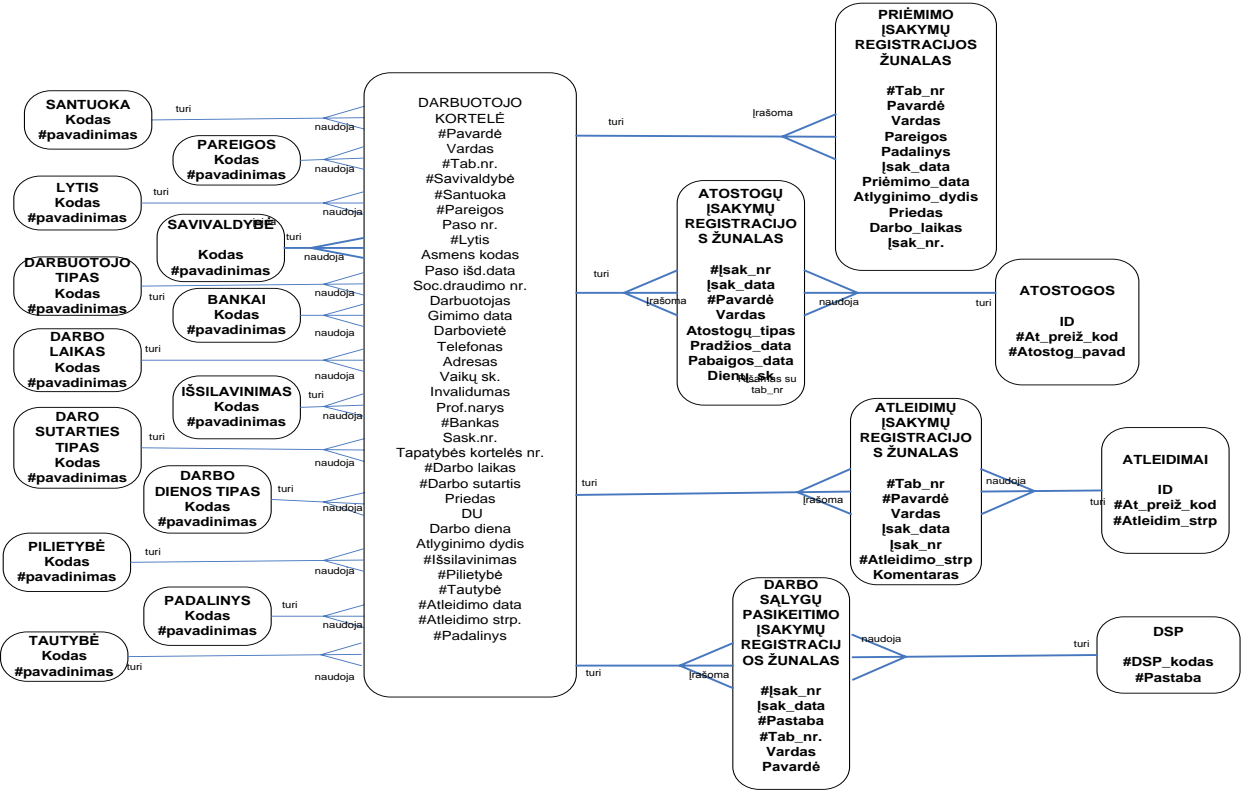

**3.13pav. Konceptualus personalo IS duomenų bazės modelis**

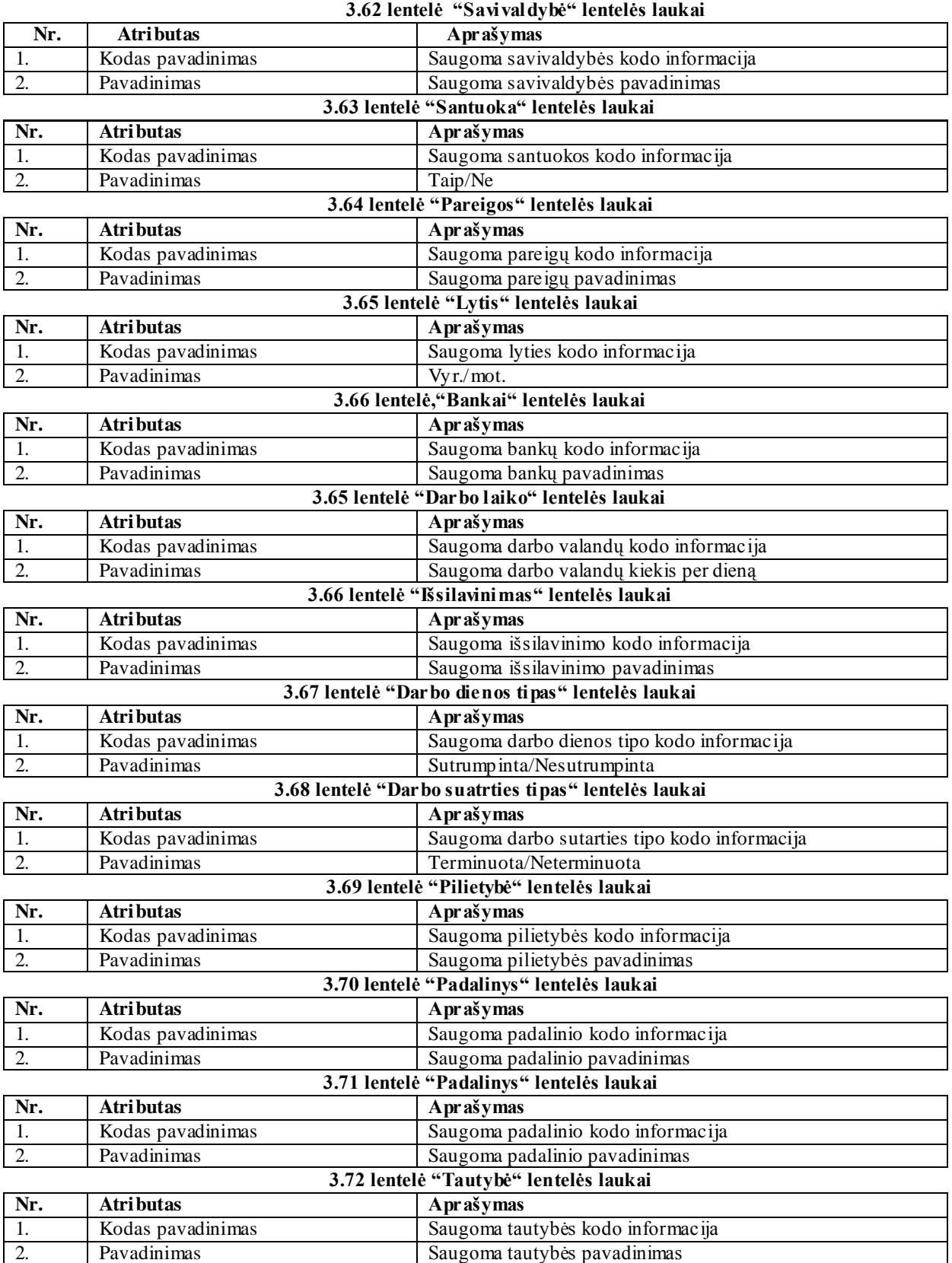

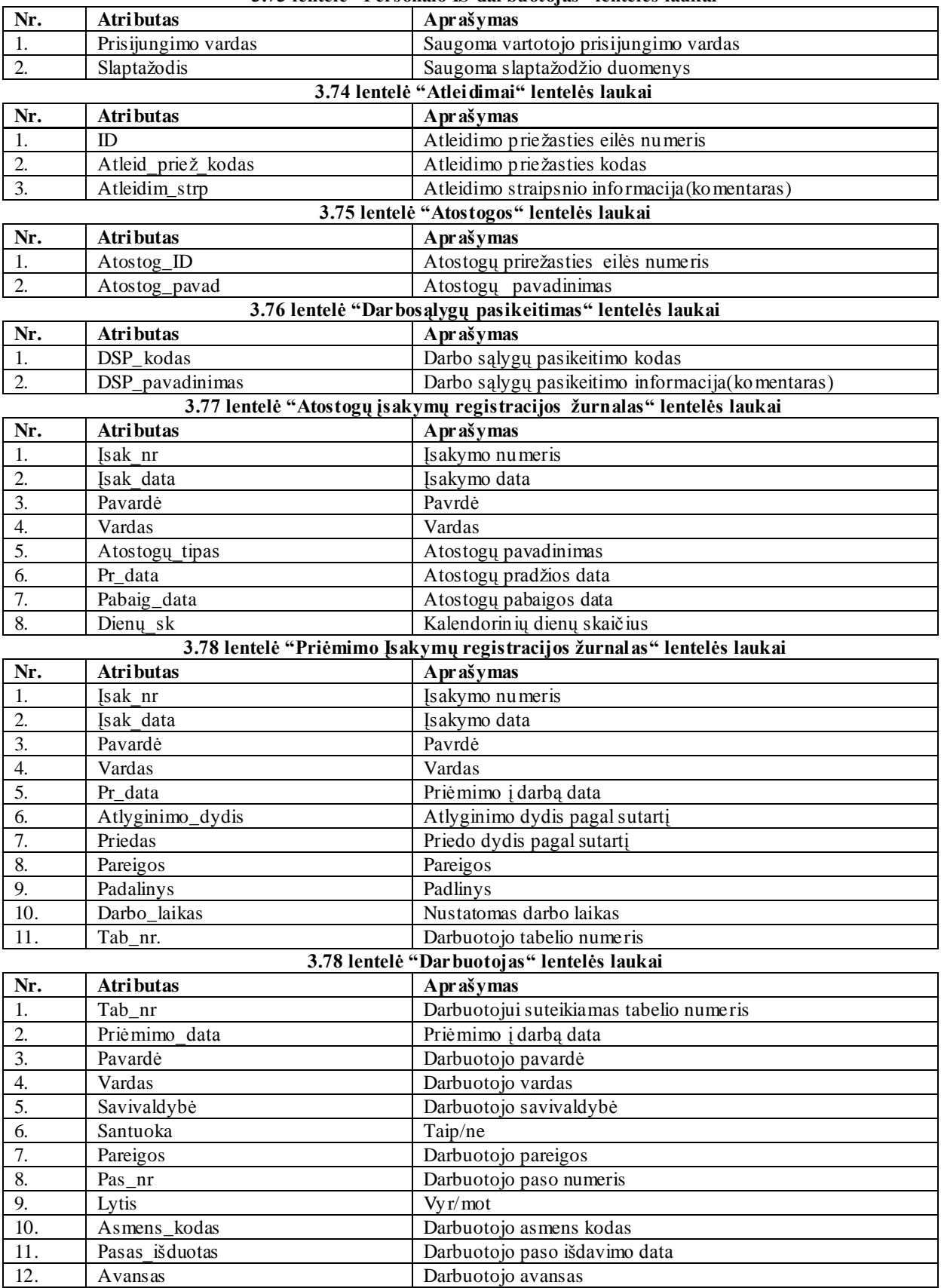

### **3.73 lentelė "Personalo IS darbuotojas" lentelės laukai**

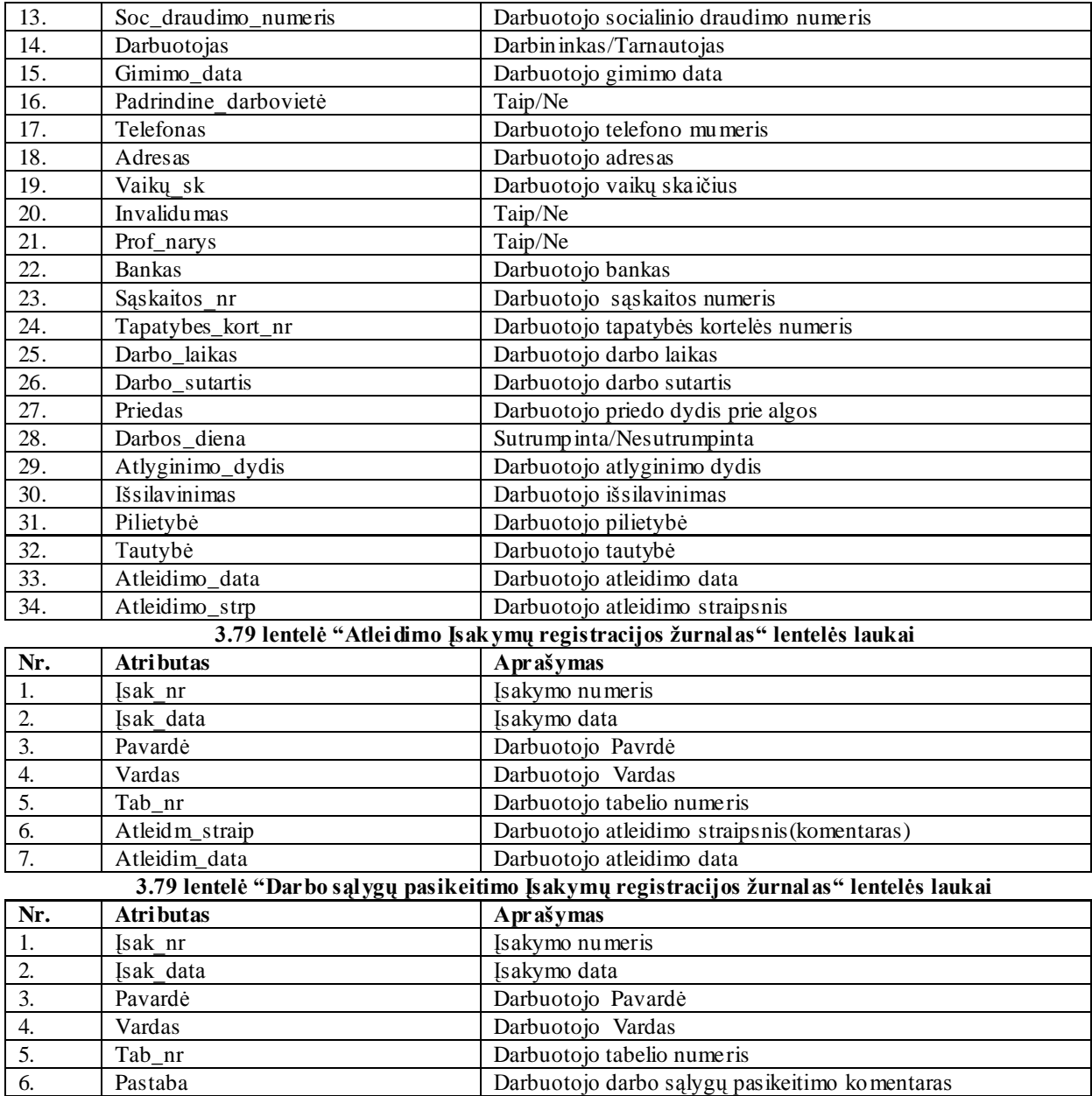

# **3.16. Projektuojamos Personalo IS architektūra**

Šitas dokumentas skirtas pateikti kuo išsamesnį architektūrinį sistemos vaizdą,naudojant skirtingus architektūrinius vaizdus,kad tokiu būdu išreikšti skirtingus sistemos architektūros aspektus.Dokumentas padeda sistemos realizuotojams suprasti architektūrinius sprendimus, kuriuos padaro programinės įrangos architektas.Šis programinės įrangos architektūros dokumentas pateikia labai išsamų architektūrinį kuriamos IS vaizdą.Personalo skyriaus darbuotojai galės visus darbus atlikti naudodamasis šita sistema.Naudodamasis IS darbuotojas galės sutaupyti laiko, kuris būtų išleidžiamas darbui, kuris vyksta rankiniu būdu. Naudodamasis IS personalo darbuotojai galės atlikti darbus daug greičiau,ir galės daugiau laiko skirti svarbesniems veiklos uždaviniams spręsti.

Paslaugų įmonės personalo IS

- 1. Greitai suvesti duomenis į programą;
- 2. Pateikti priimtų darbuotojų ir atleistų darbuotojų ataskaitas;
- 3. Pagreitinti darbo sutarties ir darbo pažymėjimų pildymą;
- 4. Sutaupyti darbuotojų laiką,forminant juos į darbą.

Esamame dokumente sistemos architektūra pateikiama šiais būdais

- 1. Panaudojimo atvejų vaizdas(panaudojimo atvejų diagrama),
- 2. Sistemos statinis vaizdas(paketų diagramos ir klasių diagramos),
- 3. Sistemos dinaminis vazidas(būsenų, veiklos, bendradarbiavimo diagramos),
- 4. Išdėstymo vaizdas(išdėstymo diagrama).

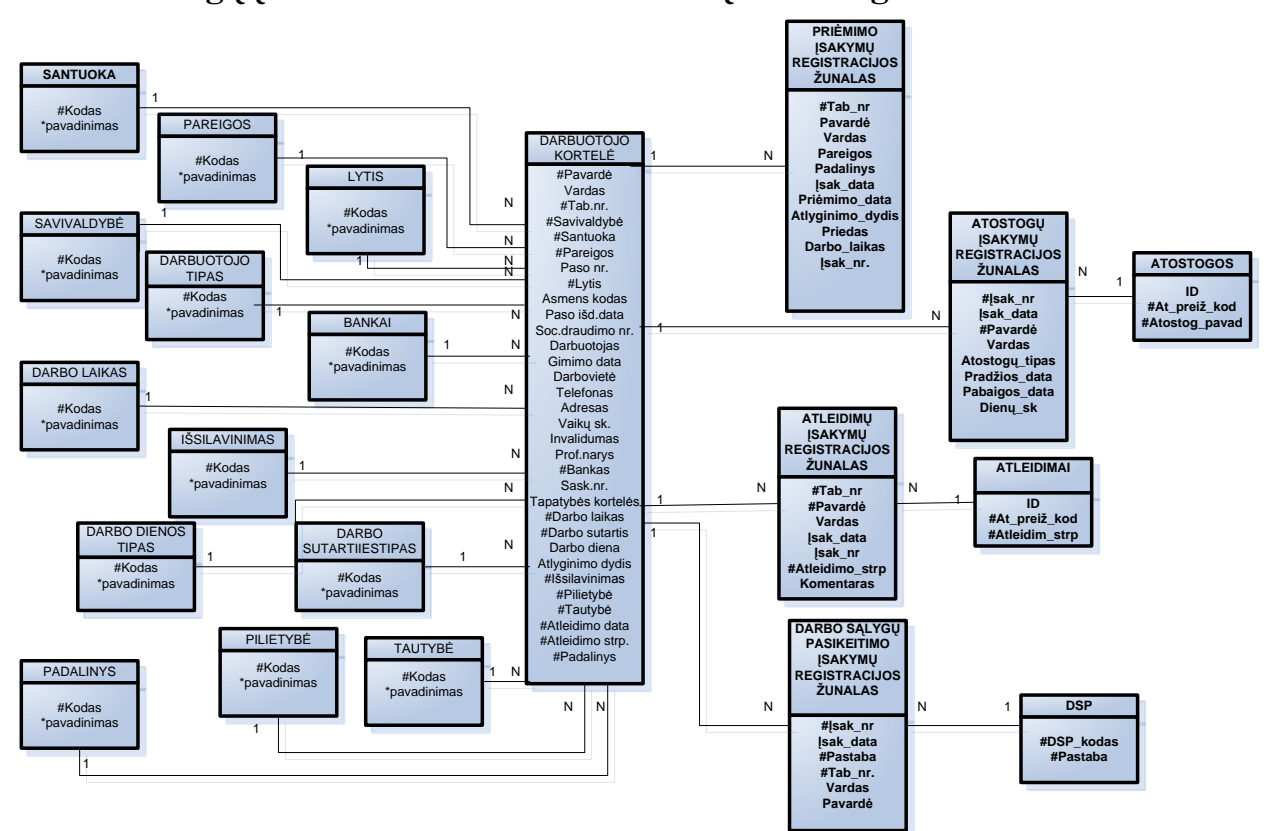

# **3.17. Paslaugų įmonės PersonaloIS Duomenų bazės loginė schema**

**3.14pav. Paslaugų įmonės personalo IS loginis vaizdas**

# **3.17.1. Panaudojimų atvejų vaizdas**

Panaudos atvejų diagrama(Use Case diagrama)–UML diagrama,aprašanti ką projektuojama sistema gali atlikti,kartu aprašydama ir išorinius sistemos veikėjus(aktorius). Didelės sistemos gali būti suskirstomos į posistemes.Pagrindinis šios diagramos elementas– panaudos atvejas,aprašantis keletą panašių sąveikos scenarijų.Use Case diagramos padeda aiškiau suprasti:funkcinius reikalavimus ir sistemos elgseną.Jis nurodo vartotojus,specifikuoja jiems reikalingus taikomuosius uždavinius, apibrėžia vartotojo sąsają ir jų turinį (taikomųjo uždavinio išeigos ir įeigos duomenų srautus).

Personalo IS programinės įrangos panaudojimo atvejų diagrama pateikta 3.13. pav.

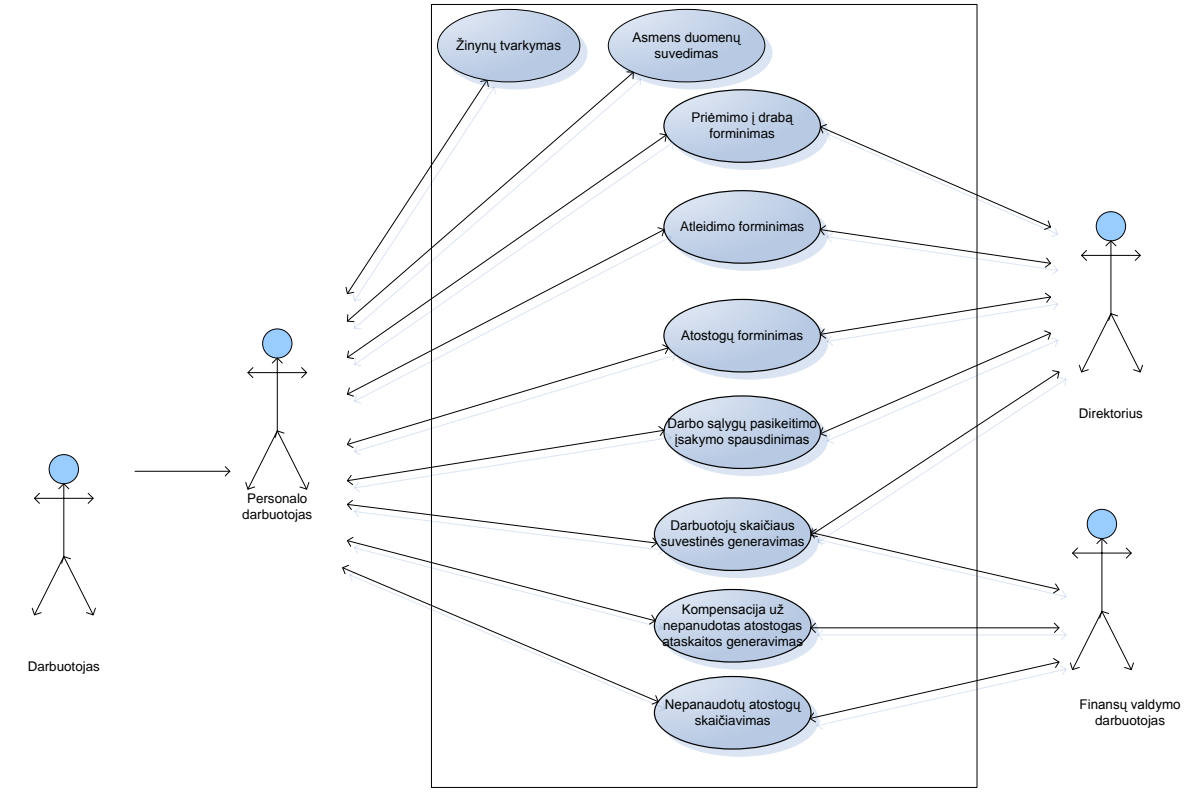

#### **3.15pav. Panaudojimų atvejų vaizdo diagrama**

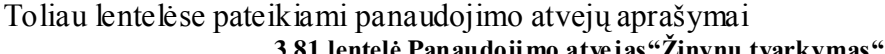

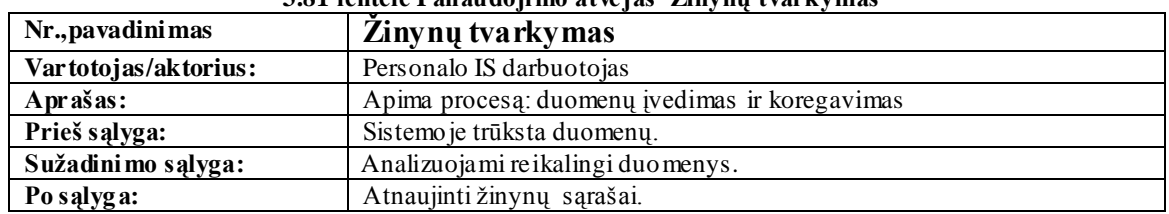

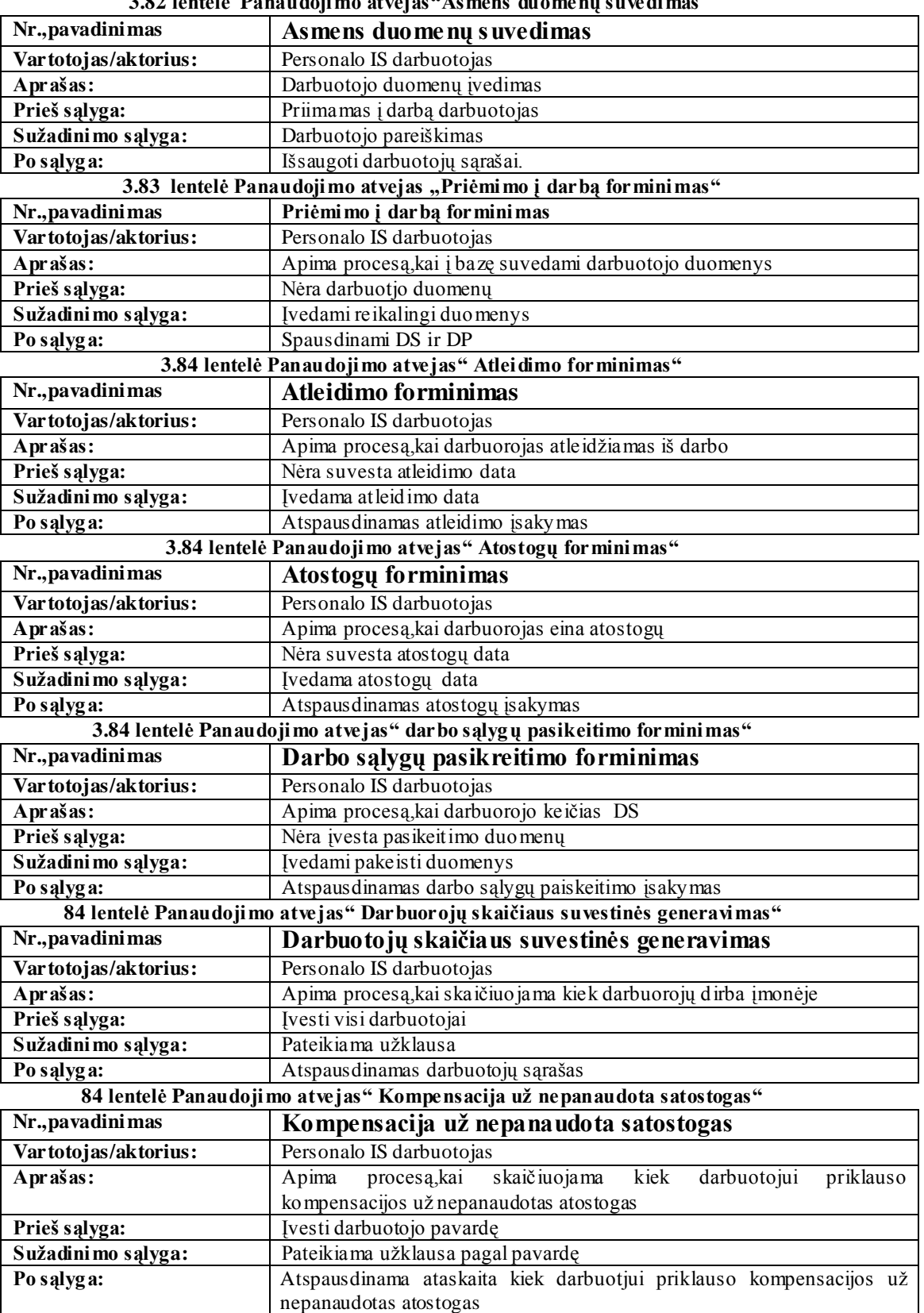

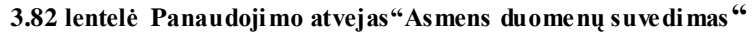

| Nr., pavadini mas    | Nepanaudotos atostogos                                                |
|----------------------|-----------------------------------------------------------------------|
| Vartotojas/aktorius: | Personalo IS darbuotojas                                              |
| Aprašas:             | Apima procesą, kai skaičiuojama kiek darbuotojui priklauso kasmetinių |
|                      | atostogu                                                              |
| Prieš sąlyga:        | Ivesti darbuotojo pavardę                                             |
| Sužadinimo sąlyga:   | Pateikiama užklausa pagal pavardę                                     |
| Po salyga:           | Atspausdinama ataskaita kiek darbuotjui priklauso atostogų.           |

**84 lentelė panaudojimo atvejas" Nepanaudotos atostogos"**

# **3.17.2. Statinis vaizdas**

Šiame skyriuje aprašoma sistemos loginė struktūra.Ji pateikia sistemos išskaidymą į paketus ir juos sudarančias klases.Sistema suskaidyta į šešis paketus aukščiausiame lygyje. Sistemos išskaidymas į paketus pavaizduotas3.13. pav.

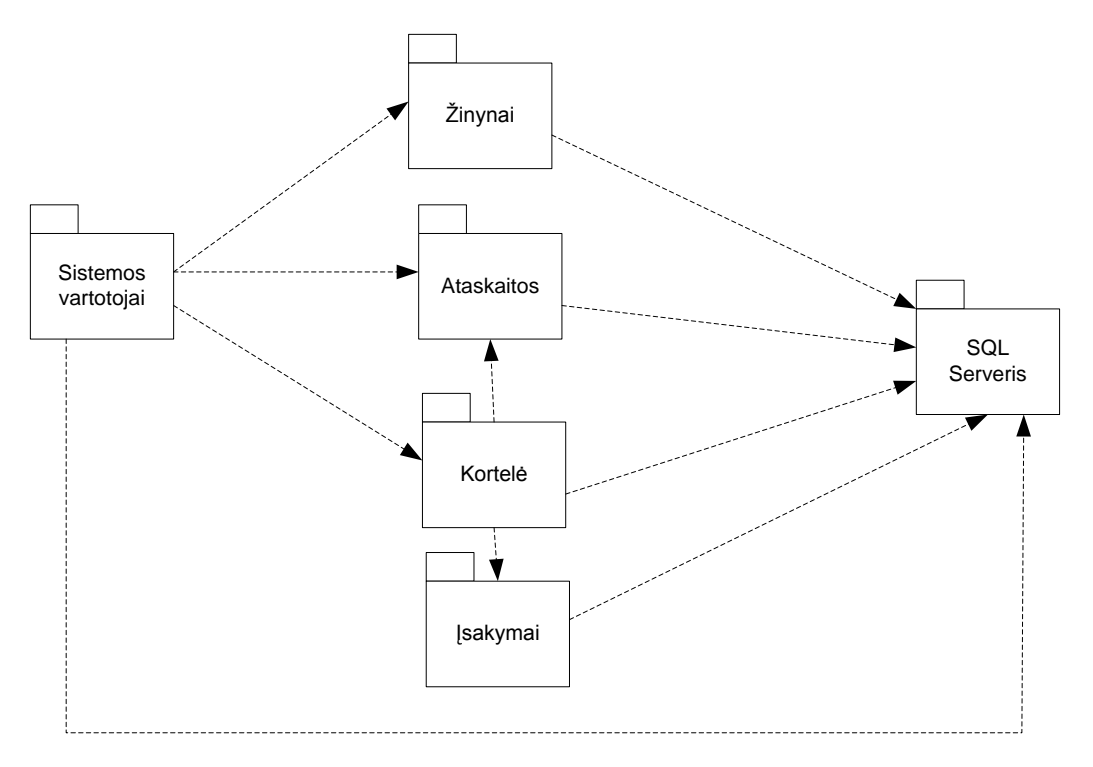

**3.16pav. Sistemos išskaidymas į paketus**

# **3.17.2.1. Sistemos vartotojai komponentas** *Klasifikacija*

Paketas.

# *Apibrėžimas*

Paketas atitinka sistemos pagrindinę dalį,prie kurios yra jungiamos kitos sistemos komponentės,tokios kaip kortelė,ataskaitos, žinynai. Sistemos vartotojas atsakingas už saugų prisijungimą su sistemos vartototoju.Sistemos vartotojo komponentas–tai meniu punktų,kurių pagalba sistemos naudotojas pasirenka norimus veiksmus ar atlieka kitus veiksmus su sistema,tik sėkmingai realizavus metodą Prisijungti().

## *Atsakomybės*

Sistemos vartotojo komponentas skirtas užtikrinti, kad sistemos naudotojas galėtų lengvai ir saugiai prisijungti prie sistemos ir pasirinkti norimus meniu punktus. Realizuoja autentišką prisijungimą prie sistemos.

### *Apribojimai*

Turi užtikrinti apdorojamų duomenų saugumą ir išsaugojimą.Turi apsaugoti sistemos vartotojo prisijungimą nuo pašalinių asmenų.

### *Struktūra*

Sistemos vartotojai struktūra pateikiama klasių diagrama.

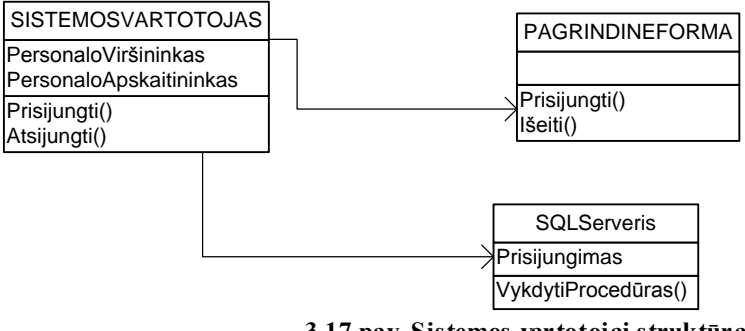

**3.17 pav.,Sistemos vartotojai struktūra**

# *Sąveikavimas*

Autentifikacijai atlikti yra naudojamas prisijungimo metodas Prisijungti().Šio komponento pagalba iš duomenų bazės gaunama informacija kas prisijungė prie sistemos ir kokios prisijungusio vartotojo teisės?Klaidos šiame komponente privers klaidingai suteikti teises visoje sistemoje.

# *Resursai*

Naudojama sistemos duomenų bazė.

# *Skaičiavimai*

Vartotojo prisijungimo vardas ir slaptažodžio tikrinimas duomenų bazėje ir leidžiama arba ne toliau dirbti su sistema.

# *Sąsaja/eksportas*

Sąsaja pateikiama kaip prisijungimo dialogas,pagrindinė programos forma (langas).

# **3.12.2.2. Žinynai komponentas**

# *Klasifikacija*

Paketas.

# *Apibrėžimas*

Šis paketas yra skirtas sistemos žinynų tvarkymui.

# *Atsakomybės*

Šiame pakete esančios klasės atlieka veiksmus, susijusius su žinynų administravimu.

### *Apribojimai*

Paketo realizavimas galimas tik saugiai prisijungus prie sistemos.

## *Struktūra*

Žinynai struktūra pateikiama klasių diagrama.

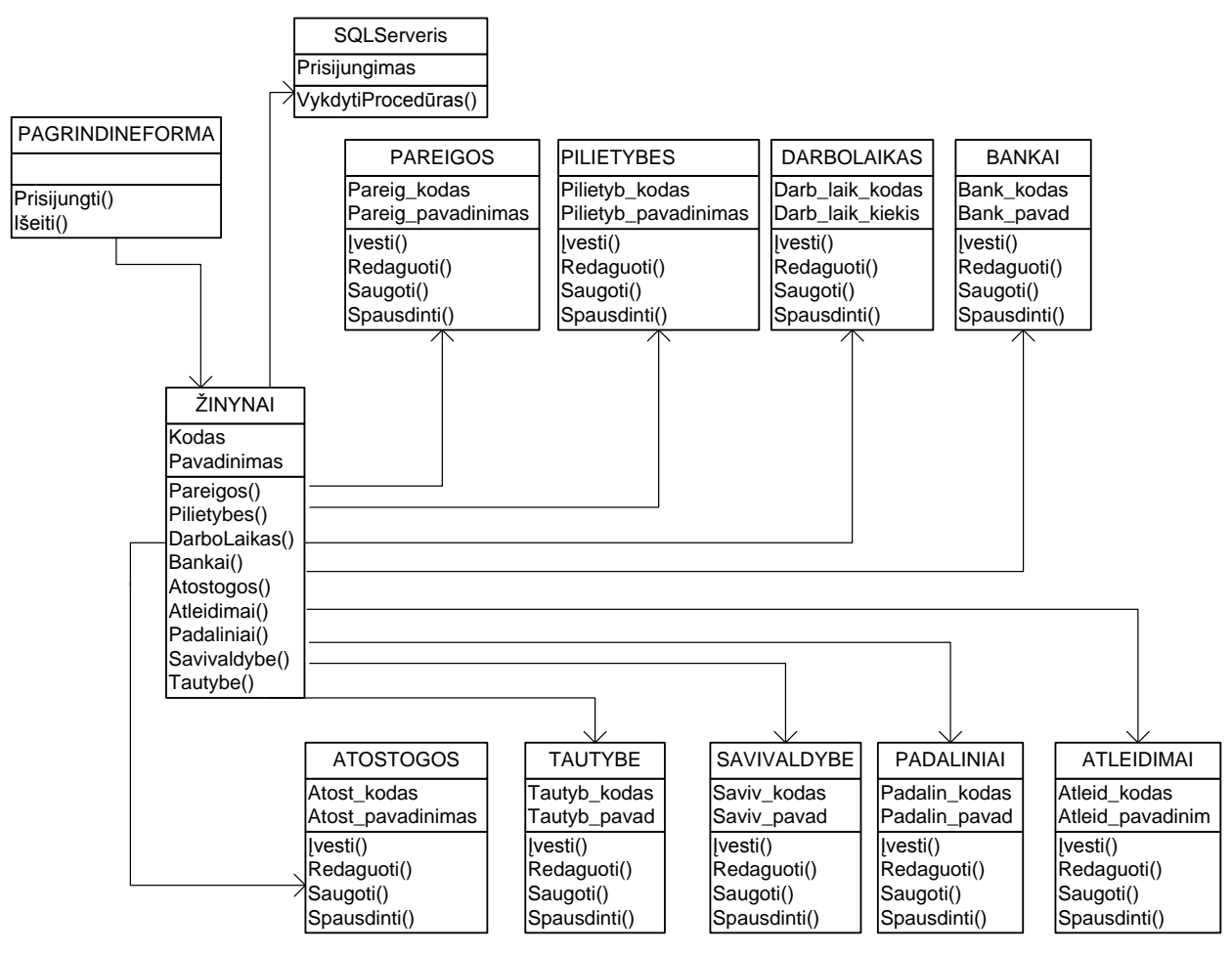

#### **3.18 pav. Ţinynai struktūra**

#### *Sąveikavimas*

Komponentas naudoja pagrindinę formą iš sistemos Vartotojo komponento.Pagrindinė forma, kuri paleidžiama tik saugiai prisijungus prie duomenų bazės. Savo duomenis gali perduoti įsakymų komponentui.

#### *Resursai*

Naudojama sistemos duomenų bazė.

# *Skaičiavimai*

Vartotojui leidžiama apdoroti žinynų formas ir jas atvaizduoti.

# *Sąsaja/eksportas*

Sąsaja pateikiama per klasę ŽINYNAI ir jos metodus.

## **3.12.2.3. Kortelė komponentas**

#### *Klasifikacija*

Paketas.

### *Apibrėžimas*

Paketas atitinka sistemos KORTELĖ dalį.Pakete pateikiamos klasės,kurios leidžia generuoti, saugoti, įvesti bei spausdinti asmens kortelės duomenis, pagal reikalingas formas.Paketo klasės teikia funkcijas skirtas darbuotojų kortelėms administruoti, darbo sutartims ir darbo pažymėjimams spausdinti

#### *Atsakomybės*

Kortelė komponentas skirtas sugeneruoti reikalingas dokumentų formas:darbo suatrtį ir darbo pažymėjimą. Realizavimas vyksta tik saugiai prisijungus prie sistemos. *Apribojimai*

Turi užtikrinti asmens duomenų teisingą išsaugojimą duomenų bazėje.

#### *Struktūra*

Kortelė struktūra pateikiama klasių diagrama.

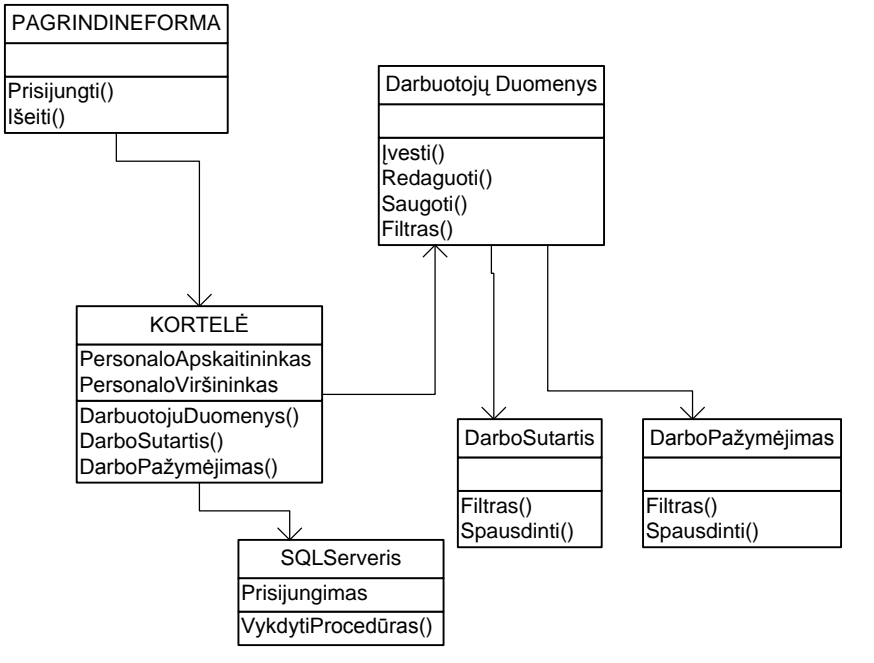

#### **3.19 pav. Kortelės struktūra**

#### *Sąveikavimas*

Komponentas naudoja sistemos vartotojas komponentus ir perduoda savo duomenis ataskaitų komponenui.

#### *Resursai*

Naudojama sistemos duomenų bazė.

# *Skaičiavimai*

Vartotojui leidžiama generuoti, saugoti darbuotojų asmens duomenis.

#### *Sąsaja/eksportas*

Sąsaja pateikiama per klasę KORTELĖ ir jos metodus.

# **3.12.2.4. Įsakymai komponentas**

# *Klasifikacija*

Paketas.

# *Apibrėžimas*

Paketas atitinka sistemos įsakymų dalį.Pakete pateikiamos klasės, kurios leidžia generuoti, saugoti bei spausdinti įsakymus.Paketo klasės teikia funkcijas skirtas darbuotojų įsakymams administruoti.

# *Atsakomybės*

Įsakymai komponentas skirtas sugeneruoti reikalingą įsakymą ir priskirti darbuotojui pagal jo tabelio nr., pavardę, padalinį ir pareigas. Realizavimas vyksta tik per paketą žinynai ir ataskaitos.

# *Apribojimai*

Turi užtikrinti įsakymų duomenų teisingą išsaugojimą duomenų bazėje.

# *Struktūra*

Įsakymai struktūra pateikiama klasių diagrama.

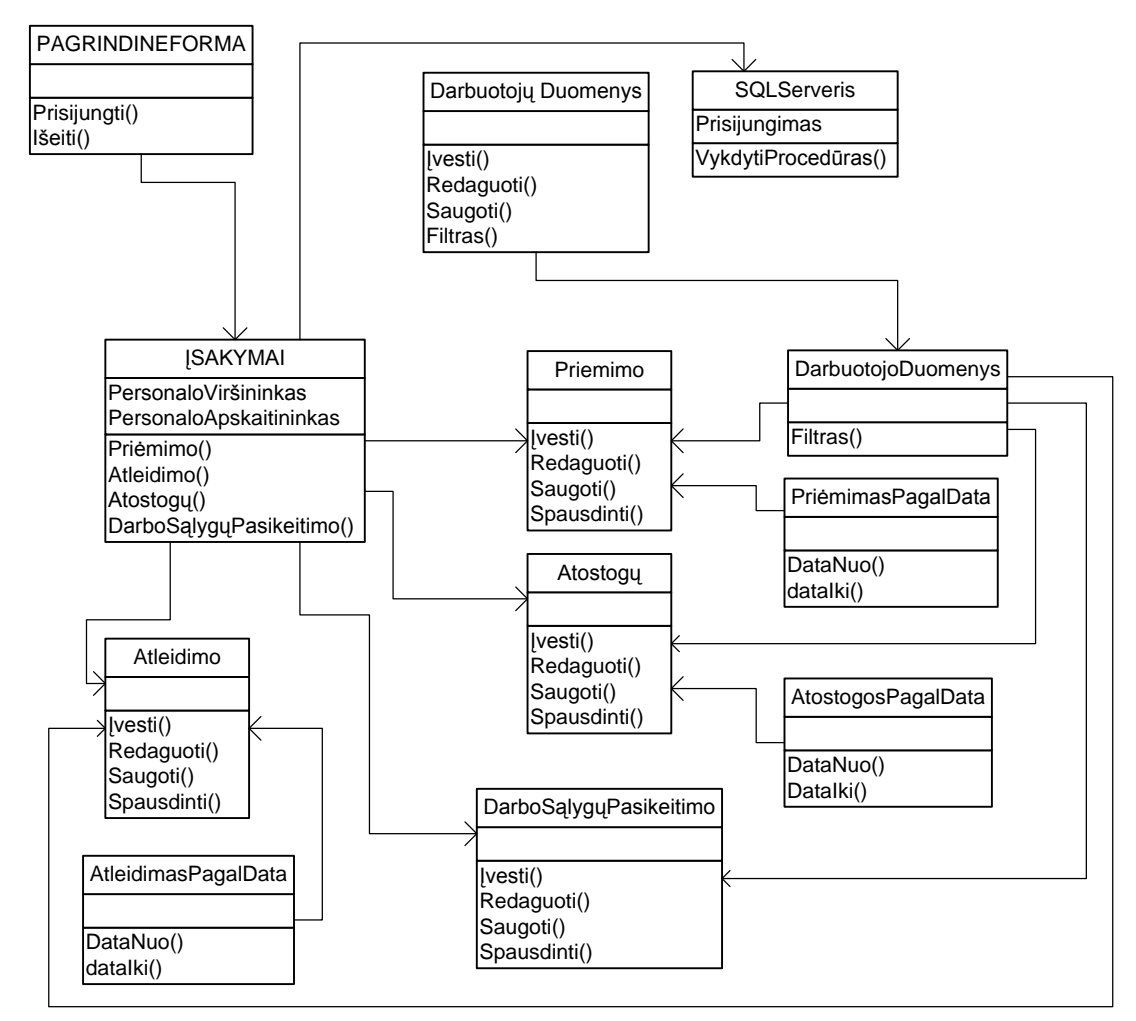

#### **3.20 pav. Įsakymai struktūra**

# *Sąveikavimas*

Komponentas naudoja kortelės ir prisijungimo formos komponentus.

## *Resursai*

Naudojama sistemos duomenų bazė.

## *Skaičiavimai*

Vartotojui leidžiama generuoti įsakymų formas ir juos atvaizduotiekrane, bei spausdinti.

# *Sąsaja/eksportas*

Sąsaja pateikiama per klasę ĮSAKYMAI ir jos metodus.

# **3.12.2.5.Ataskaitos komponentas**

# *Klasifikacija*

Paketas.

# *Apibrėžimas*

Paketas atitinka sistemos ataskaitų dalį. Pakete pateikiamos klasės, kurios leidžia generuoti, saugoti bei spausdinti ataskaitas.Paketo klasės teikia funkcijas skirtas ataskaitoms administruoti.

#### *Atsakomybės*

Ataskaitos komponentas skirtas sugeneruoti reikalingą ataskaitą . Realizavimas vyksta tik saugiai prisijungus prie sistemos.

# *Apribojimai*

Turi užtikrinti ataskaitų duomenų teisingą išsaugojimą duomenų bazėje.

## *Sąveikavimas*

Komponentas naudoja sistemos vartotojas komponentus ir gali perduoti duomenis įsakymų komponentui

# *Resursai*

Naudojama sistemos duomenų bazė.

#### *Skaičiavimai*

Generuojamos ataskaitų formos.

## *Sąsaja/eksportas*

Sąsaja pateikiama per klasę ATASKAITOS ir jos metodus.

# *Struktūra*

Ataskaitos struktūra pateikiama klasių diagrama.

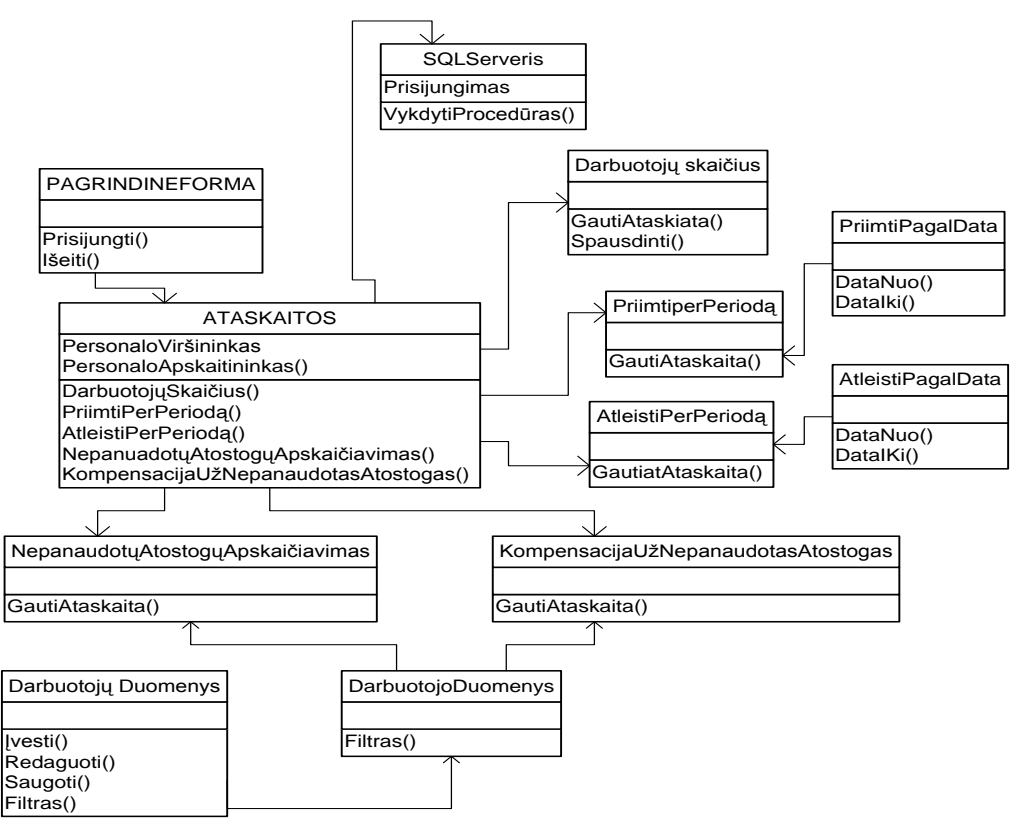

**3.21pav. Ataskaitos struktūra**

# *Sąveikavimas*

Komponentas naudoja sistemos vartotojas komponentus ir gali perduoti duomenis įsakymų komponentui

# *Resursai*

Naudojama sistemos duomenų bazė.

# *Skaičiavimai*

Generuojamos ataskaitų formos.

#### *Sąsaja/eksportas*

Sąsaja pateikiama per klasę ATASKAITOS ir jos metodus.

# **3.12.3. Sistemos dinaminis vaizdas**

# **3.12.3.1. Veiklos diagrama**

3.20 pav. pateikiama sistemos vartotojo Personalo apskaitininko veiklos diagrama.

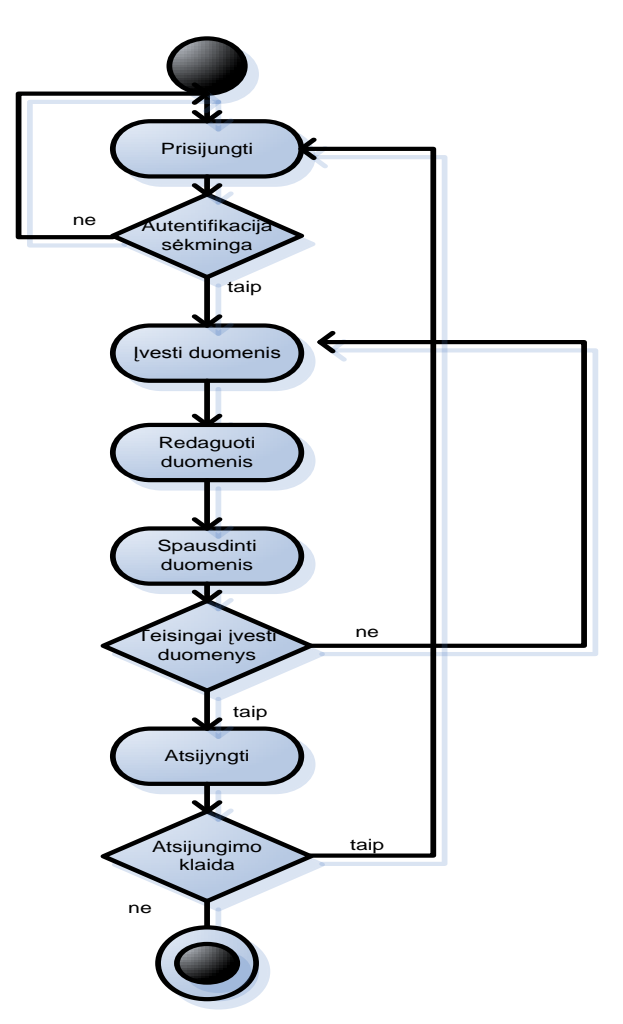

**3.22 pav. Personalo IS vartotojo veiklos diagrama.**

### **3.12.3.2. Būsenų diagrama**

3.23 paveiksle patiekiama sistemos esybės vartotojas būsenų diagrama.

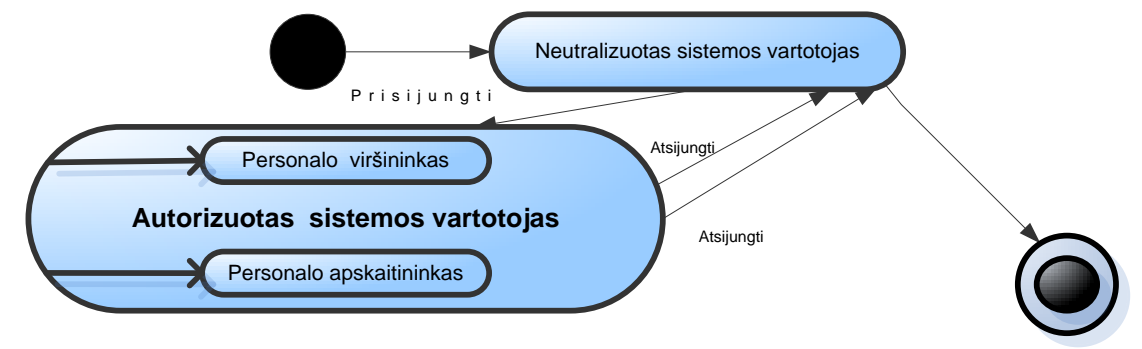

**3.23pav. Es ybės vartotojas būsenų diagrama**

# **3.12.3.3. Sekų diagrama**

Kiekvienas,vartotojų panaudojimų,atvejis yra specifikuojamas vartotojo ir sistemos sekų diagrama.

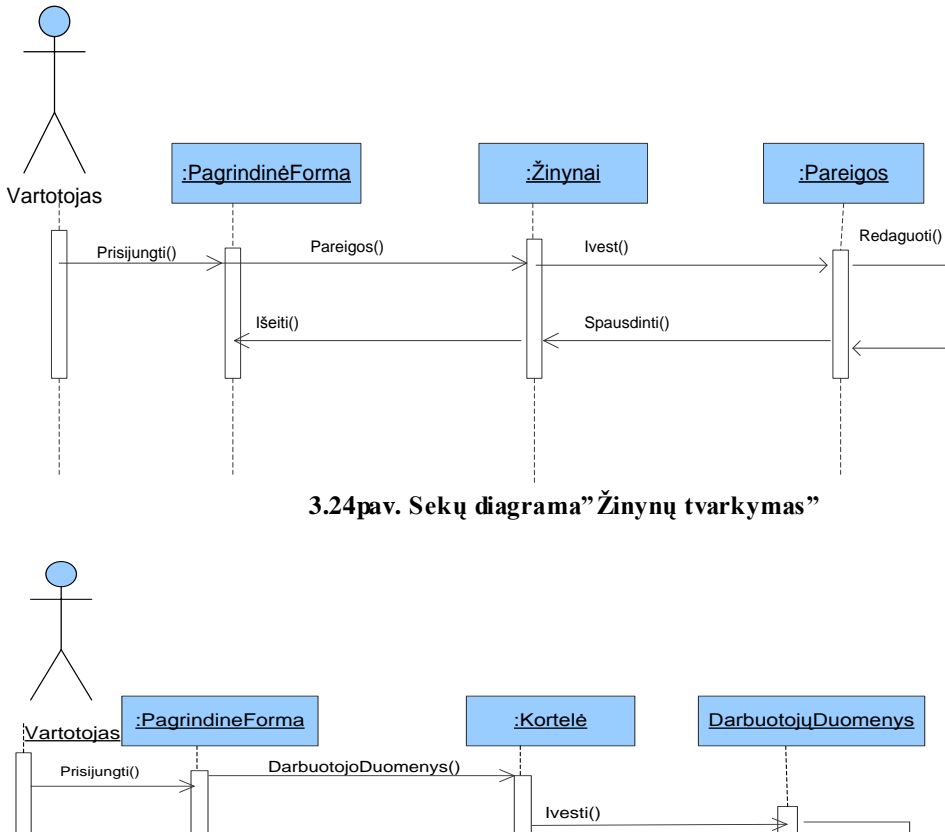

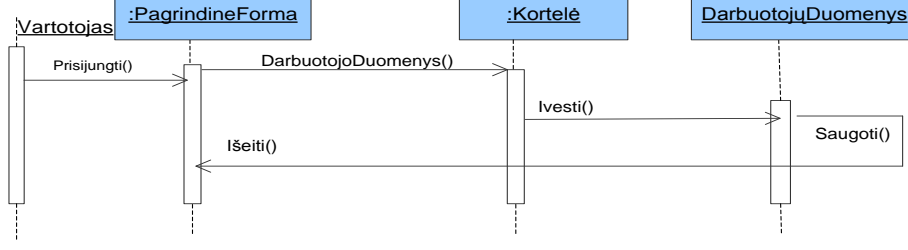

**3.25pav. Sekų diagrama"Įvesti darbuotojo duomenis"**

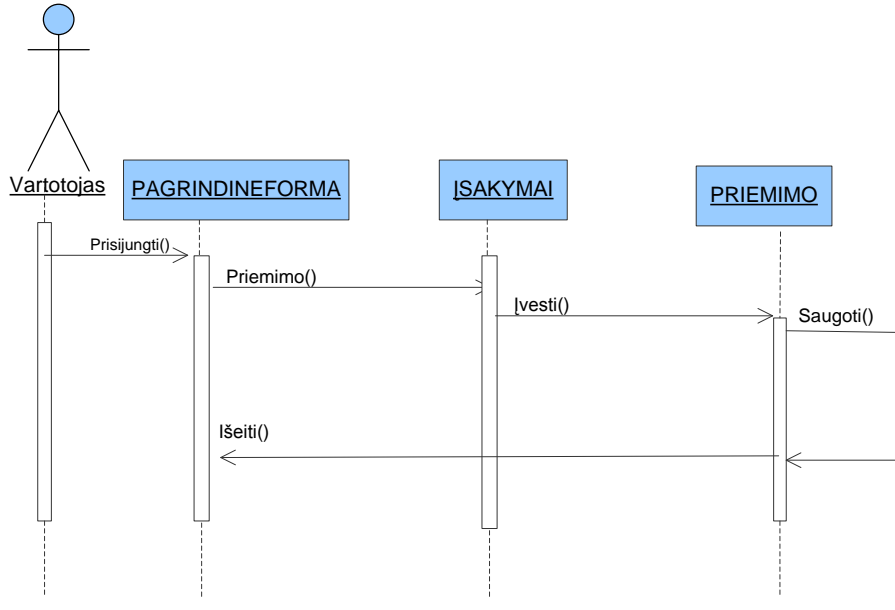

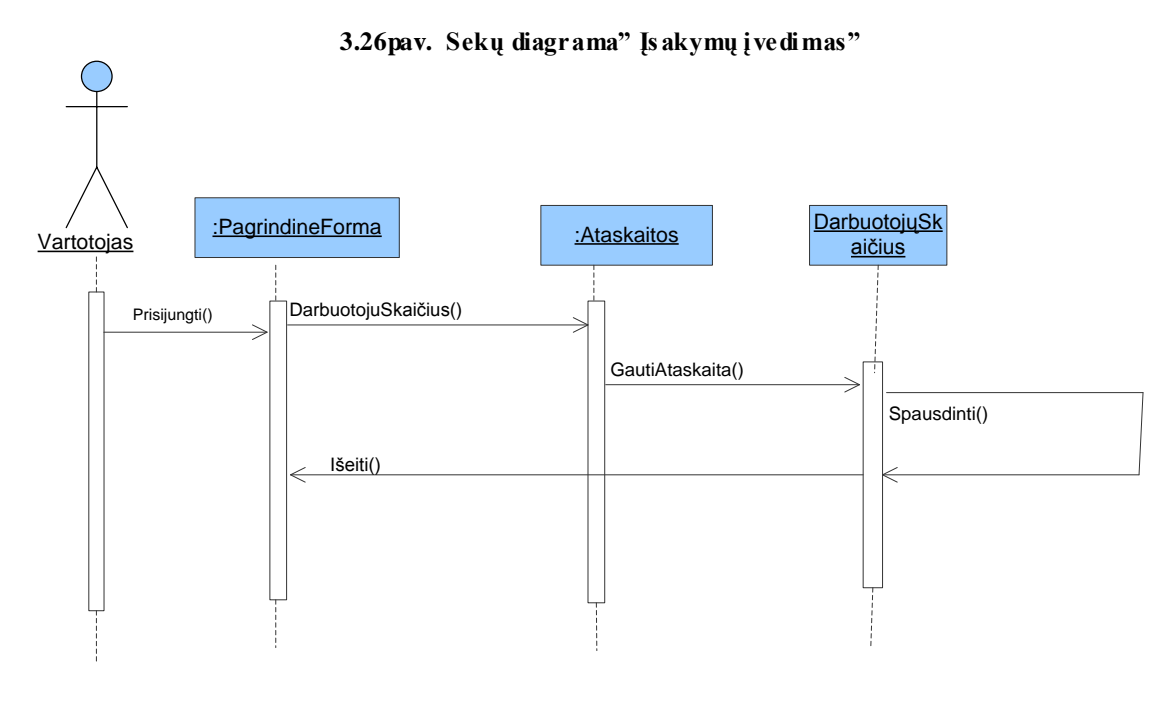

**3.27pav. Sekų diagrama"Ataskaitos"**

# **3.18. Projektuojamos Personalo IS išdėstymo vaizdas**

Kuriama IS įdiegta NT tinklo serveryje ir nutolusiems vartotojams pasiekiama per jį. Minimalūs reikalavimai vartotojų techninei ir programinei įrangai yra:

- 1. MS Windows 2000/XP/VISTAOS;
- 2. tinklo plokštė;
- 3. spausdintuvas.

Personalo IS veikimo principas pagrįstas kliento-serverio architektūra.Duomenų bazė suinstaliuota serveryje,o vartotojo kompiuteryje–MS Access.

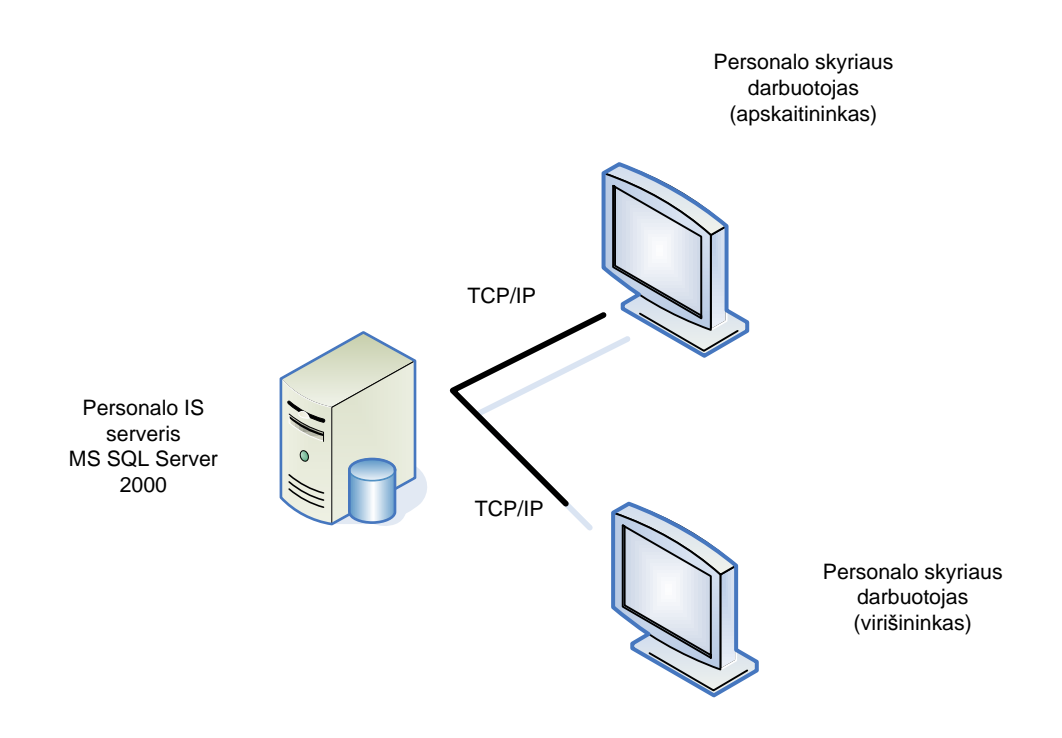

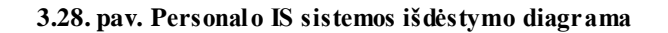

# **3.19. Reliacinis Personalo IS duomenų bazės modelis**

Reliaciniame modelyje, visi duomenys, yra struktūriškai apibrėžti ryšiais (lentelėmis). Svarbiausias reliacinio modelio bruožas–paprasta logiška struktūra.Reliacinė duomenų bazė–tai tokia duomenų visuma,kurioje informacija saugoma dvimatėse lentelėse.

Kiekviena lentelė susideda iš eilučių(dar vadinamų įrašais)ir stulpelių(dar vadinamų laukais arba atributais).

Kiekvienai lentelei suteikiamas vardas.Lentelės vardas turėtų atspindėti,informacinio objekto pavadinimą,o laukų vardai–to objekto atributų pavadinimus.

3.27 pav.pavaizduotas reliacinis duomenų bazės modelis.Suformuoti lentelių ryšiai, palengvinantys,duomenų paiešką,ir padedantys sudaryti formas,ataskaitas naudojant kelių susietų lentelių duomenis.

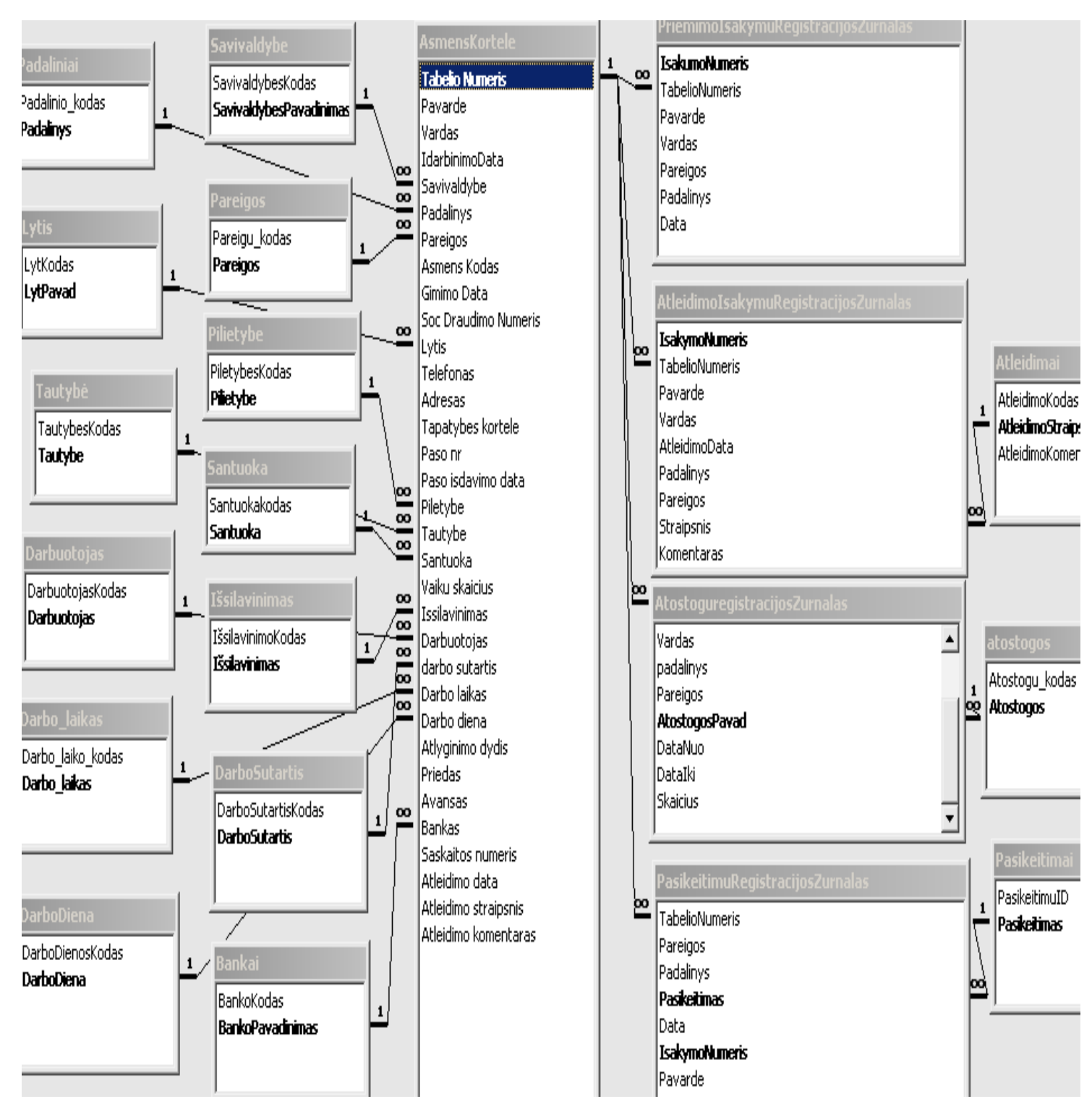

**3.29pav. Personalo IS reliacinis duomenų bazės modelis**

# **4. EKSPERIMENTINIS TYRIMAS**

Vartotojo sąsaja–tai bendravimas tarp vartotojo ir informacinės sistemos.Tai būdas, kuriuo vartotojas bendrauja su programa tam,kad pasiektų savo tikslą.Pagrindiniai programos vartotojai yra du:personalo viršininkas ir personalo apskaitininkas.Dar yra sistemos administratorius,kuris formuoja sitemą..4.1pav.pavaizduotas personalo IS vartotojo sąsajos modelis.Pasirinkus tam tikrą meniu punktą,atidaromas sekantis meniu punktas.

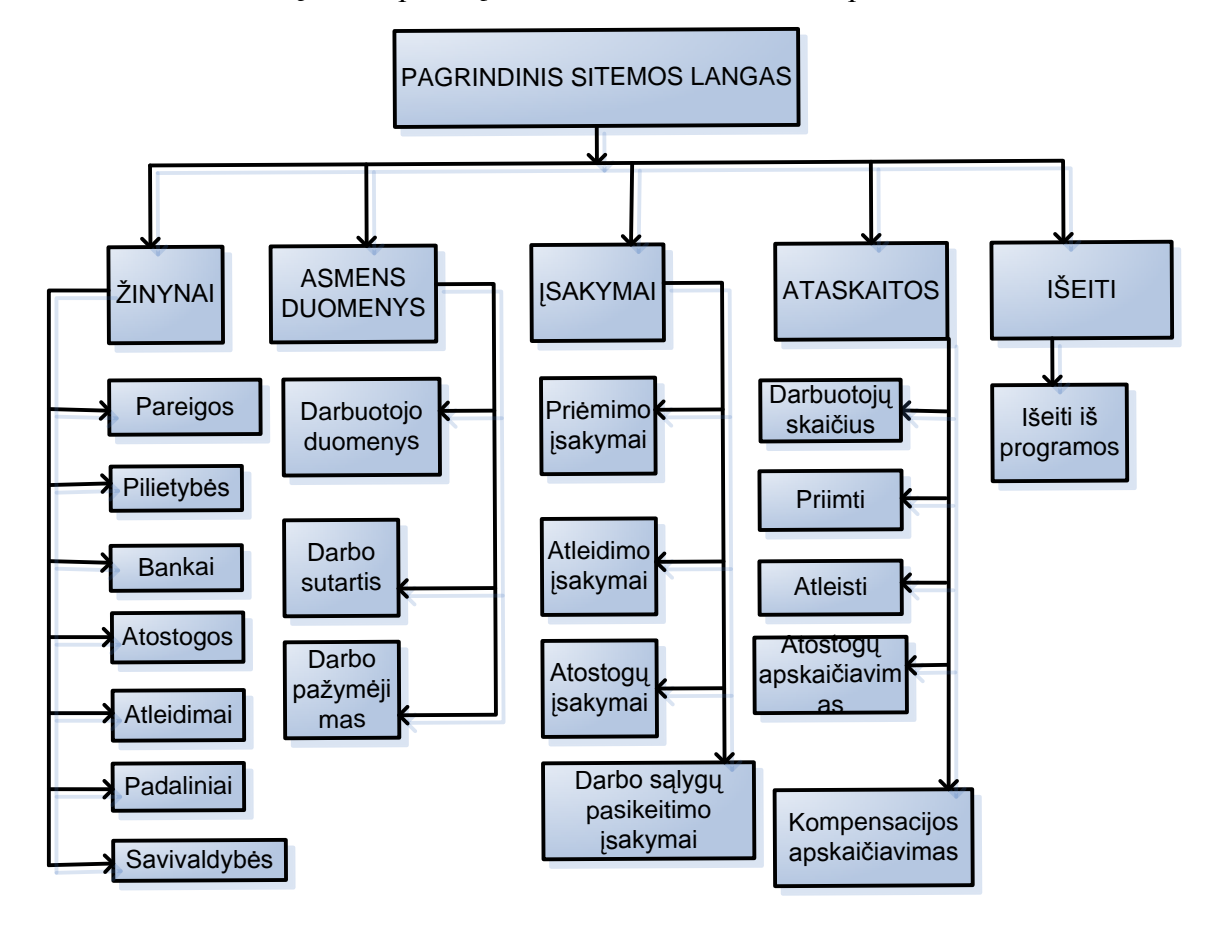

**4.1 pav. Personalo IS vartotojo sąsajos modelis**

Šio eksperimento metu bus,išbandytos visos naujos personalo IS atliekamos funkcijos. Atliktas klaidų ir netikslumų tikslinimas.Pateikti testinius atvejus bei gautus rezultatus. Pateikiama bendra testavimo specifikacijos apžvalga.Testavimo dokumentacija yra labai naudinga ir informatyvi norint,ateityje tobulinti produktą.

Kompiuterizuoto paslaugų imonės personalo IS tikslas-užtikrinti greitą ir tikslų darbuotojų duomenų admisnistravimą.Informacinė sistema personalo IS skirta paslaugų įmonei.Kompiuterizuotas personalo apskaitos duomenų tvarkymas ir administravimas:

1. didina darbo našumą–trumpėja duomenų įvedimo bei ataskaitų rengimo laikas;

2. gerėja darbuotojų darbo aplinka–nereikia turėti daugbylų su dokumentais,visi duomenys saugomi duomenų bazėje,kuri bet kada pasiekiama;

3. Kompiuterizuota paslaugu personalo IS sistema pasižymi tokiom savybėmis,kaip:

 $\checkmark$  Paprastumas–darbas su personalo IS sistema nėra sudėtingas, nereikalauja vartotojo gilių žinių informacininės technologijų srityje.

 $\checkmark$  Patikimumas–sistema patikima,t.y.korektiškai atlieka užduotis.

 $\checkmark$  Efektyvumas–sistema atlieka vykdomas funkcijas greičiau, negu tai būtų atliekama be sistemos,ir jos atliekamos funkcijos,ir jų atlikimo sparta.yra realiai naudingi sistemos vartotojams.

 $\checkmark$  Nesudėtingas eksploatavimas–sistemos, naudojimas nereikalauja didelių ţmoniškųjų išteklių,bei materialinių resursų.

 $\checkmark$  Saugumas–vartotojai, naudodami šią sistemą, jaučiasi saugiai dėl savo įvestų duomenų.

 Grafinės vartotojo sąsajos intuityvumas bei aiškumas–vartotojo sąsaja sukurta paprasta,patogi,logiška.

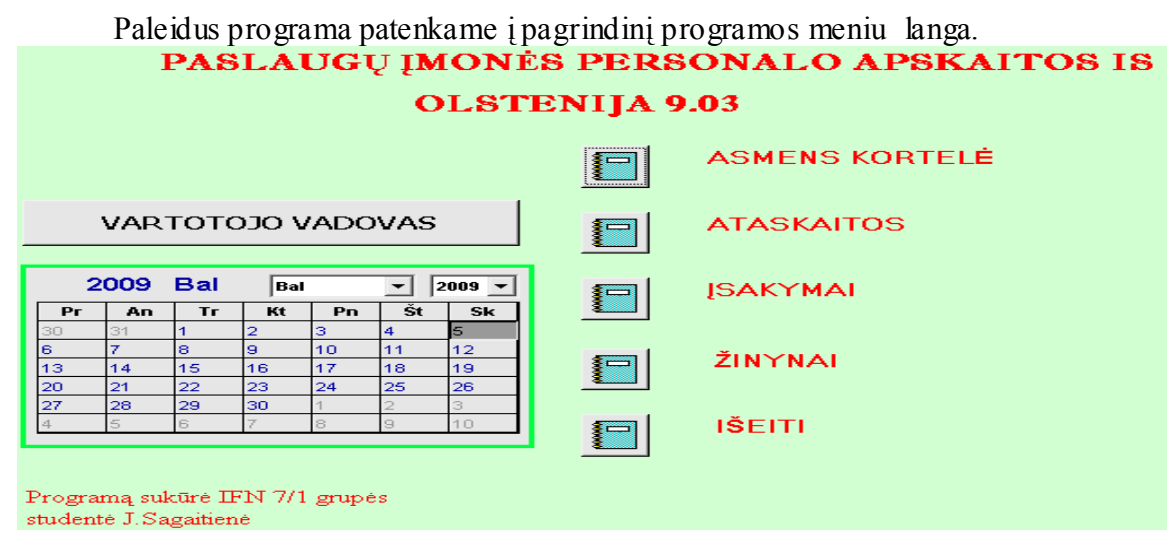

**4.2 pav. Paslaugų įmonės personalo IS pagrindinis meniu langas**

# **4.1. Testavimo tikslai ir objektai**

IS testavimas atliktas pagal sudarytą planą. Pirmiausiai buvo testuojami žinynai, vėliau pereita prie įsakymų darbuotojo kortelės ir ataskaitų.Tokia tvarka pasirinkta neatsitiktinai:jei klaidingi žinynų duomenys, tolesnis IS fukcionavimas tiesiog negalimas. Šio eksperimento metu išbandytos visos IS atliekamos funkcijos.

Testavimo procesu siekiama:

- 1. Patikrinti sistemos patikimumą;
- 2. Patikrinti sistemos saugumą;
- 3. Atlikti vartotojo sąsajos testavimą;
- 4. Atlikti vykdymo testavimą;
- 5. Atlikti atskirų komponentų testavimą;
- 6. Patikrinti atliekamų veiksmų eiliškumą, sistemos nepriekaištingą veikimą.

Testavimu siekiama išsiaiškinti esamas klaidas,trūkumus bei juos pašalinti.Išklausyti užsakovo, ir būsimų vartotojų pateiktas pastabas bei pasiūlymus, padėsiančius tobulinti produktą.

Sistema pradeda darbą paleidus vykdymui Olstenija.mdb failą.Paleidus programą darbui lange prašoma įvesti sistemos vartotojo prisijungimo duomenis (vardą ir slaptažodį).

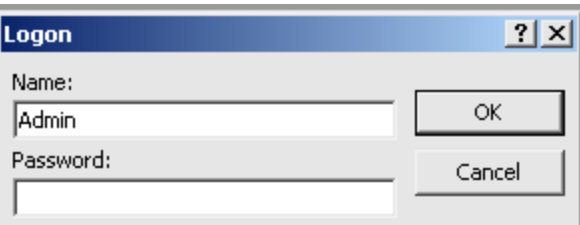

**4.3pav.,Personalo viršininko prisijungimo lanagas**

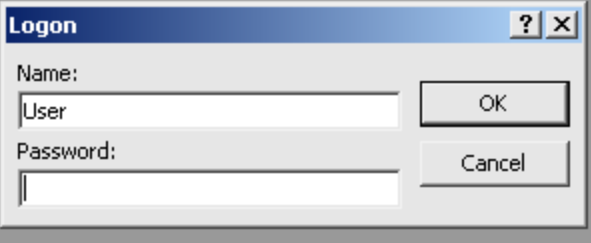

**4.4pav. Personalo apskaitininko prisijungimo langas**

Paspaudus prisijungimo mygtuką,tikrinami įvesti duomenys.Įvedus neteisingus duomenis apie tai sistemos vartotojas informuojamas atskiru pranešimu.Paspaudus atšaukimo mygtuką langas užsidaro ir programa baigia darbą. Įvedus teisingus duomenis prisijungimo langas užsidaro
ir aktyvuojasi pagrindinis langas.Pradžioje yra aktyvus tik bendras meniu.Jame išdėstytos pagrindinės galimos vykdyti funkcijos: žinynai, asmens kortelė, įsakymai ir ataskaitos. Pasirinkus norimą apdoroti sritį,atveriamas detalus meniu.

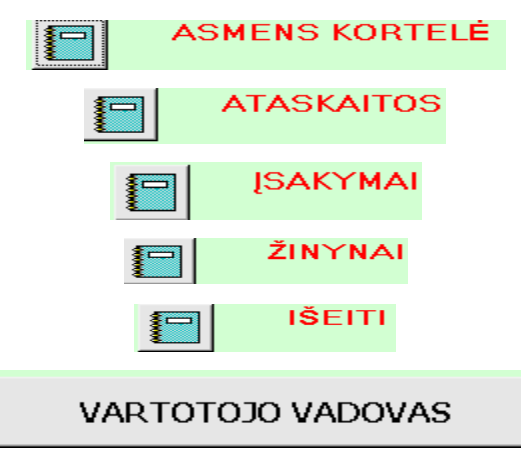

**4.5pav.Pateikta navigacijos schema ir ją sudarantys meniu.**

Atitinkamai iš eilės pasirenkant meniu punktus, ir kiti tampa aktyvūs.

Testavimo planas:

- 1.  $\check{Z}$ inynų testavimas:
	- Pareigos;  $\bullet$
	- Padaliniai;  $\bullet$
	- Savivaldybės;  $\bullet$
	- Bankai;  $\bullet$
	- Atostogos;  $\bullet$
	- Atleidimai;  $\bullet$
	- Tautybės;

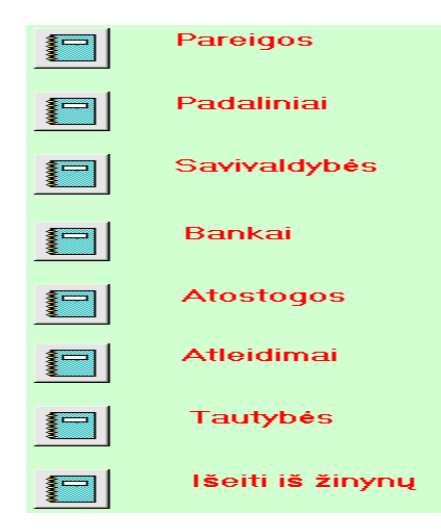

**4.6pav. Ţinynų meniu punktai**

- 2. Asmens kortelė;
	- Asmens duomenys;  $\bullet$
	- Darbo sutartis;
	- Darbo pažymėjimas.  $\bullet$

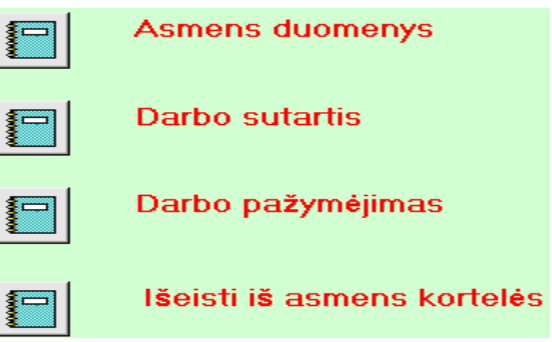

**4.7pav. Asmens kortelės meniu punktai**

- 3. Įsakymai:
	- Priėmimo įsakymai;  $\bullet$
	- Atleidimo įsakymai;  $\bullet$
	- Darbo pasikeitimo įsakymai;  $\bullet$
	- Atostogų įsakymai.  $\bullet$

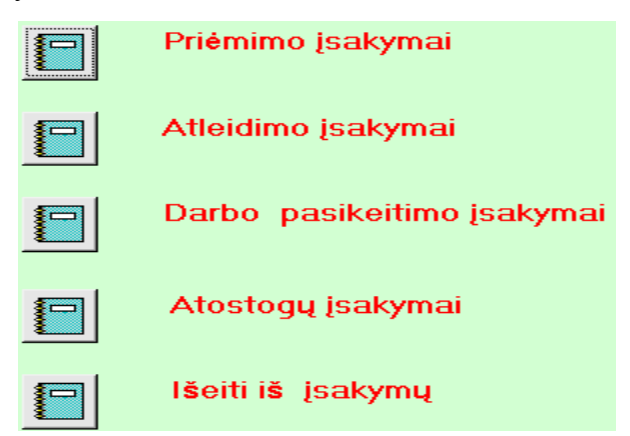

**4.8pav. Įsakymų meniu punktai**

- 4. Ataskaitos:
	- Priimti per periodą;  $\bullet$
	- Atleisti per periodą;  $\bullet$
	- Dirbantys darbuotojai;  $\bullet$
	- Kompensacijos paskaičiavimas apskaičiavimas;  $\bullet$
	- Nepanaudotos atostogos. $\bullet$

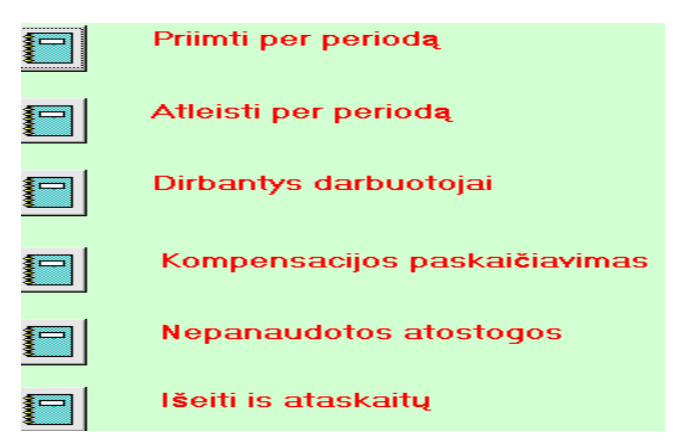

**4.9 pav. Ataskaitų meniu punktai**

- 5. Išeiti:
	- Išeiti iš programos.

**4.10pav. Išeiti iš programos meniu punktas.**

## **4.2 Personalo IS testavimo duomenys ir rezultatai**

Žemiau lentelėse pateikiami atskirų vienetų atlikti testavimo atvejai ir rezultatai.

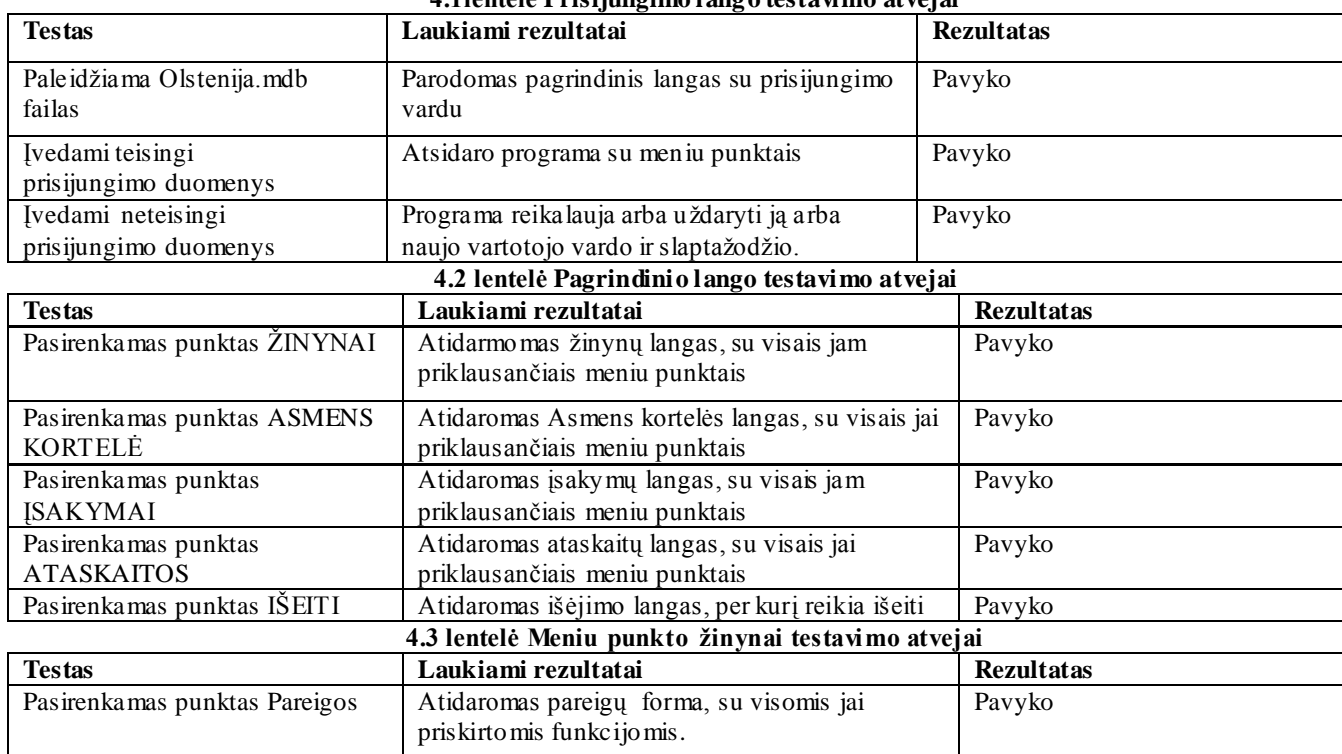

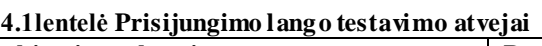

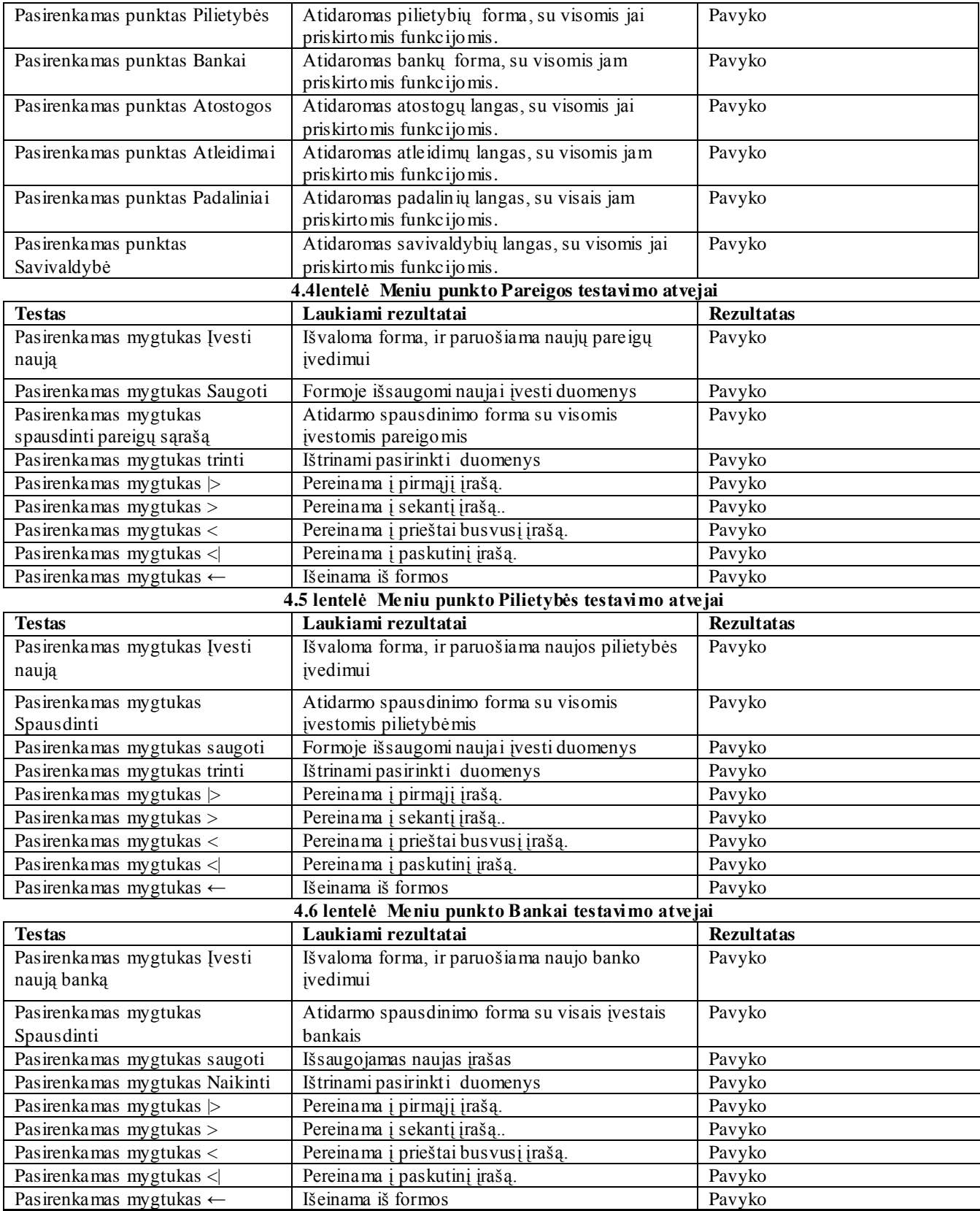

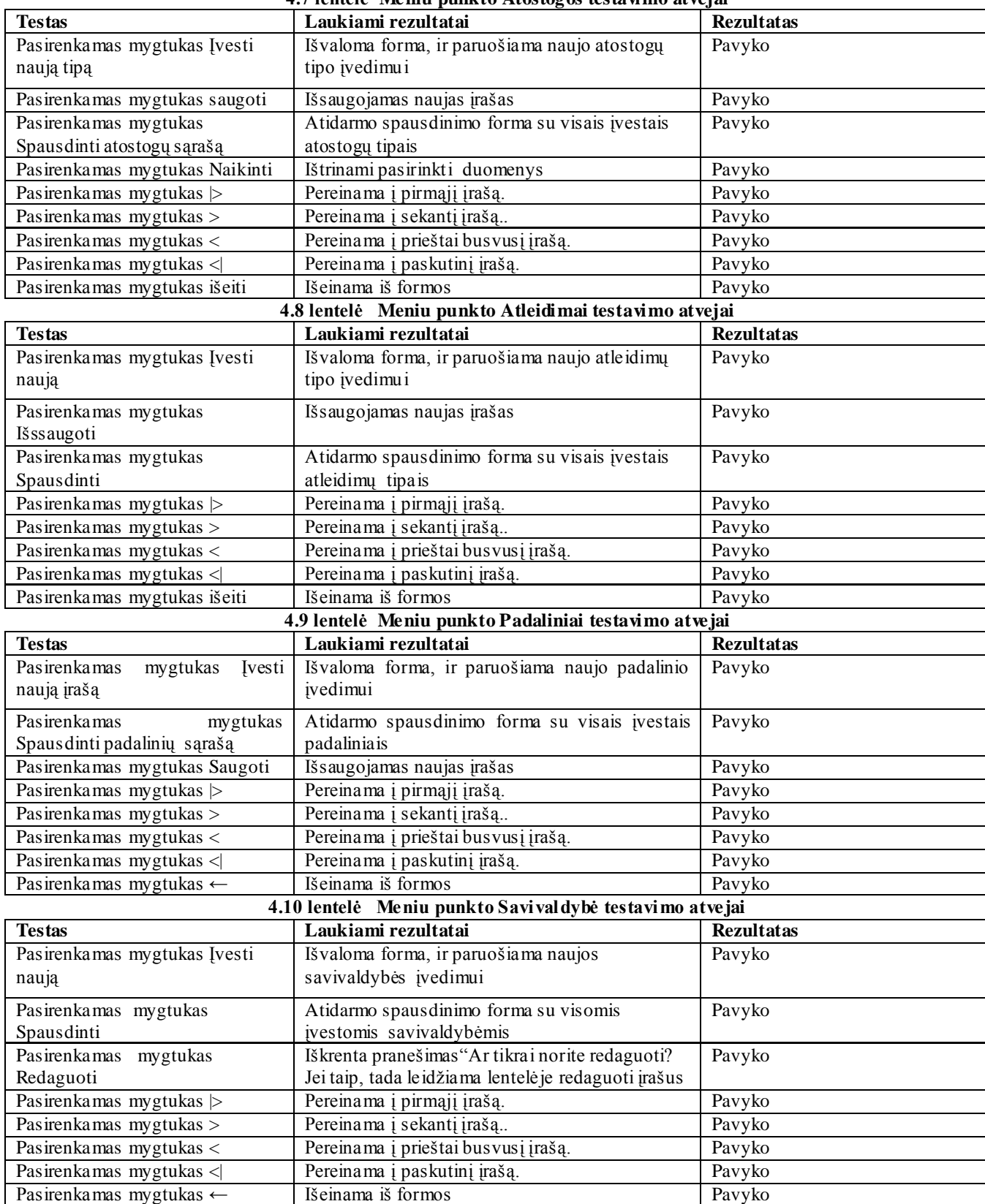

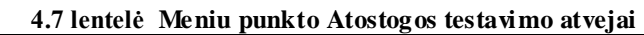

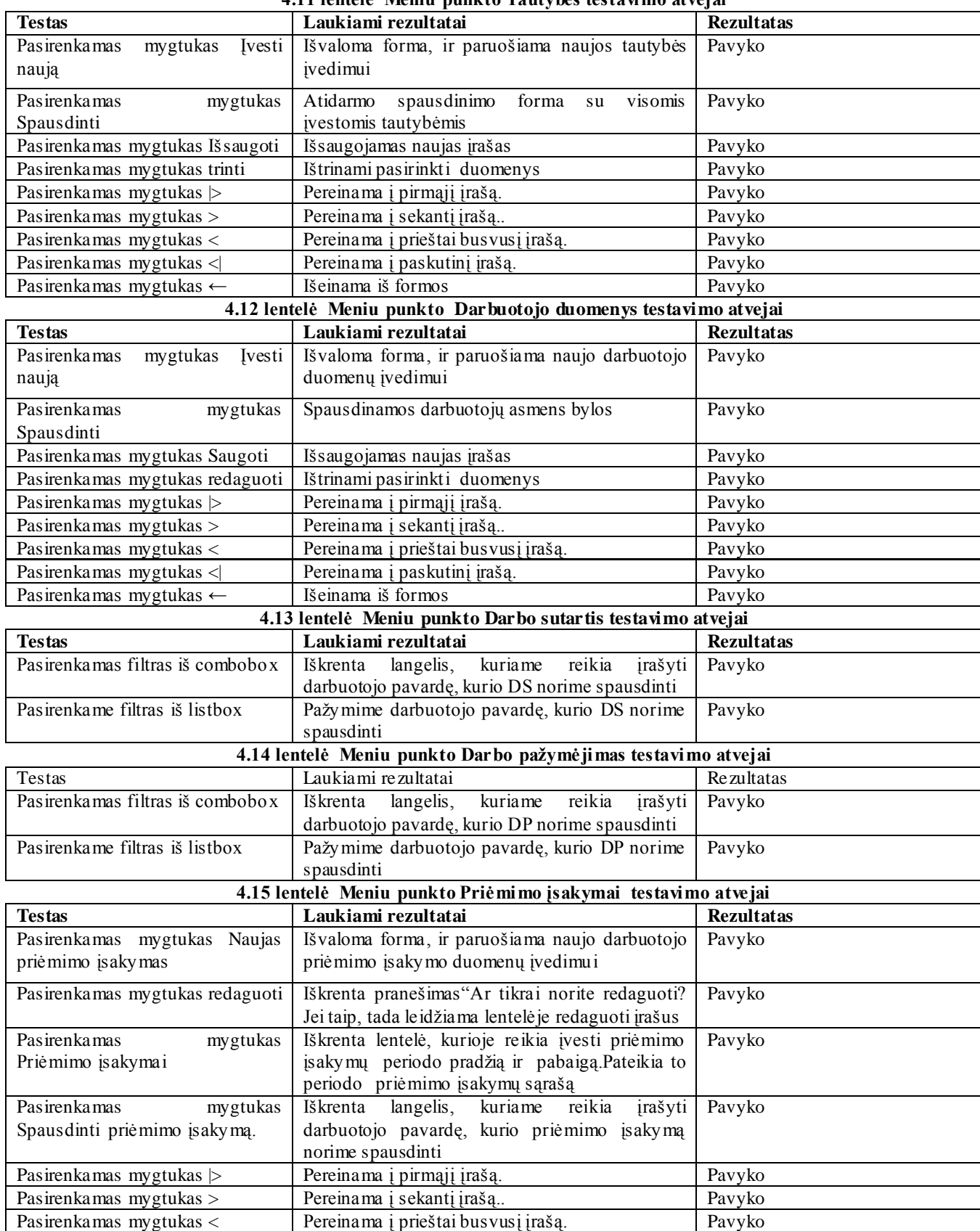

#### **4.11 lentelė Meniu punkto Tautybės testavimo atvejai**

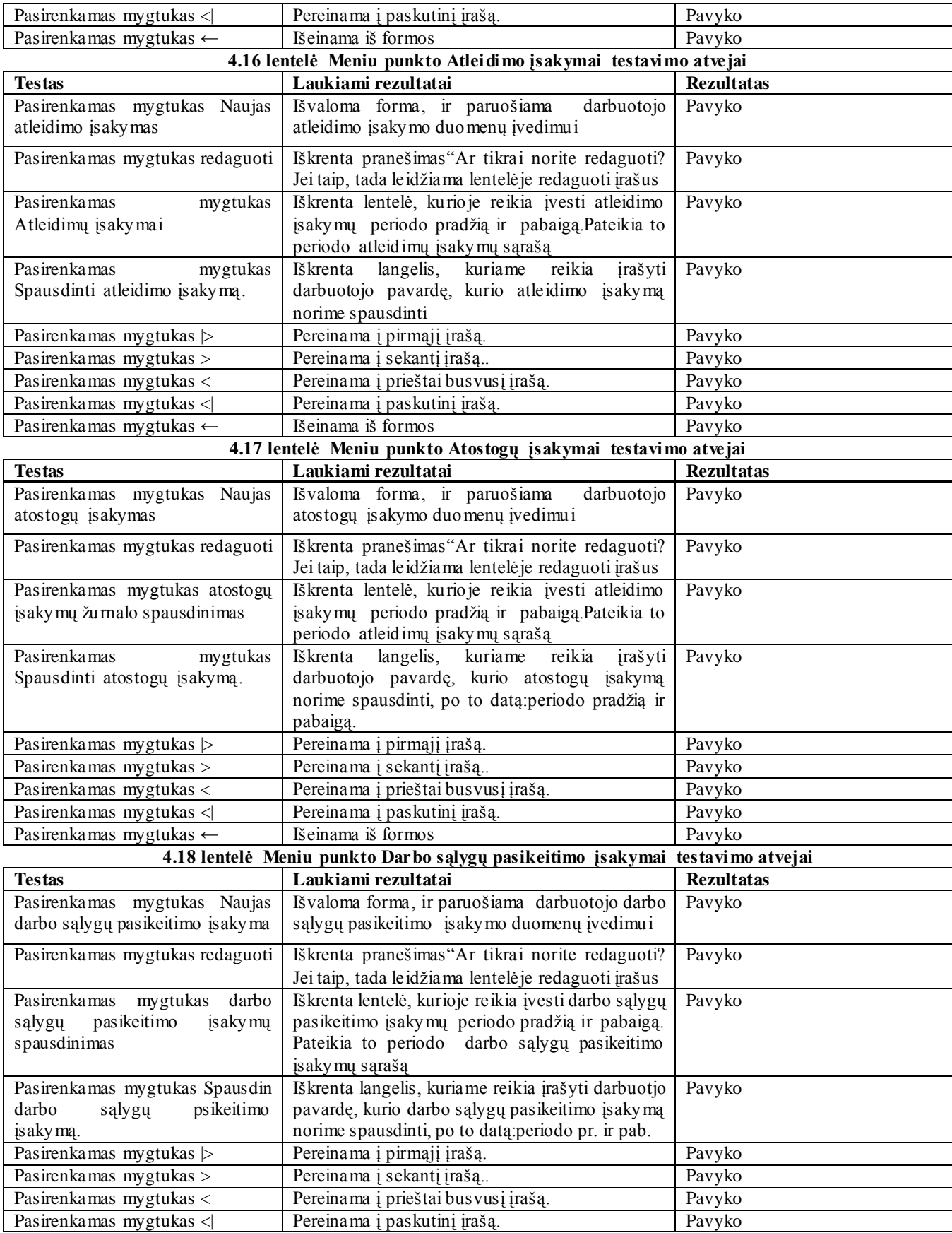

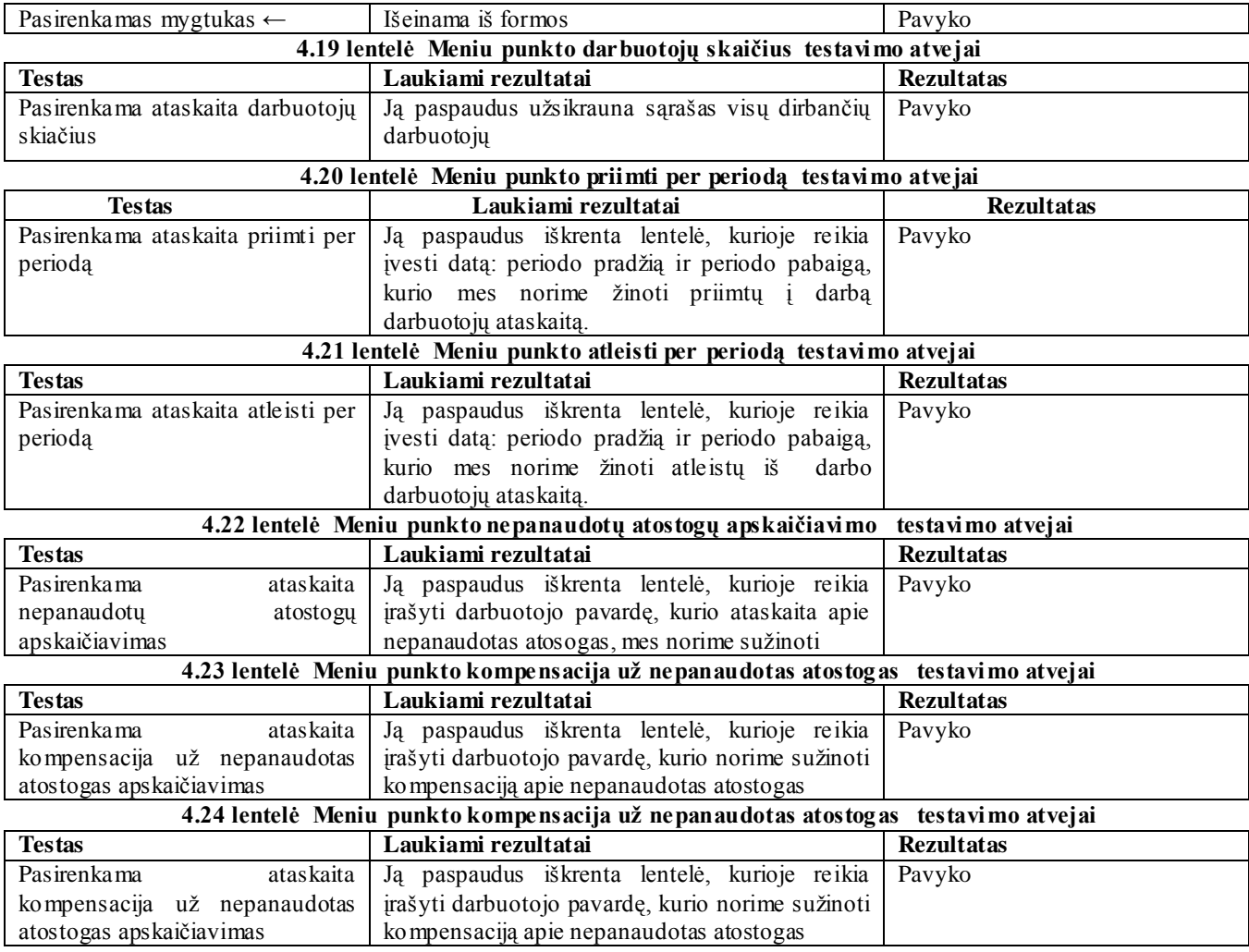

### **4.3. Personalo IS kokybės tyrimas**

Testavimo rezultatų vaizdui atskleisti pasirinktas meniu punktas darbuotojo duomenys.

Kiekviena iš galimų vykdyti operacijų turi daug apribojimų,t.y. vartotojas privalo dirbti pagal tam tikras taisykles.

Naujai priimamo darbuotojo duomenų suvedimas į personalo IS bazę.

1. Iš meniu punktų pasirenkama Asmens kortelė:

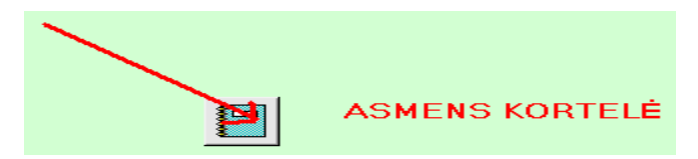

**4.11pav. Meniu punkto"As mens kortelė"pasirinkimas**

2. Paspaudus asmens kortelės meniu punktą,atsiveria sekantys laukai.Tada mes pasirenkame darbuotojo duomenys:

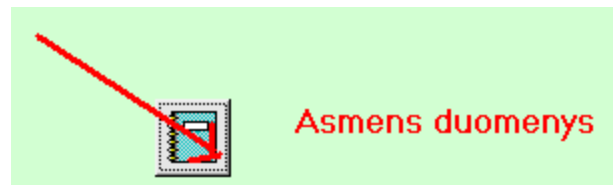

**4.12pav. Meniu punkto"As mens duomenys"pasirinkimas**

3. Pasirinkus darbuotojo duomenys,atveriamas langas duomenų suvedimui:

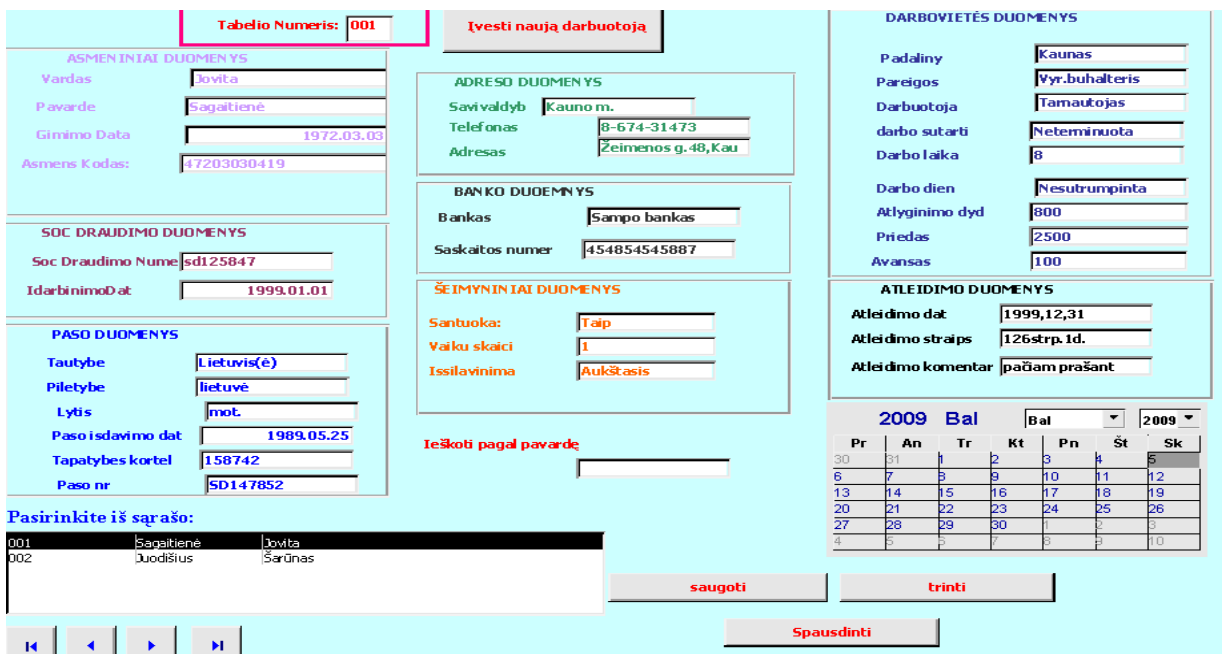

#### **4.13pav. Darbuotojo duomenų įvedimo formos langas**

Padalinys turi būti pasirenkamas iš padalinių sąrašo.

| <b>Padalinys</b> | Kaunas                       |
|------------------|------------------------------|
|                  | Kaunas                       |
|                  | Klaipėda                     |
|                  | Panevėžys                    |
|                  | <b>Vilnius</b>               |
| .                | <b>POINT PARTIES IN 1997</b> |

**4.14pav. Pasirinkimas padalio iš sąrašo**

Neteisingai įvedus priėmimo datą, išmetamas pranešimas. Priėmimo data turi būti +- 3dienos.

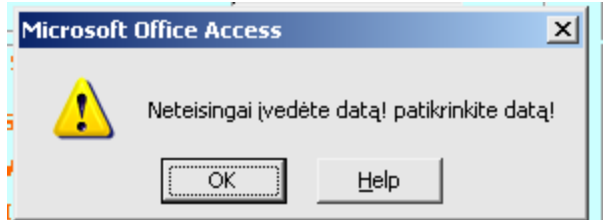

**4.15pav. Neteisingos datos pranešimo langas**

Pasirenkama iš sąrašo lytis:

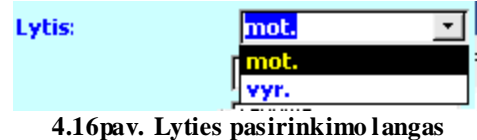

Pasirenkamos iš sąrašo pareigos

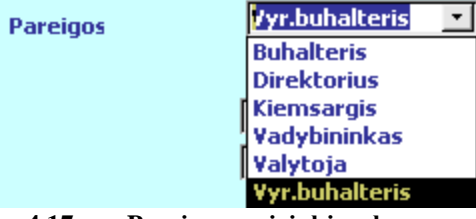

**4.17pav. Pareigų pasirinkimo langas**

Pasirenkama iš sąrašo savivaldybė<br>
Savivaldybų kauno m.

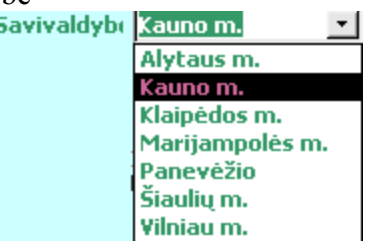

**4.18pav.Savivaldybės pasirinkimo langas**

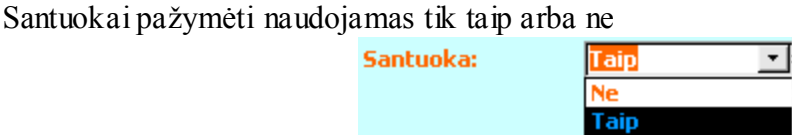

**4.19pav. Santuokos pasirinkimo langas**

Išsilavinimas, pilietybė, tautybė ir darbuotojo tipas pasirenkami iš sąrašo pasirenkam iš sąrašo:

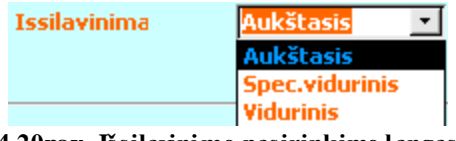

**4.20pav. Išsilavinimo pasirinkimo langas**

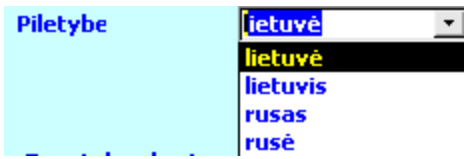

**4.21pav. Pilietybės pasirinkimo langas**

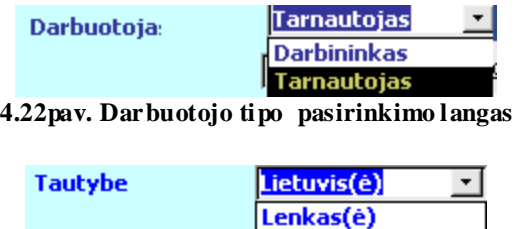

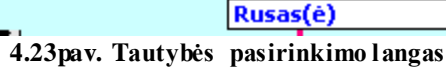

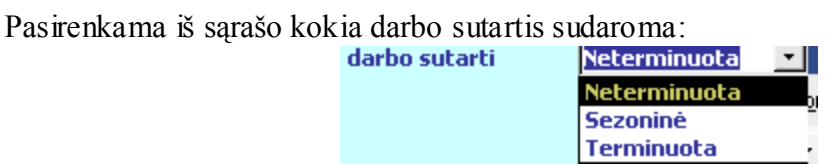

**4.24pav. Darbo sutarties tipo pasirinkimo langas**

Pasirenkamas darbo laikas, kiek per dieną valandų dirbs darbuotojas:

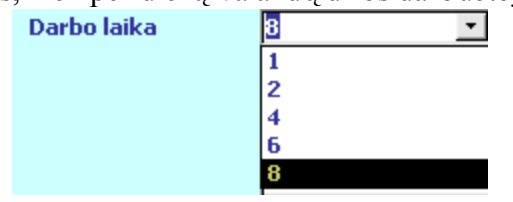

**4.25pav. Darbo valandų pasirinkimo langas**

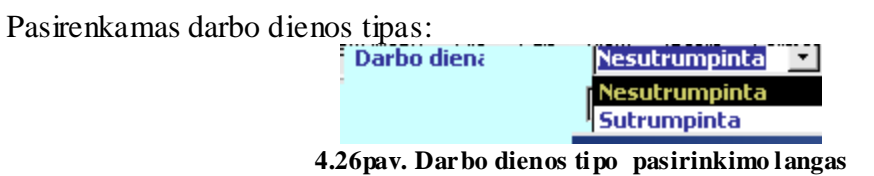

4. Suvedami duomenys reikalingi darbo užmokesčio padaliniui:

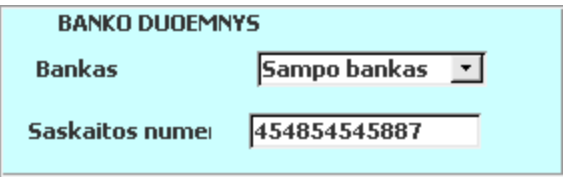

**4.27pav. Darbo uţmokesčiui pervesti reikalingi duomenys**

5. Atleidžiant darbuotoją iš darbo suvedami atleidimo duomenys:

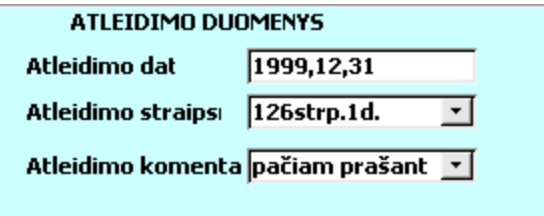

**4.28pav. Atleidimo duomenų suvedimo langas**

#### **4.4. Testavimo išvados**

Tokia paslaugų įmonės personalo IS sistemos kontrolė suderinta visoje sistemoje.Sistemos vartotojam buvo stengiamasi padaryti,kuo daugiau iškrentančių sąrašų,kad įvedimo klaidų galimybės būtų kuo mažesnės. Visi apribojimai, kurie padaryti sistemoje, buvo ir aptarti, ir suderinti su sistemos vartotojais.

Dauguma defektų pašalinta kuriant duomenų bazės kūrimo metu.Visose testavimo procedūrose buvo aptinkami defektai,kurie buvo sėkmingai pašalinti,o testavimo procesas pradedamas iš pradžių.

### **5. PERSONALO IS VARTOTOJO DOKUMENTACIJA**

### **5.1. Paslaugų įmonės personalo IS funkcinis aprašymas**

1. Tai lanksti personalo apskaitos informacijos sistema,kuri jau yra taikoma įmonėje.

2. Sistema yra pakankamai paprasta,funkcionaliai plečiama.

3. Sistema sprendžia , įmonės veiklai, valdyti reikiamus uždavinius.

4. Sistema padeda, sumažinti veiklos kaštus.

5. Sistema - lengvai administruojama.

6. Sistema lengvai suprantama ir naujiems darbuotojams.

7. Sudaro galimybę,fiksuoti įeinančius informacinius srautus,ne tik popieriniame formate,bet ir automatiniais būdais.

8. Užfiksuoja įvedamą informaciją, išvengiant dubliavimo.

9. Garantuoja,kad įvedami duomenys būtų korektiški.

10. Garantuoja,kad sistemoje atliktų veiksmų, su duomenimis rezultatai, būtų korektiški.

11. Uţtikrina,kad informacija būtų pasiekiama,bet kokioje sistemos darbo vietoje, reglamentuojantis sistemos vartotojo teises.

12. Uţtikrina,kad informacija direktoriams,ir kitiems suinteresuotiems asmenims būtų pateikiami, jiems priimtiniausia forma ir būdu.

#### **5.2. Vartotojo sąsajos chema**

Sistema pradeda darbą paleidus vykdymui Olstenija.mdb failą.Pradžioje yra aktyvus tik bendras meniu.Jame išdėstytos pagrindinės galimos vykdyti funkcijos: žinynai, asmens kortelė, įsakymai, ataskaitos. Pasirinkus norimą apdoroti IS sritį,atveriamas detalus meniu. Pereinant į ţemesnius hierarchinius lygius, ir kiti meniu punktai tampa aktyvūs,arba atitinkamai iš eilės pasirenkant meniu punktus ir kiti tampa aktyvūs.

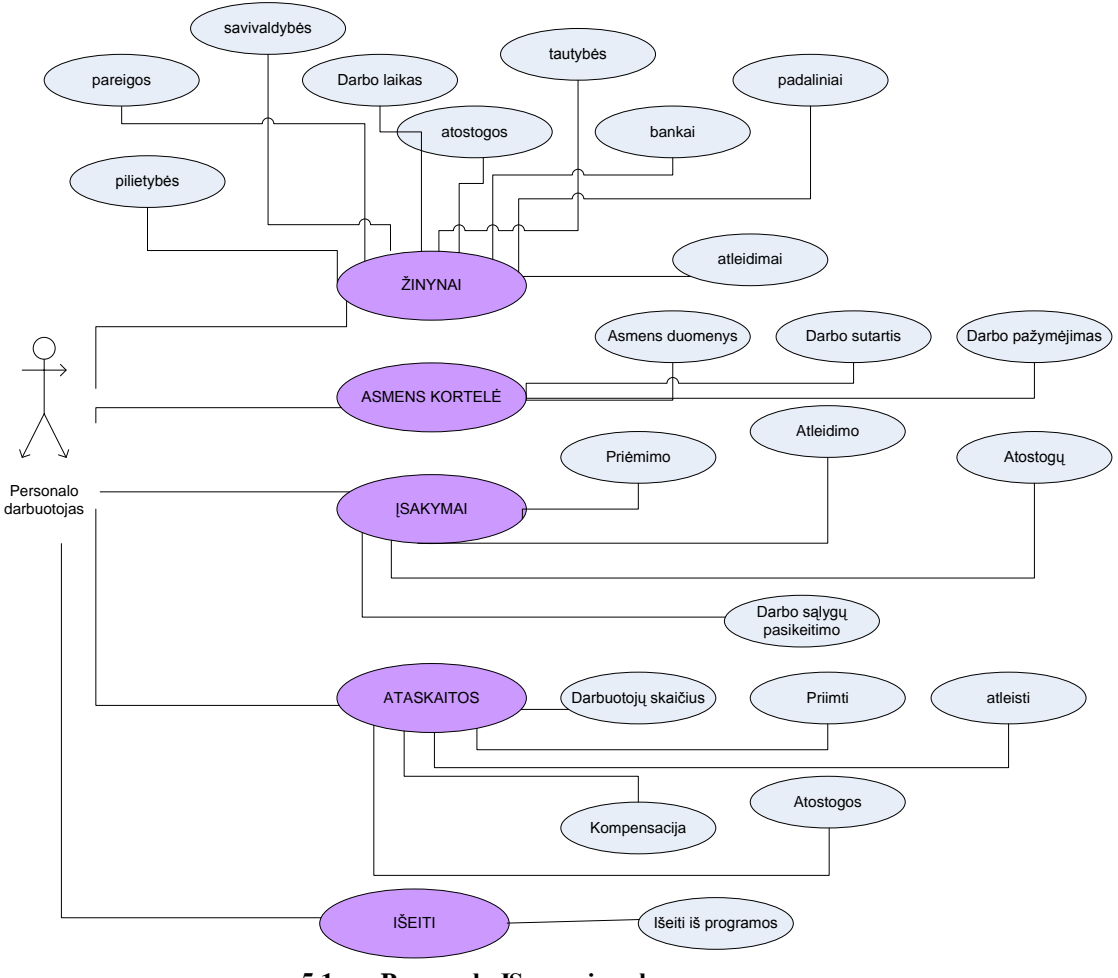

**5.1pav.Personalo IS sąsajos chema**

### **5.3. Detalus sistemos aprašymas**

#### **5.3.1. Prisijungimas prie sistemos**

Atidaromas langas, kuriame reikia įrašyti administratoriaus vardą ir slaptažodį. Taip pat galima prisinjungti apskaitininko teisėmis.

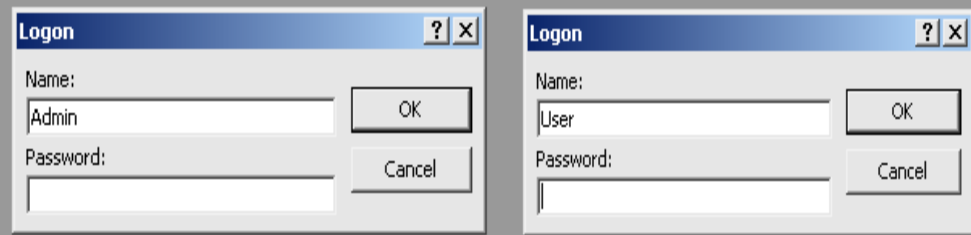

**5.2 pav. Prisijungimo langai administratoriaus ir vartotojo**

Neteisingai suvedus prisijungimo vardą ar slaptažodį sistema nepasileidžia,reiklajauja pakartoti prisijungimo duomenis.

#### **5.3.2. Pagrindinis langas**

Teisingai suvedus prisijungimo vardą ir slaptažodį atsidaro pagrindinis sitemos langas.

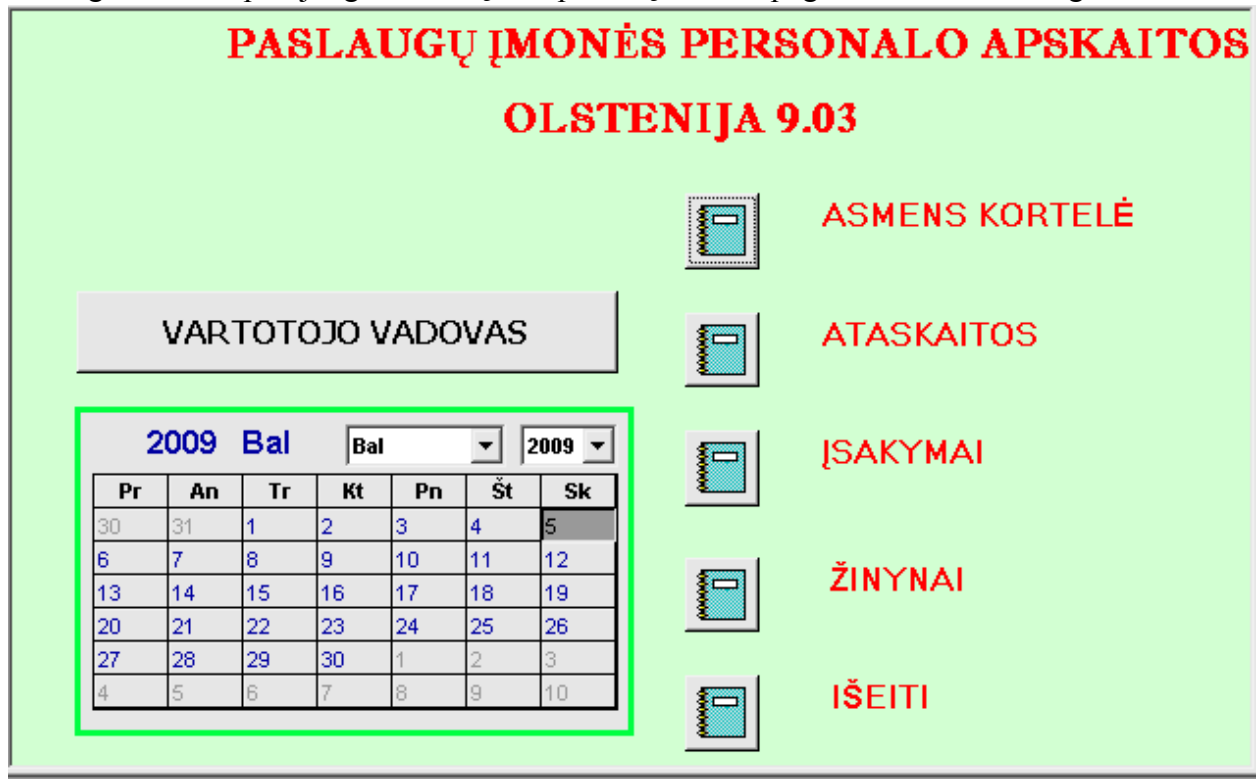

**5.3pav. Personalo IS pagrindinis vartotojo langas**

# **5.3.3. Ţinynai**

Pasirinkus norimą sritį atsiveria smulkesni detalūs meniu punktai.

Ţinynus sudaro:Pareigos, pilietybės, darbo laikas, banakai, atostogos, atleidima i, padaliniai, savivaldybė, tautybė.

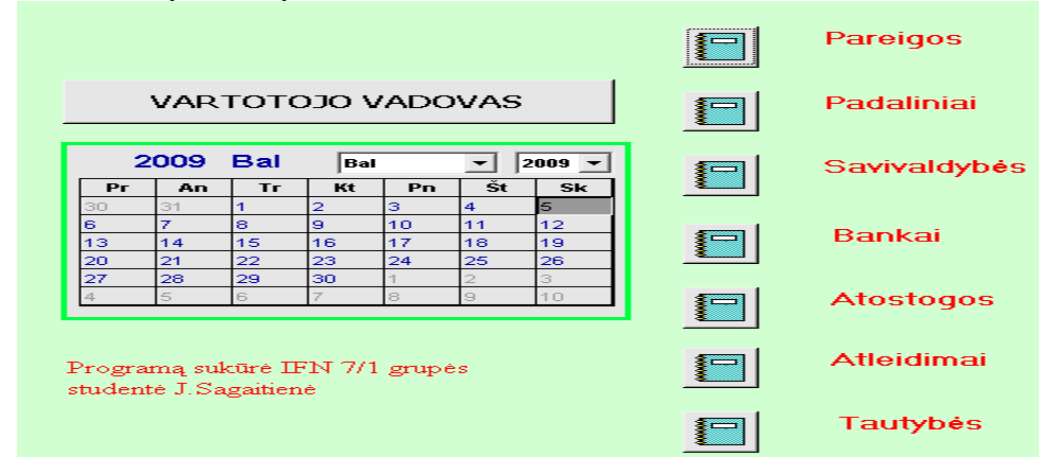

**5.4pav. Personalo IS ţinynų pagrindinis vartotojo langas**

Pasirinkus pareigų žinyną atsiveria pareigų langas.

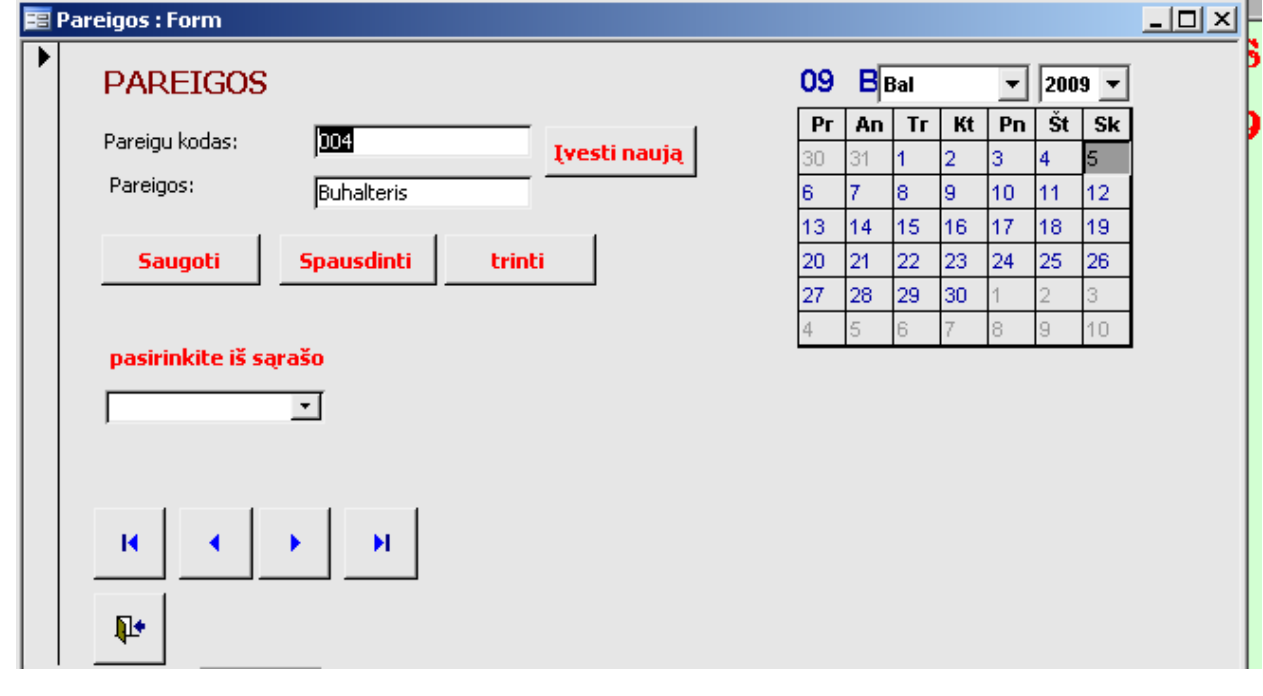

#### **5.5pav. Personalo IS pareigų langas**

Paspaudus mygtuką" **Ivestinaują** subas išvaloma forma ir paruošta naujų pareigų įvedimui.

Paspaudus mygtuką" **Saugoti** <sup>"</sup> bus duomenys išsaugoti. Paspaudus mygtuka" **Spausdinti** " bus atspausdinamas visų įvestų pareigų sąrašas" Paspaudus mygtuką" **trinti** k<sup>o</sup>bus panaikinamos įvestos pareigos. Jeigu norime peržvelgti suvestas pareigas, galime paspaudę pasirinkite iš sąrašo mygtuką galime pamatyti visas suvestas pareigas, ir kokias pareigas

pasirinksime, tos pareigos taps aktyvios.

Mygtukai skirti navigacijai. Jie palengvina vartotojo darbą ir yra naudojami beveik visose formuose. Dėl šios priežasties navigacijos mygtukų funkcinę analizę toliau neaprašinėsiu.

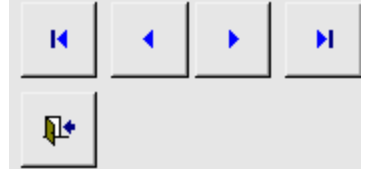

**5.6 pav. Mygtukai skirti navigacijai**

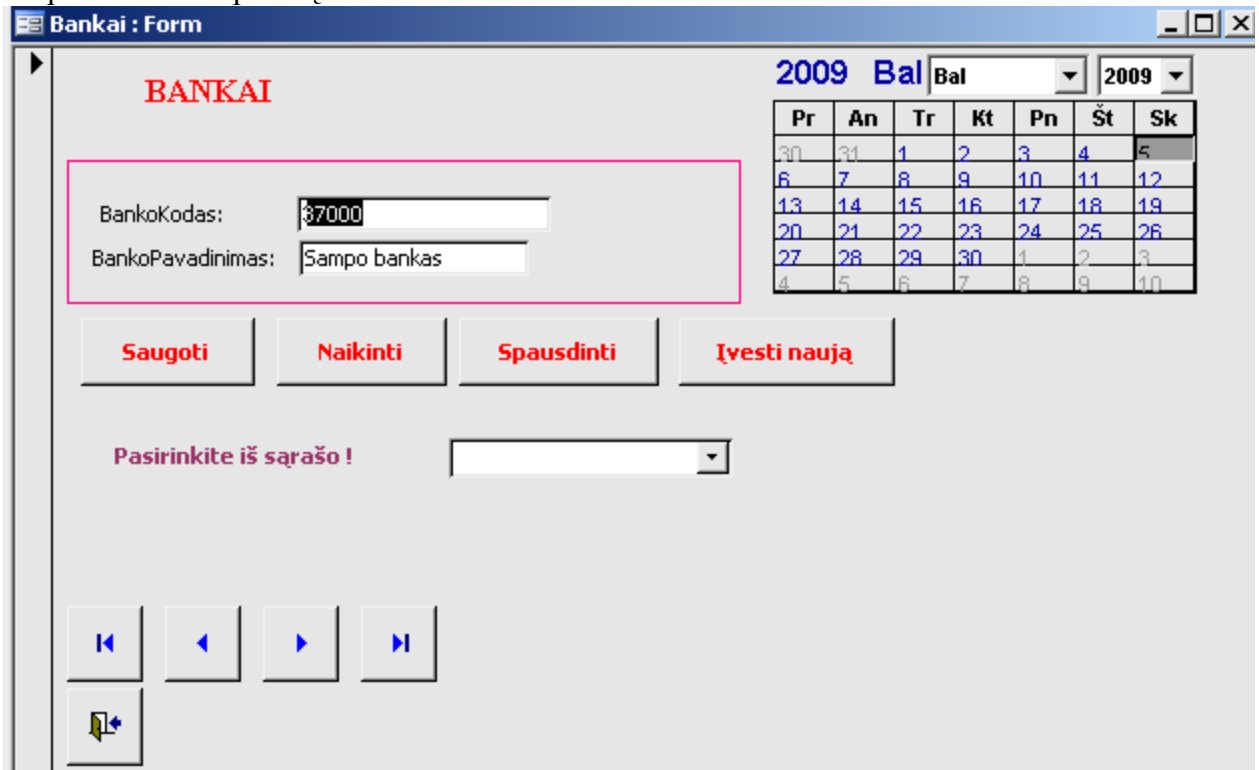

#### Paspaudus meniu punktą bankai. Atisveria banko forma.

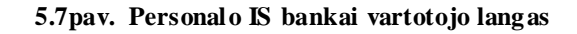

Paspaudus mygtuką **Westinauja** " forma išvaloma ir forma paruošta naujo banko duomenų įvedimui.

Paspaudus mygtuką **Spausdinti** bus atspausdintas visų duomenų bazėje esančių bankų sąrašas.

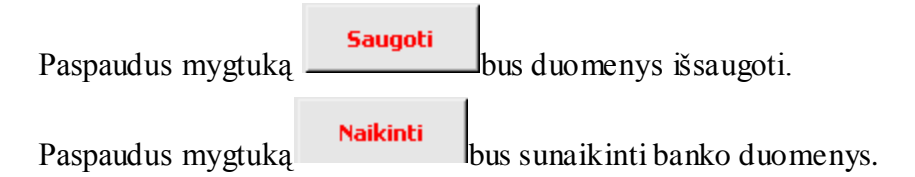

Paspaudus meniu punktą atostogos, atsiveria detalus atostogų formos langas.

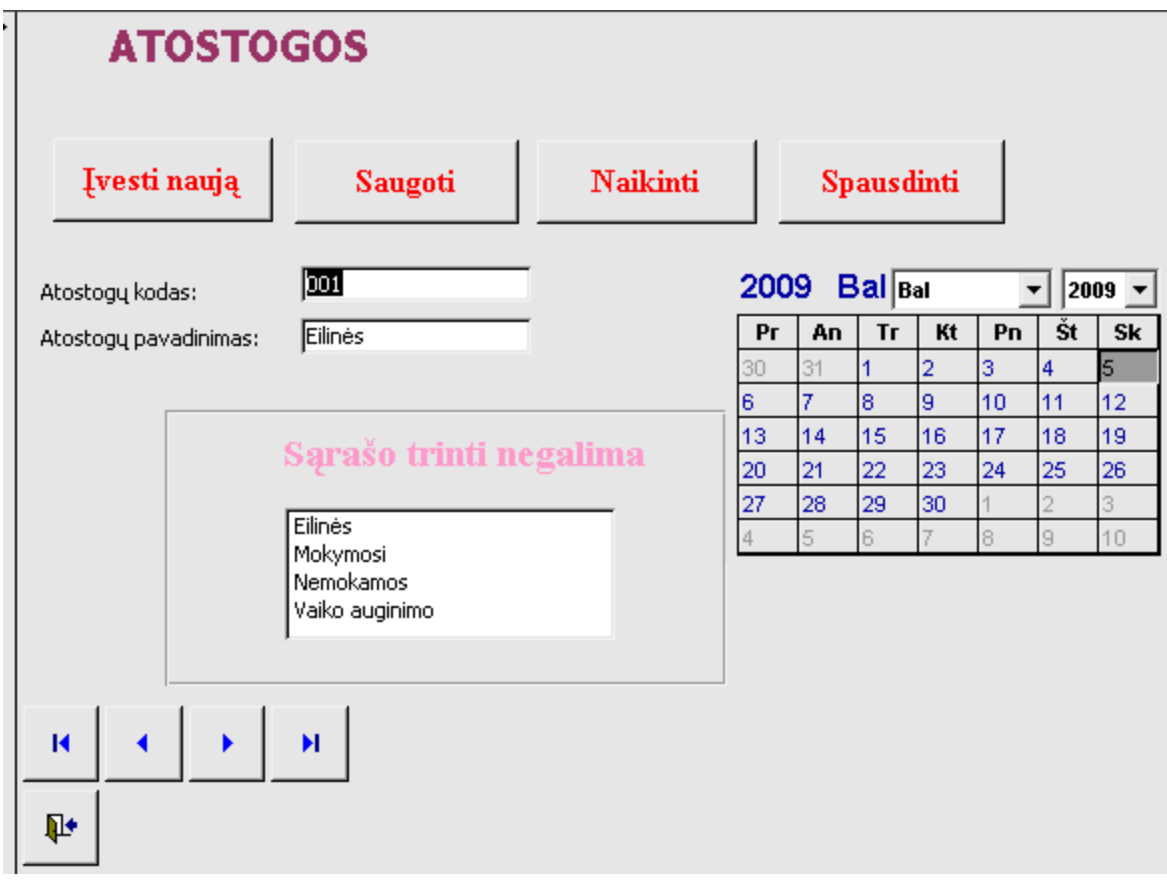

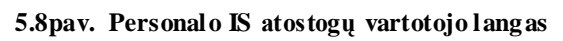

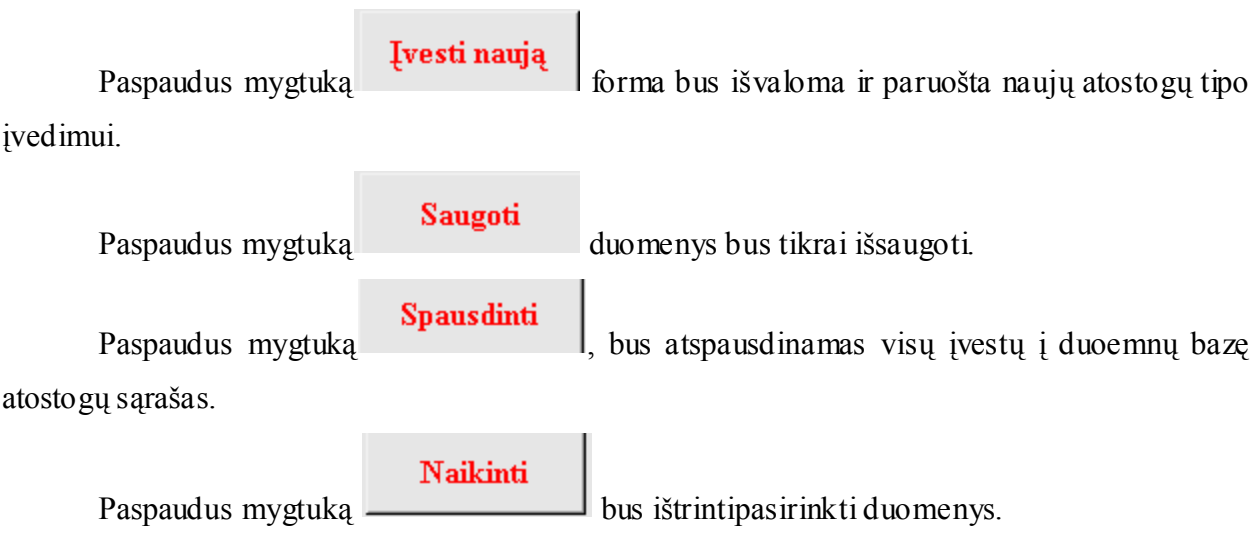

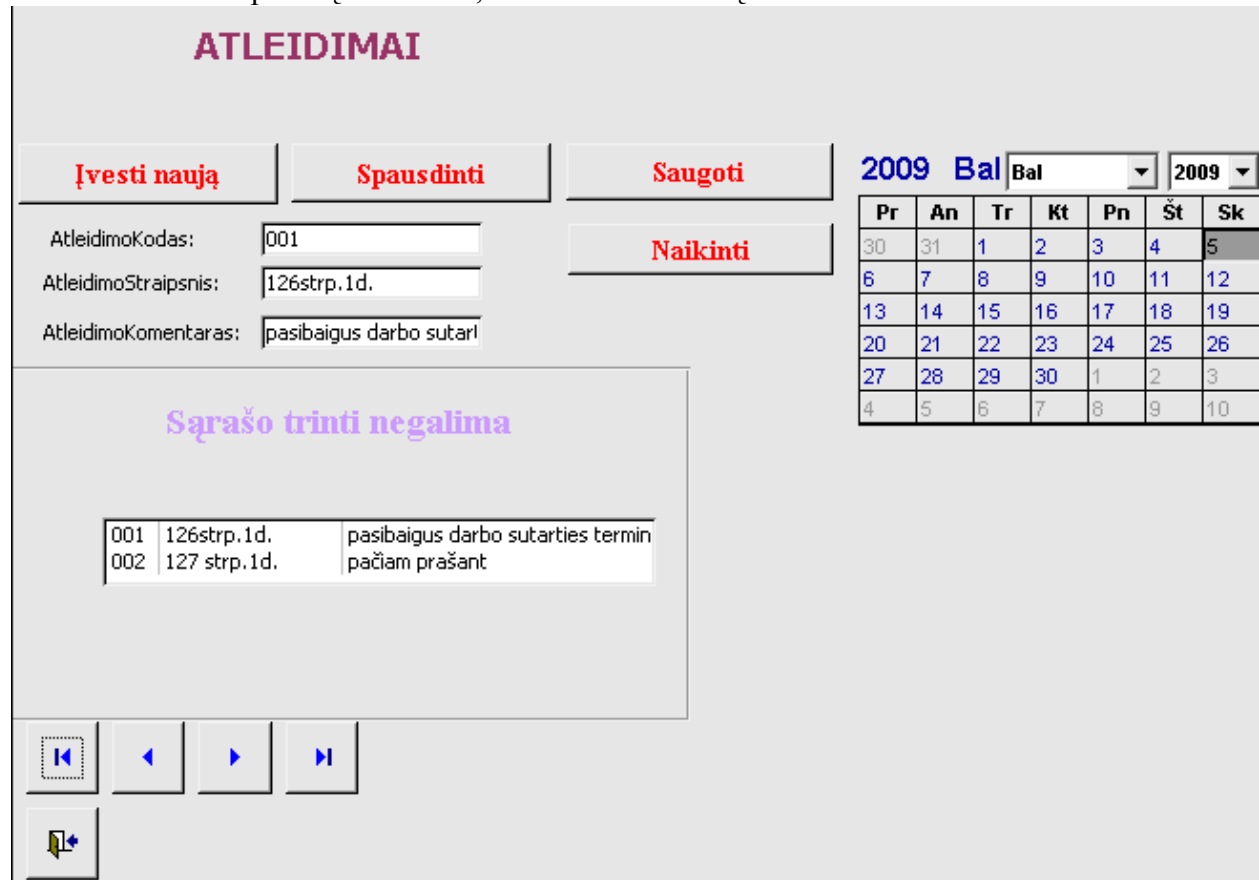

Pasirinkus menius punktą atleidimai, atveriama atleidimų forma.

**5.9pav. Personalo IS atleidimų vartotojo langas**

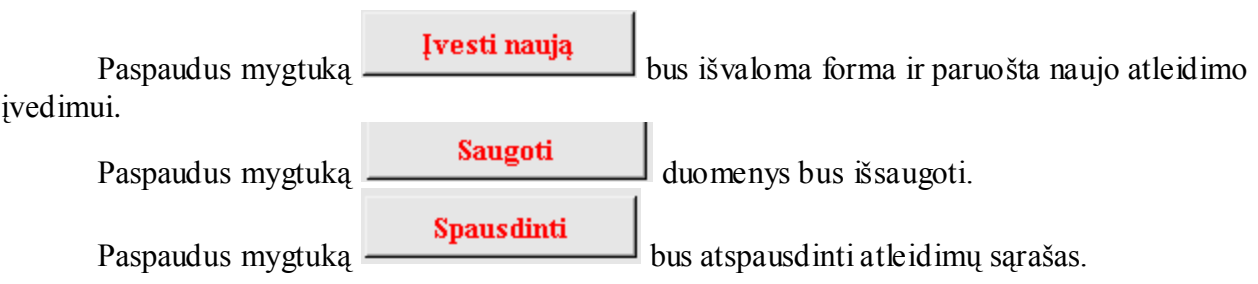

Pasirinkus meniu punktą padaliniai, atsiveria padalinių forma.

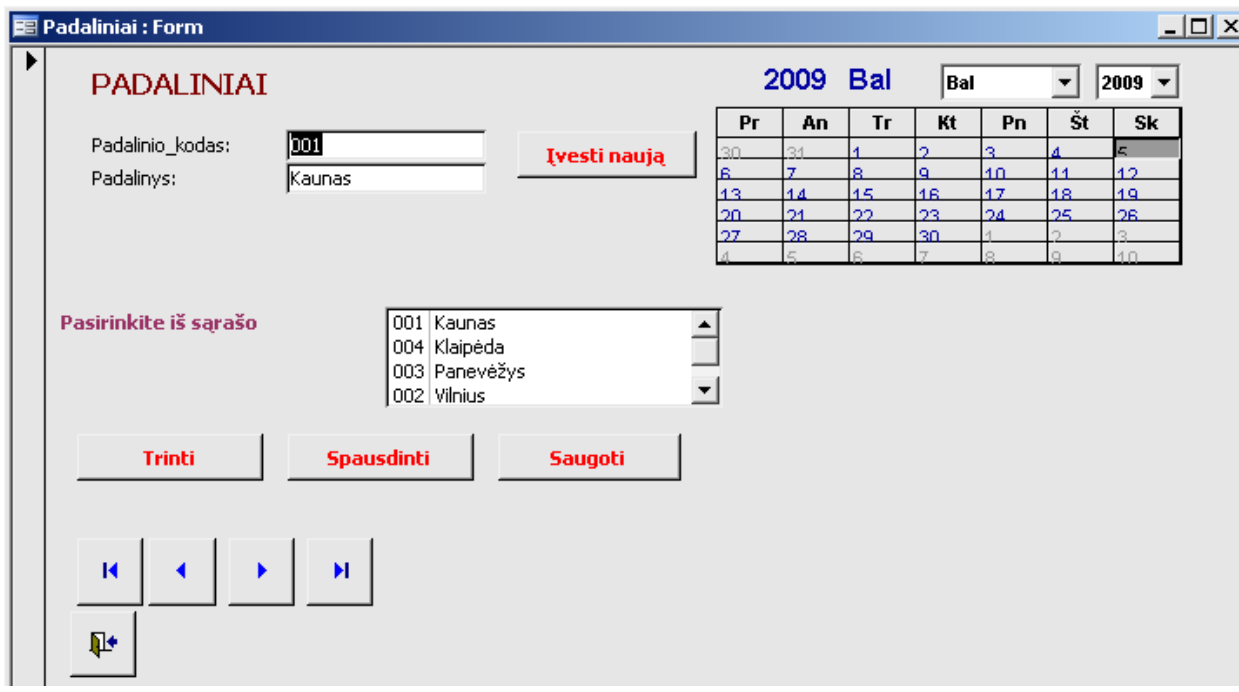

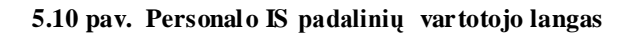

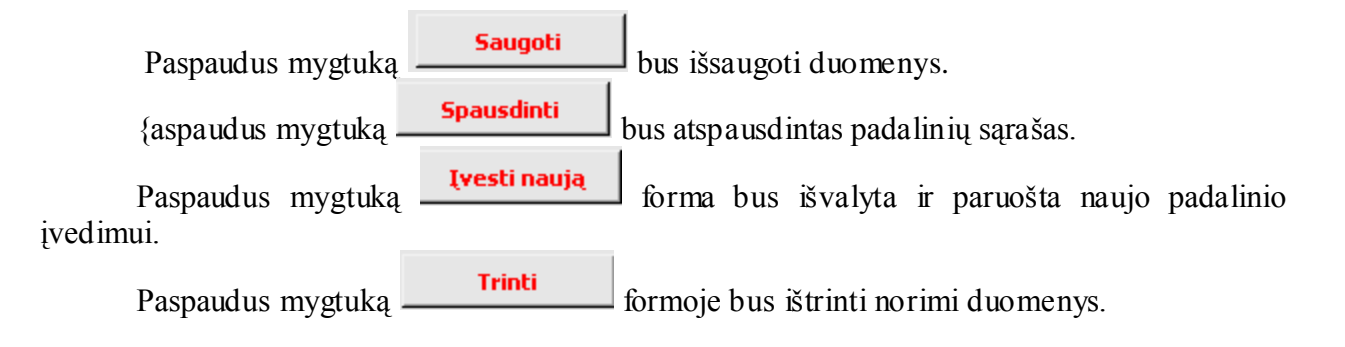

Pasirinkus meniu punktą savivaldybės bus atidaroma savivaldybių forma

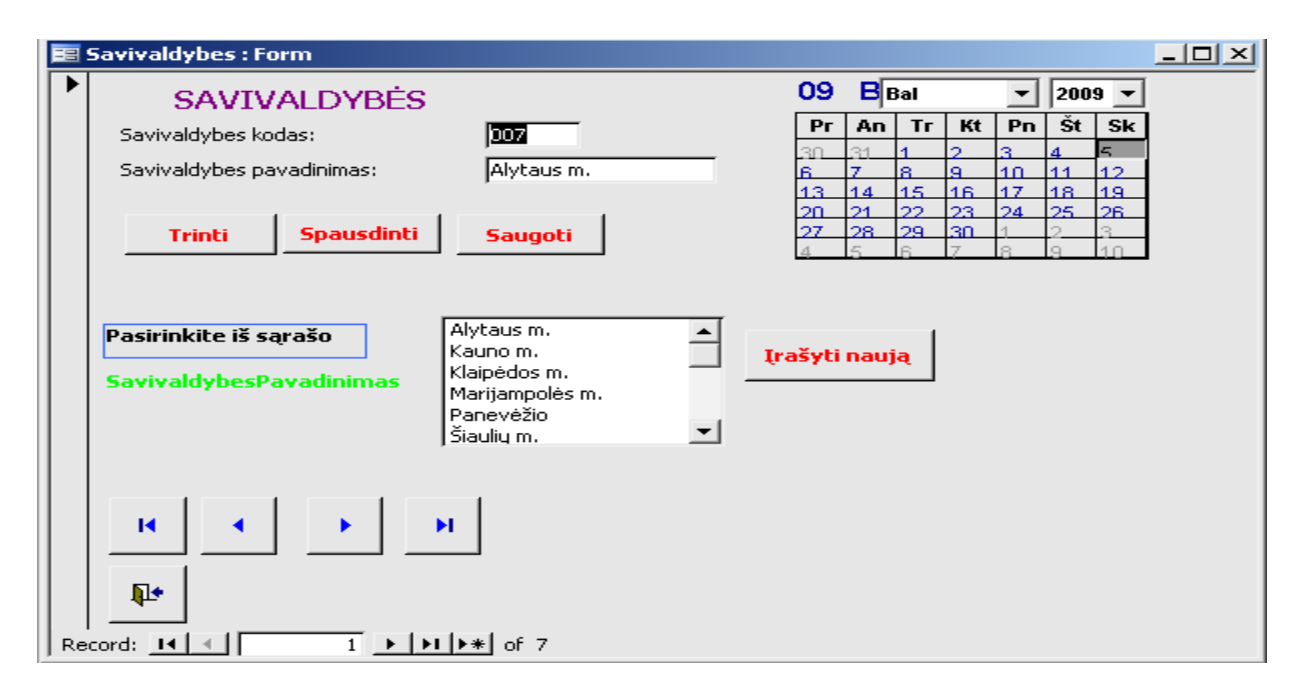

#### **5.11 pav. Personalo IS savivaldybių vartotojo langas**

Įrašyti naują Pasirinkus mygtuką **bus** išvaloma forma ir paruošiama naujos savivaldybės įvedimui.

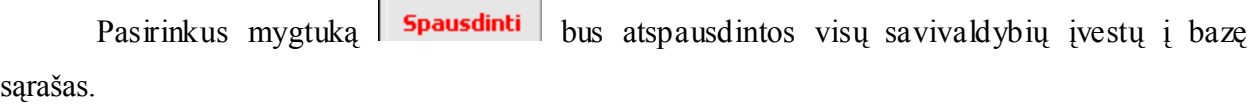

Pasirinkus mygtuką **Saugoti** bus išwsaugoti įvesti duomenys. Pasirinkus mygtuką **Trinti** bus ištrinti norimi duomenys.

Pasirinkus meniu punktą tautybės bus atodaroma tautybių forma

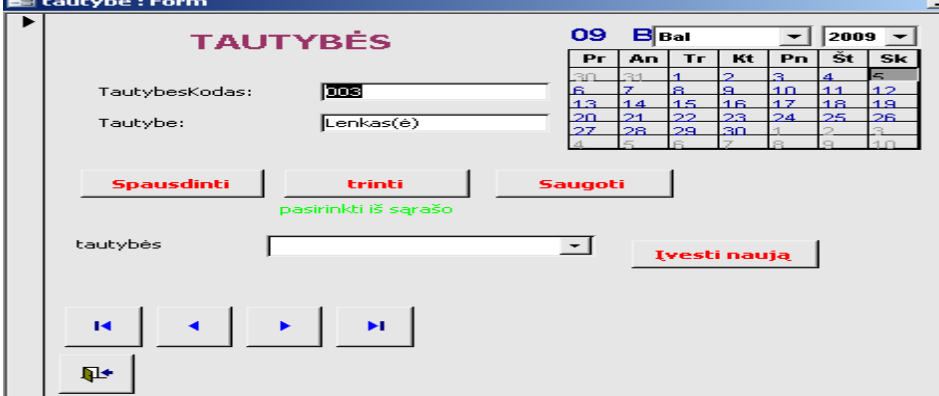

**5.12 pav. Personalo IS tautybių vartotojo langas**

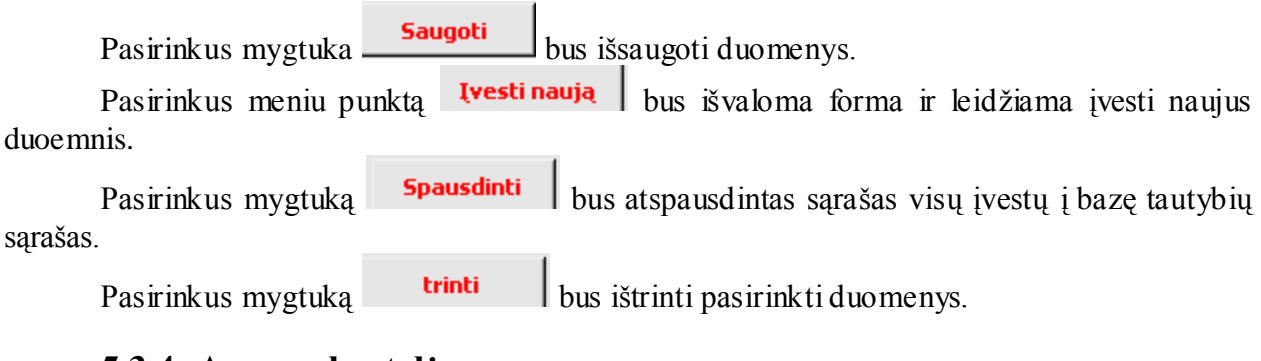

### **5.3.4. Asmens kortelė**

Pasirinkus meniu punką asmens kortelė. Atsiveria detalūs meniu punktai.

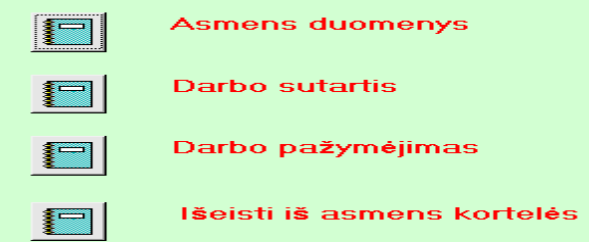

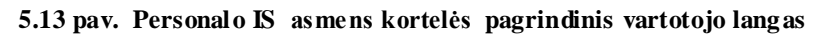

Pasirinkus meniu punktą Darbuotojo duomenys atsiveria pagrindinė darbuotojų duomenų forma.

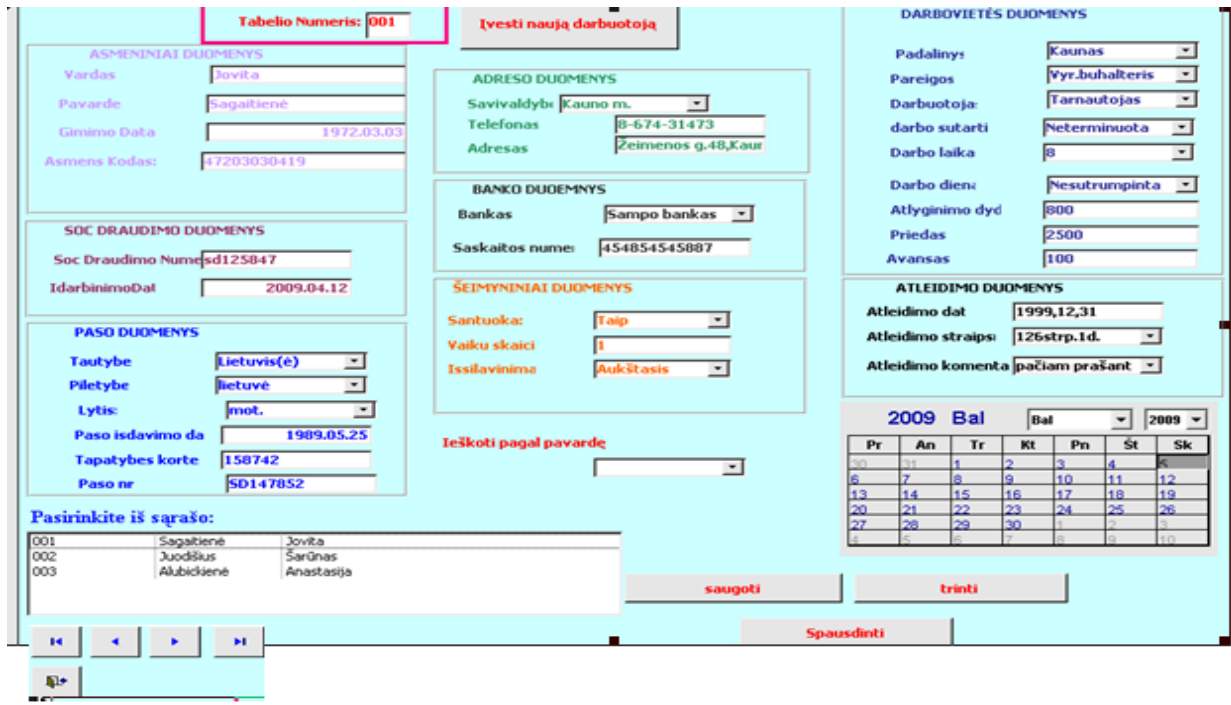

 **5.14 pav. Personalo IS asmens duomenų vartotojo langas**

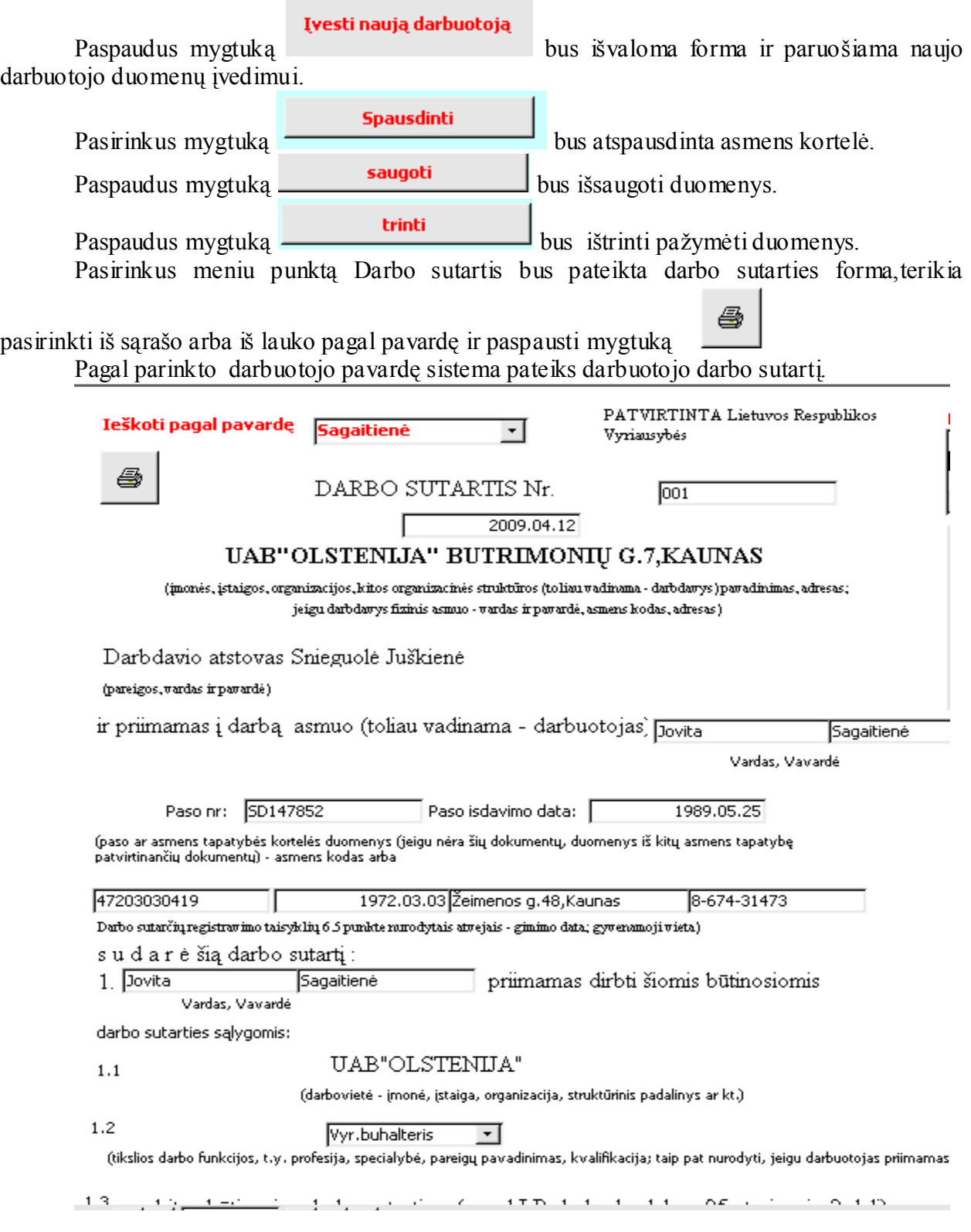

**5.15 pav. Personalo IS darbo sutarties (DS) vartotojo langas**

Pasirinkus meniu punktą darbo pažymėjimas, atsidaro darbo pažymėjimo forma

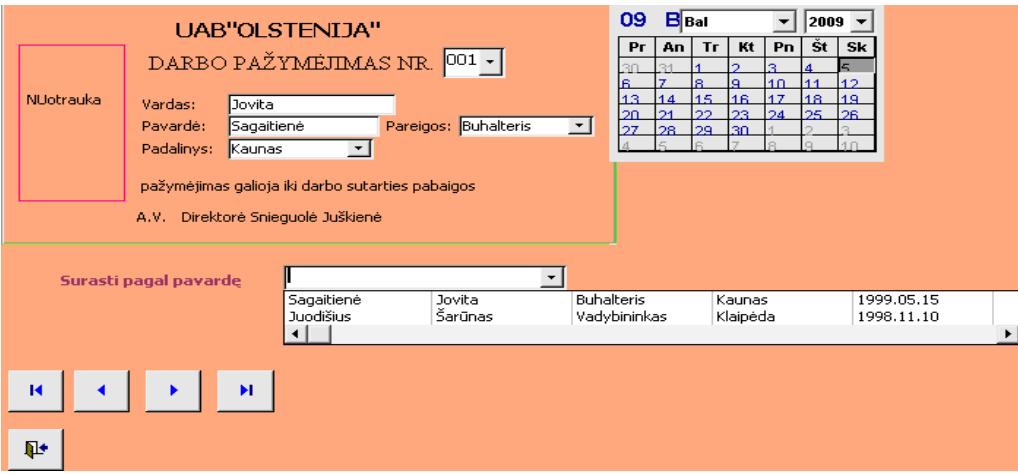

**5.16 pav. Personalo IS darbo paţymėjimo (DP) vartotojo langas**

Norint atsispausdinti darbo pažymėjimą reikia iš laukelio pasirinkti kokio darbuotojo darbo pažymėjimą norima atsispausdinti, kada darbuotojas bus pasirinktas, ir paspaudus mygtuką

sistema atspausdins darbuotojo darbo pažymėjimą.

#### **5.3.5. Įsakymai**

4

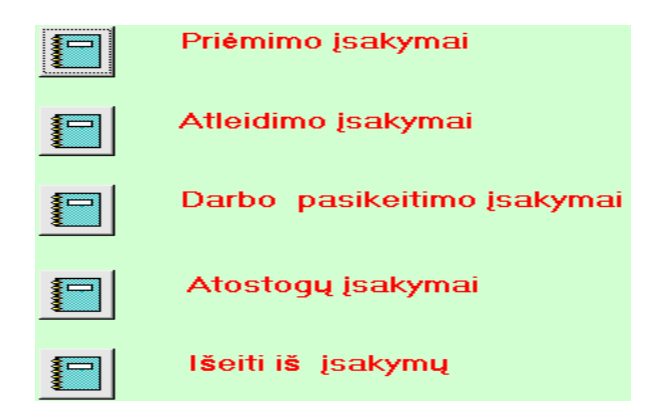

**5.17 pav. Personalo IS įsakymai pagrindinis vartotojo langas**

Pasirinkus meniu punktą Priėmimo įsakymai, atsiveria priėmimo įsakymų forma.

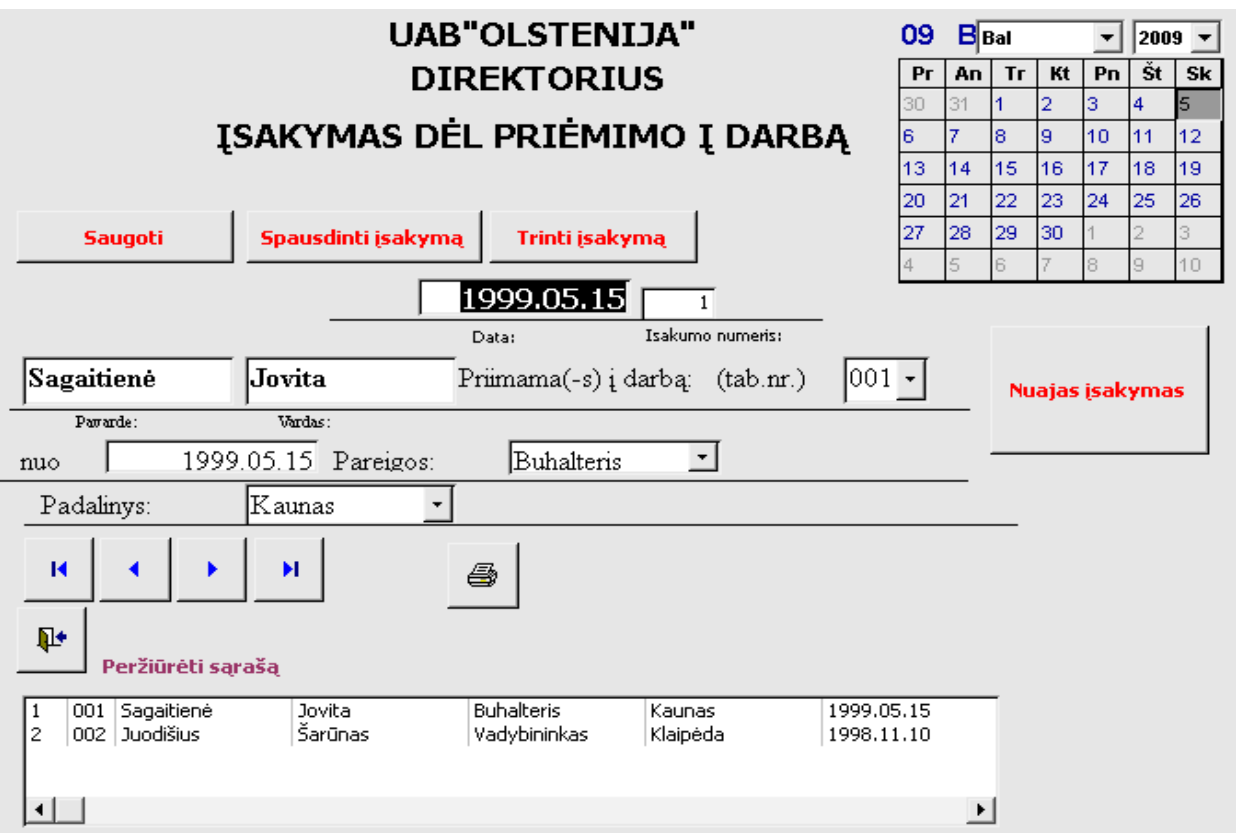

**5.18 pav. Personalo IS priėmimo įsakymo vartotojo langas**

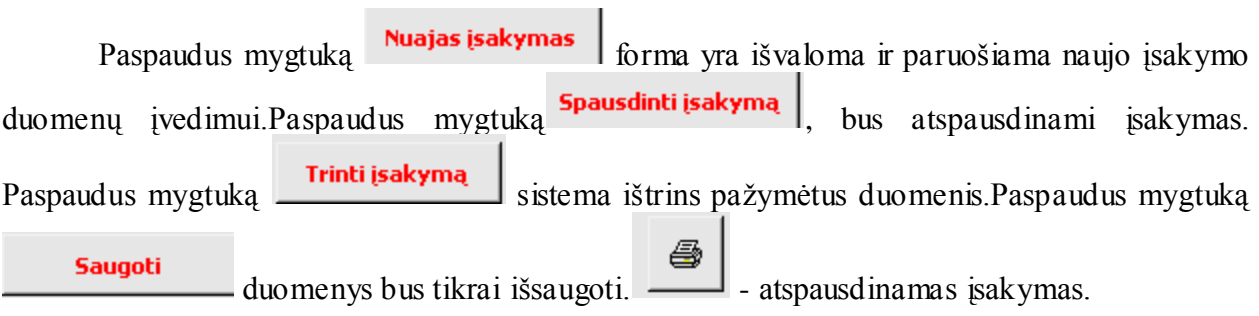

Pasirinkus meniu punktą atleidimo įsakymai, sitema atidaro atleidimo įsakymų formos langą.

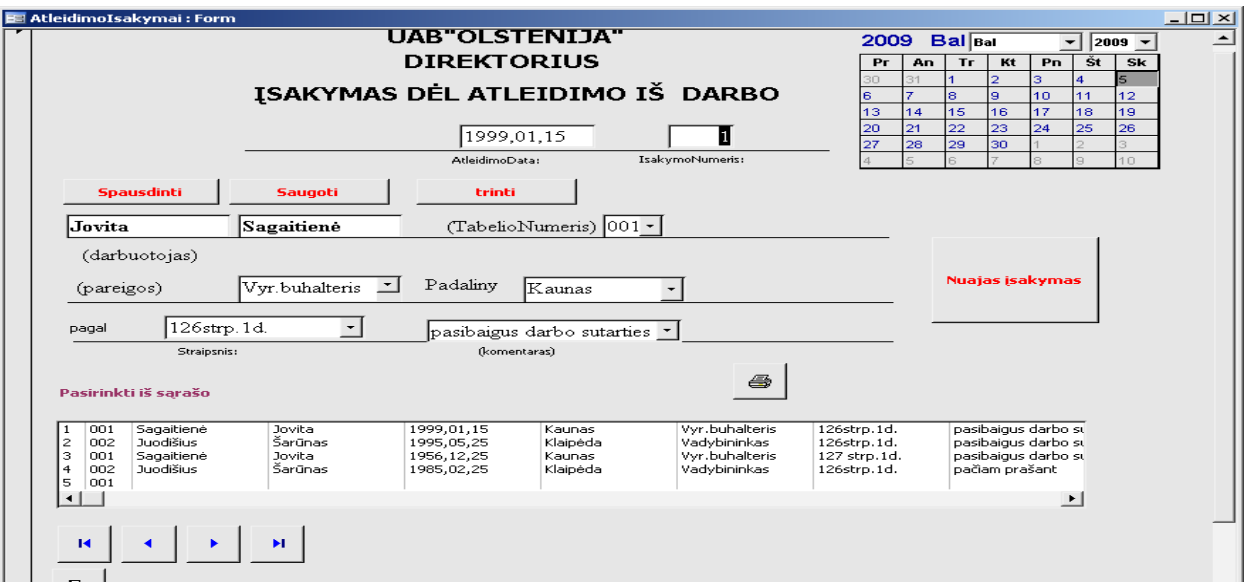

**5.19 pav. Personalo IS atleidimo įsakymo vartotojo langas**

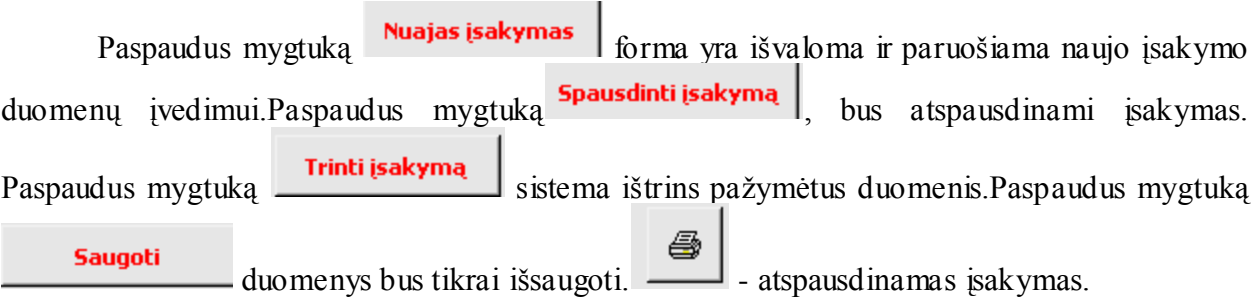

Pasirinkus meniu punktą atostogų įsakymai, sistema atidarys atostogų pagrindinį langą.

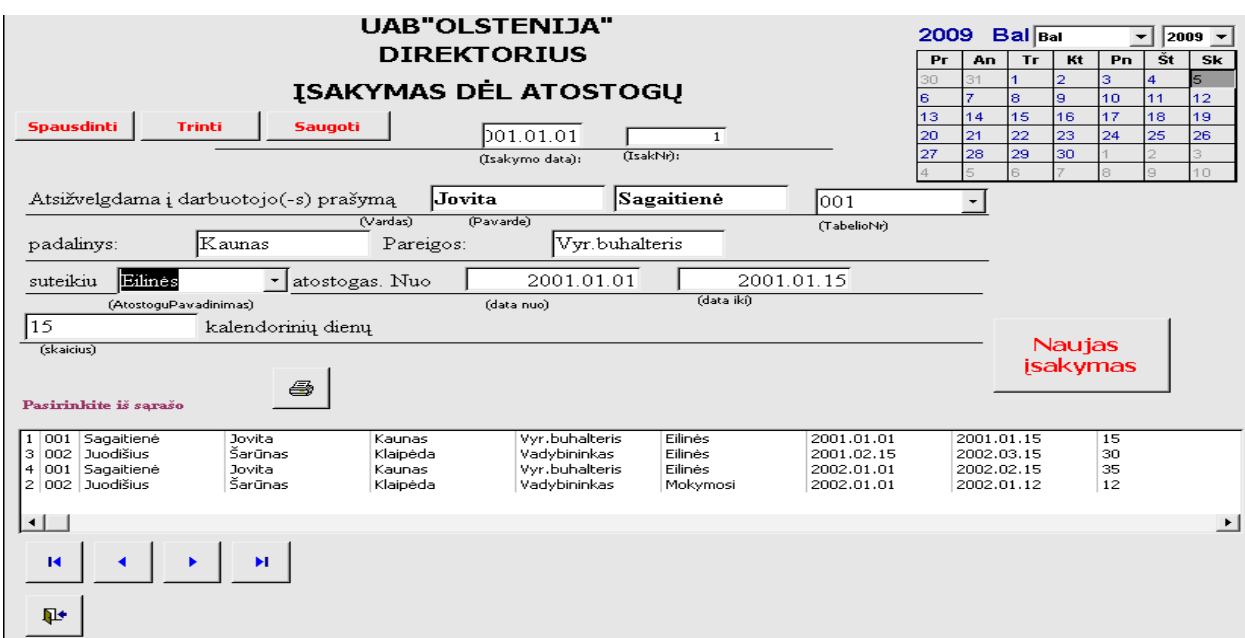

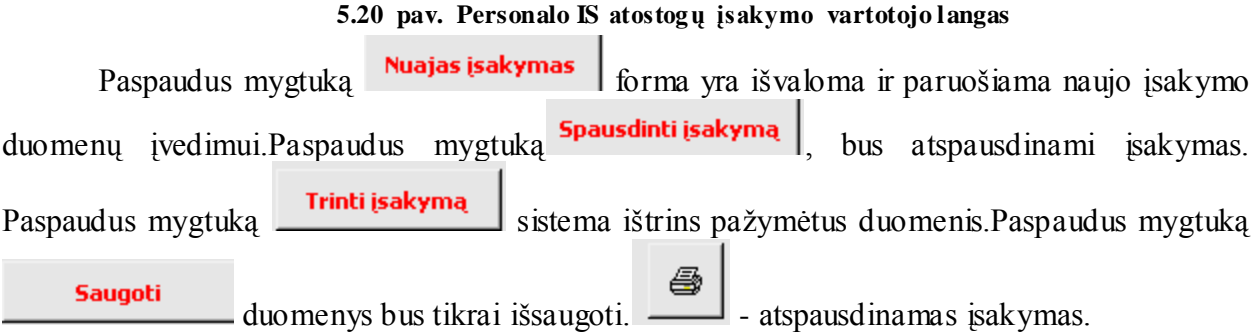

Pasirinkus meniu punktą Darbo sąlygų pasikeitimo įsakymai, atsidaro pagrindinis darbo sąlygų pasikeitimo formos langas.

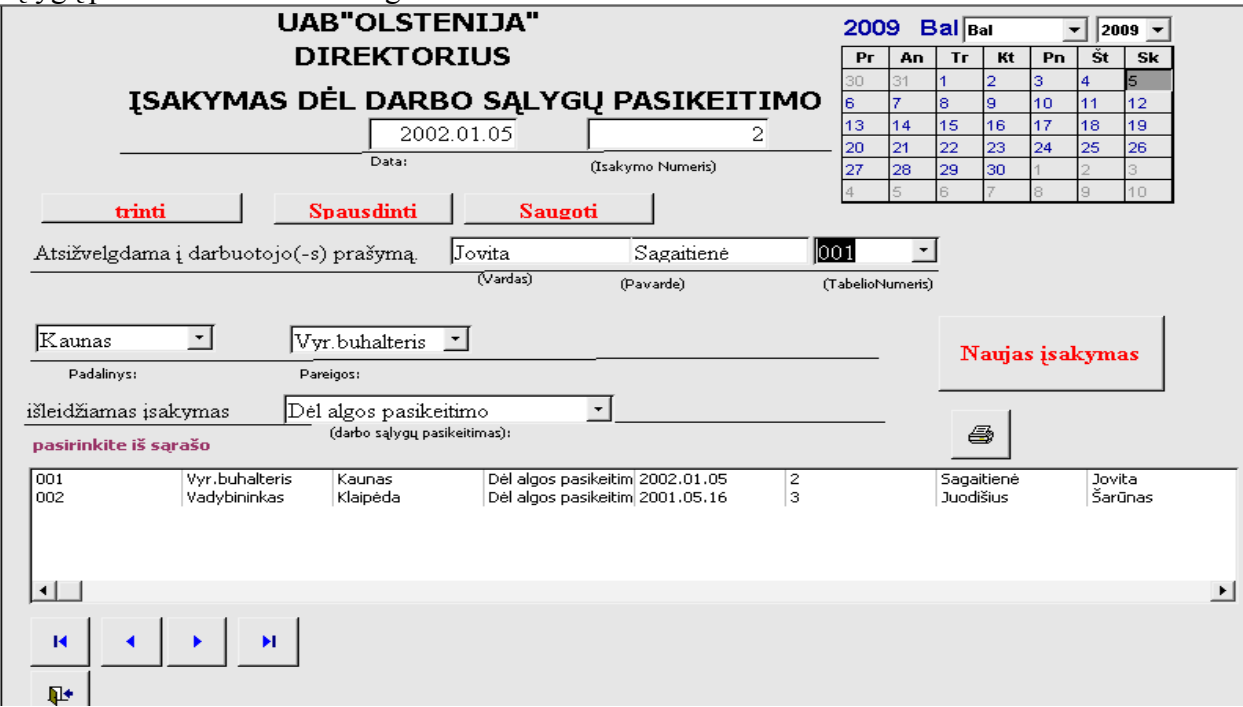

#### **5.21 pav. Personalo IS darbo sąlygų pasikeitimo įsakymo vartotojo langas**

Paspaudus mygtuką **Nuajas įsakymas** forma yra išvaloma ir paruošiama naujo įsakymo duomenų įvedimui. Paspaudus mygtuką **Spausdinti įsakyma** , bus atspausdinami įsakymas. Paspaudus mygtuką **Trinti įsakymą** sistema ištrins pažymėtus duomenis. Paspaudus mygtuką ê **Saugoti** - duomenys bus tikrai išsaugoti.  $\frac{1}{\sqrt{1-\frac{1}{\sqrt{1-\frac{1}{\sqrt{$ 

#### **5.3.6. Ataskaitos**

Pasirinkus meniu punktą ataskaitos atsiveria tokios aktyvios komandos

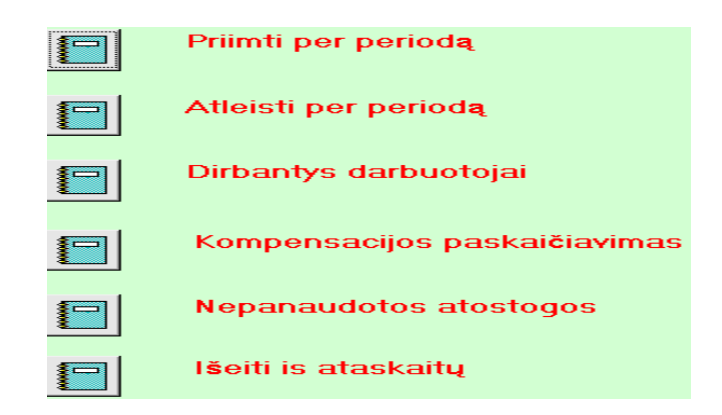

**5.22 pav. Personalo IS ataskaitos pagrindinis vartotojo langas**

Pasirinkus meniu punktą darbuotojų skaičius, sistema atspausdina įmonėje šiuo metu dirbančiųjų ataskaitą.

Pasirinkus meniu punktą priimti per periodą sistema prašo įvesti periodo pradžią ir pabaigą

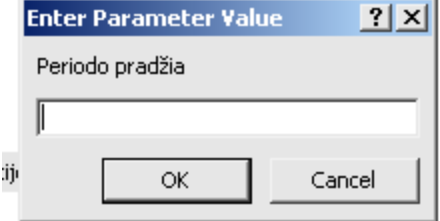

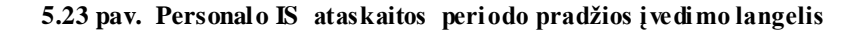

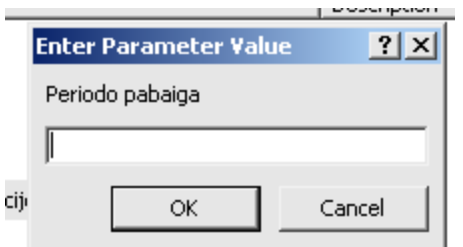

**5.24 pav. Personalo IS ataskaitos periodo pabaigos įvedimo langelis**

Teisingai suvedus duomenis sitema atspausdins to periodo priimtų darbuotojų suvestinę.

Pasirinkus meniu punktą atleisti per periodą, sistema paprašys suvesti periodo pradžios ir periodo pabaigos datas, kadangi tie patys reikalavimai buvo vykdomis ataskaitoje priimti per peridą, todėl detalesnių reiaklavimų neaprašysiu. Teisingai yvykdžius visus reikalvimus yra atspausdinama ataskaita apie atleistus darbuotojus, per užduotą Jūsų periodą.

Paspaudus meniu punktą nepanaudotų atostogų apskaičiavimas, sistema paprašys įvesti darbuotojo pavardę, kurio nepanaudotų atostogų skaičių Jūs norite sužinoti.

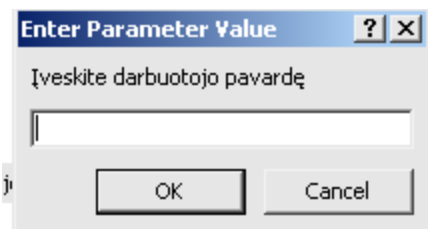

**5.25 pav. Personalo IS ataskaitos įvedimo langelis**

Teisingai įvedus pavardę atspausdinama ataskaita, kiek darbuotojas šiuo metu turi nepanaudotų atostogų.

Paspaudus meniu punktą kompensacija už nepanaudotas atostogas, sistema paklaus, kokio darbuotojo, ir kiek jam priklauso kompensacijos už nepanaudotas atostogas?

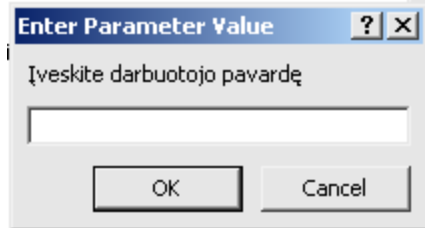

**5.26 pav. Personalo IS ataskaitos įvedimo langelis**

Teisingai įvedus pavardę, ssitema atspausdins ataskaitą, kiek darbuotojui priklauso kompensacijos už nepanaudotas atostogas.

#### **5.3.7. Išeiti**

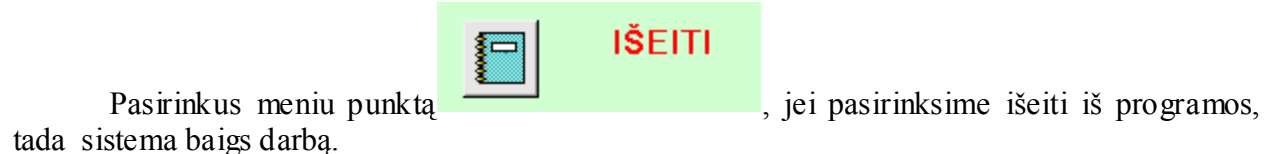

#### **5.4. Techninei įrangai keliami reikalavimai**

Sistema nėra reikli techninei irangai,veikia kompiuteriuose,kuriuose yra paketas" MS OFFICE XP".

#### **5.5. Sistemos diegimas**

Kompiuterizuoto paslaugų įmonės personalo IS sistemos funkcionavimui reikalingas kompiuteris(serveris),kadangi naudojama kliento–serverio architektūra.Darbo vietose kompiuteriuos turi būti įdiegta Microsoft WindowsXP/2000 OS ir Microsoft Office 2003(su MicrosoftOffice Access 2003).Programos failą "Olstenija.mdb"(jeigu kompiuteriai yra lokaliame tinkle)"sharing"direktorija,kad programos failas butu pasiekiamas iš visų lokalaus tinklo kompiuterių.Duomenų bazė diegiama serveryje su Microsoft WindowsServer 2000OS. Duomenų bazės valdymo sistemai naudojama Microsoft SQLServer 2000.Serveriui reikalingas tinklo palaikymas.Visos duomenų bazės lentelės eksportuojamos į Microsoft SQL2000 serverį.

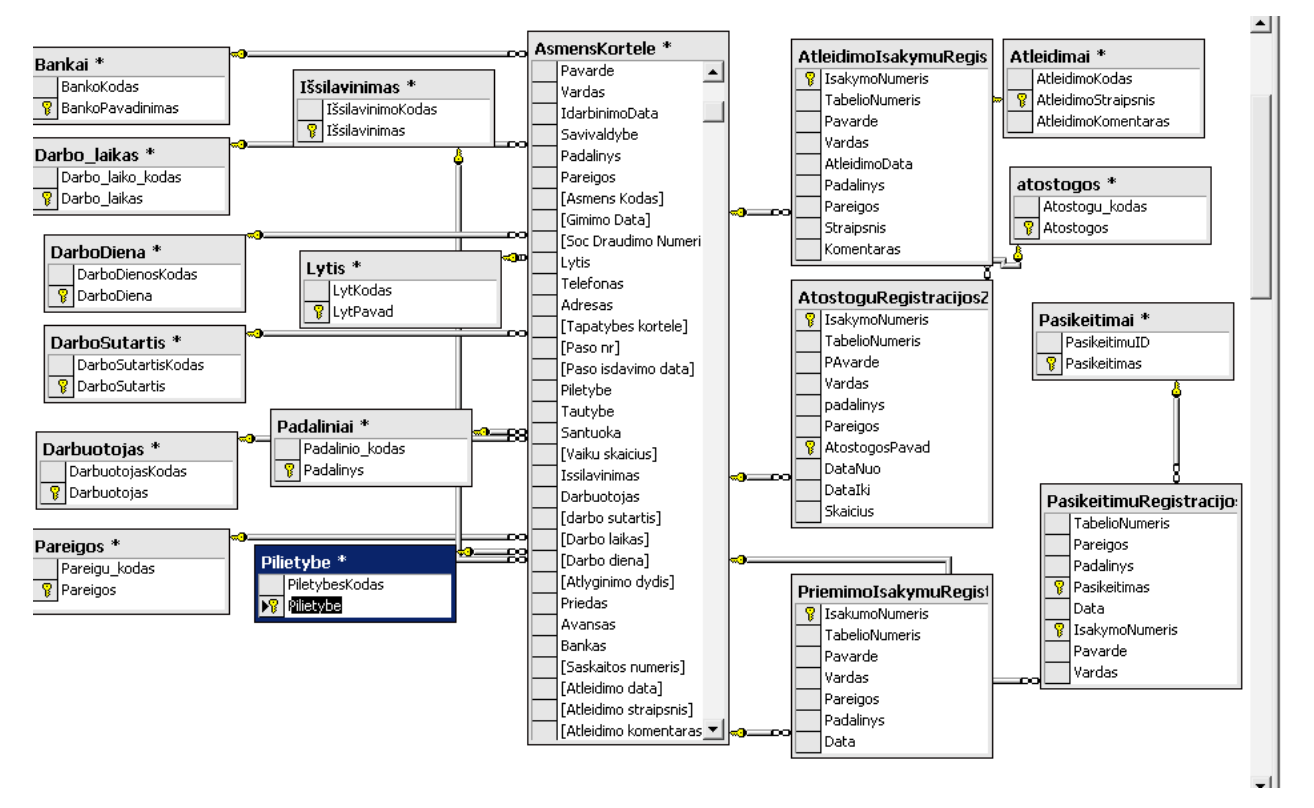

**5.26 pav. Personalo IS patalpintos SQL server 2000 ryšių langas**

# **IŠVADOS**

- 1. Duomenų bazių valdymo sistemų analizės išvados:
- Lietuvoje populiarios, ne tokios galingos, ir ne tokios brangios DBVS kaip Oracle: labiausiai paplitusi MSAccess.
- DBVS atranką įtakoja galimybės ir kaina.Kainų skirtumas tarp jų yra didelis.  $\bullet$
- DBVS naudojimo populiarėjimas, ir jų tobulinimas tebesitęsia, atsiranda vis naujesnių,daugiau funkcijų atliekančių DBVS.
- 2. Personalo IS programinių paketų analizės išvados:
- Sunku sukurti vieną universalią informacinę sistemą,kuri patenkintų visus įmonės poreikius.Dėl šio prieţasties ir yra naudojama daug įvairios paskirties informacinių sistemų.Labiausiai Lietuvoje paplitusios sistemos tokių firmų,kaip Stekas–apskaita,Pragma,Bonus,DB Apskaita,Edrana,Axapta,SAIKAS, ir kt.
- Ne visos sistemos tiktų UAB "Olstenija",nes yra pakankmai brangios.  $\bullet$
- Galimybė jomis pasinaudoti atmesta..
- 3. Personalo veiklos analizės išvados:
- Personalo veiklos sritis, nėra pastovi-ją reglamentuojantys aktai dažnai, ir žymiai kinta,todėl personalo taikomosios programos privalo prie jų kuo lengviau prisitaikyti.
- Paslaugų įmonė, kurioje vykdomos įvairios paslaugos, veikla dažnai keičiami  $\bullet$ apmokėjimo,padalinių reorganizavimo metodai.Todėl pasirinktas IS įsigyjimo būdas–kūrimas turimomis technologijomis,ir įmonės specialisto,yra vienas iš efektyviausių ir pigiausių.
- Vartotojas pats planuoja, žino, ko nori, todėl labai patogu yra eksploatuoti ir tobulinti tokią IS;nes nereikalingos papildomos išlaidos programų atnaujinimams,specialistų apmokymams bei konsultacijoms.
- 4. Sudarytas IS projektavimo planas, ir juo vadovaujantis sukurtas projektas.
- 5. Atliktas eksperimentinis tyrimas.

6. Sukurta paslaugų įmonei personalo IS,kuri palengvina ir pagerina personalo padalinio darbą:darbuotojų registravimą,apskaitą,jų migracijos tarp padalinių kontrolę ir analizę,paiešką,bei įvairių ataskaitų kūrimą paslaugų įmonės personalo sistemoje.

## **LITERATŪRA**

1. *Populiarių duomenų bazių valdymo sistemų palyginimas* [interaktyvus]. [Žiūrėta 2009-04-19]. Prieiga per interneta

<http://distance.ktu.lt/kursai/informatika1/8/teorija13.html>

*2.* VILIMAS, NEMURAITĖ *2004\_konferencija/Straipsniai* [interaktyvus] [Žiūrėta 2009-01-15] Prieiga per internet [http://oras.if.ktu.lt/moduliai/p175m007/grafika/public\\_html/2004\\_konferencija/Straipsniai](http://oras.if.ktu.lt/moduliai/p175m007/grafika/public_html/2004_konferencija/Straipsniai_2004/Vilimas_Nemuraite.doc)

[\\_2004/Vilimas\\_Nemuraite.doc](http://oras.if.ktu.lt/moduliai/p175m007/grafika/public_html/2004_konferencija/Straipsniai_2004/Vilimas_Nemuraite.doc)

3. A.LOPATA *,* R.BUTKIENĖ *Veiklos procesų ir informacinių poreikių analizė* [interaktyvus] [[Žiūrėta 2009-04-19]. Prieiga per internetą

http://www.ktu.lt/lt/apie\_renginius/konferencijos/2006/k6\_02/IT2002/XI\_sekcija.pdf

*4.* [DARIUS ŠILINGAS,](http://www.bpi.lt/../text.php?lang=1&item=138&arg=137) *Programinės įrangos reikalavimų valdymo principai ir praktika* [interaktyvus] [[Žiūrėta 2009-04-19]. Prieiga per interneta <http://www.bpi.lt/text.php?lang=1&item=161&arg=119>

*5.* MARIUS GEDMINAS *Ekstremalus programavimas* [interaktyvus] [[Ţiūrėta 2009-04-19]. Prieiga per internetą <http://gedmin.as/study/inf98/pkpm>

6. VIKIPEDIA *Ribinis prgramavimas* [interaktyvus] [Ţiūrėta 2009-04-19]. Prieiga per internetą [http://lt.wikipedia.org/wiki/Ribinis\\_programavimas](http://lt.wikipedia.org/wiki/Ribinis_programavimas)

*7. REACH INFORMATION biblioteka* [interaktyvus] [Ţiūrėta 2009-04-19]. Prieiga per internetą

[http://reachinformation.com/define/software\\_development\\_process.aspx](http://reachinformation.com/define/software_development_process.aspx)

*8.* V.SEKLIUCKIS,S.GUDAS, G.GARŠVA *Informacinės sistemos ir duomenų bazės* Technologija, Kaunas 2007 *350*p*.*

9. *VDDB biblioteka* [interaktyvus] [Ţiūrėta 2009-01-15]. Prieiga per internetą

[http://vddb.library.lt/fedora/get/LTeLABa0001:E.02~2005~D\\_20050613\\_11203591841/](http://vddb.library.lt/fedora/get/LTeLABa0001:E.02~2005~D_20050613_11203591841/DS.005.0.02.ETD) [DS.005.0.02.ETD](http://vddb.library.lt/fedora/get/LTeLABa0001:E.02~2005~D_20050613_11203591841/DS.005.0.02.ETD)

10. K.MOTIEJŪNAS, *Volere reikalavimų specifikacijos šablonas šablonas*[interaktyvus] [Ţiūrėta 2009-04-15]. Prieiga per internetą

[http://www.soften.ktu.lt/~kestas/Architekturos\\_analize\\_T120M009/Sablonai/Volere\\_rei](http://www.soften.ktu.lt/~kestas/Architekturos_analize_T120M009/Sablonai/Volere_reikalavimu_specifikacijos_sablonas_su_paaiskinimais.doc) [kalavimu\\_specifikacijos\\_sablonas\\_su\\_paaiskinimais.doc](http://www.soften.ktu.lt/~kestas/Architekturos_analize_T120M009/Sablonai/Volere_reikalavimu_specifikacijos_sablonas_su_paaiskinimais.doc)

11.VIKIPEDIA *Emuliavimas* [interaktyvus] [Ţiūrėta 2009-04-19]. Prieiga per internetą <http://lt.wiktionary.org/wiki/emuliavimas>

12. LITS [Žiūrėta 2009-04-19]. Prieiga per internetą. [http://www.lits.lt/personalo](http://www.lits.lt/personalo-apskaita)[apskaita](http://www.lits.lt/personalo-apskaita)

13. PRORINGAS [Žiūrėta 2009-04-19]. Prieiga per interneta <http://www.proringas.lt/Grupesaprpreke.aspx?PrekeID=1831>

14. EDLONTA [Žiūrėta 2009-04-19]. Prieiga per internetą <http://www.edlonta.lt/php/?mid=38>

15. BONUS [Žiūrėta 2009-04-19]. Prieiga per internetą [http://www.bonus.lt/mod\\_richtext.php?pid=199](http://www.bonus.lt/mod_richtext.php?pid=199)

16. VIKARINA [Ţiūrėta 2009-04-19]. Prieiga per internetą [http://www.vikarina.lt/?object.content/action.view/name.personalo\\_aps](http://www.vikarina.lt/?object.content/action.view/name.personalo_aps)

17. DEBETAS,  $[\check{Z}$ iūrėta 2009-04-19]. Prieiga per internetą <http://www.debetas.lt/>

18. RODA, [Žiūrėta 2009-04-19]. Prieiga per internetą <http://www.akf.lt/roda.html>

19. TĖJA [Ţiūrėta 2009-04-19]. Prieiga per internetą <http://www.teja.lt/kontaktai.html>

 20. NEMURAITĖ, L.; ir KAVALIAUSKAITĖ, L. *Informacinių sistemų projektavimo metodų tobulinimas ir automatizavimas, taikant UML*. Informacinės Technologijos, 2002. Technologija. Kaunas, 2002.

21. GUDAS, S, *Veiklos analizė ir informacinių poreikių specifikavimas:* Naujas lankas, Kaunas,2002. .

# SANTRUMPŲ IR TERMINŲ ŽODYNAS

IS **-** Informacijos sistema.

DB – duomenų bazė.

DBVS – duomenų bazės valdymo sistema.

DS – darbo sutartis.

DP – darbo pažymėjimas.

MS- Microsoft .

CASE **-** (angl. *Computer Aided Software Engineering*) kompiuterizuota programinės įrangos inžinerija.

ICONIX **-** programinės įrangos kūrimo metodas.

RUP **-** (angl. *Rational Unified Process)* IBM/Rational organizacijos sukurtas programų sistemų kūrimo procesas.

UML **-** (angl. *Unified Modelling Language*) unifikuota modeliavimo kalba.

XP **-** (angl. *eXtreme Programming*) IS kūrimo metodas.

AGILE – programinės įrangos kūrimo metodas.

# **PRIEDAI**

# **PRIEDAS NR.1**

RUP veikimo schema (struktūra)

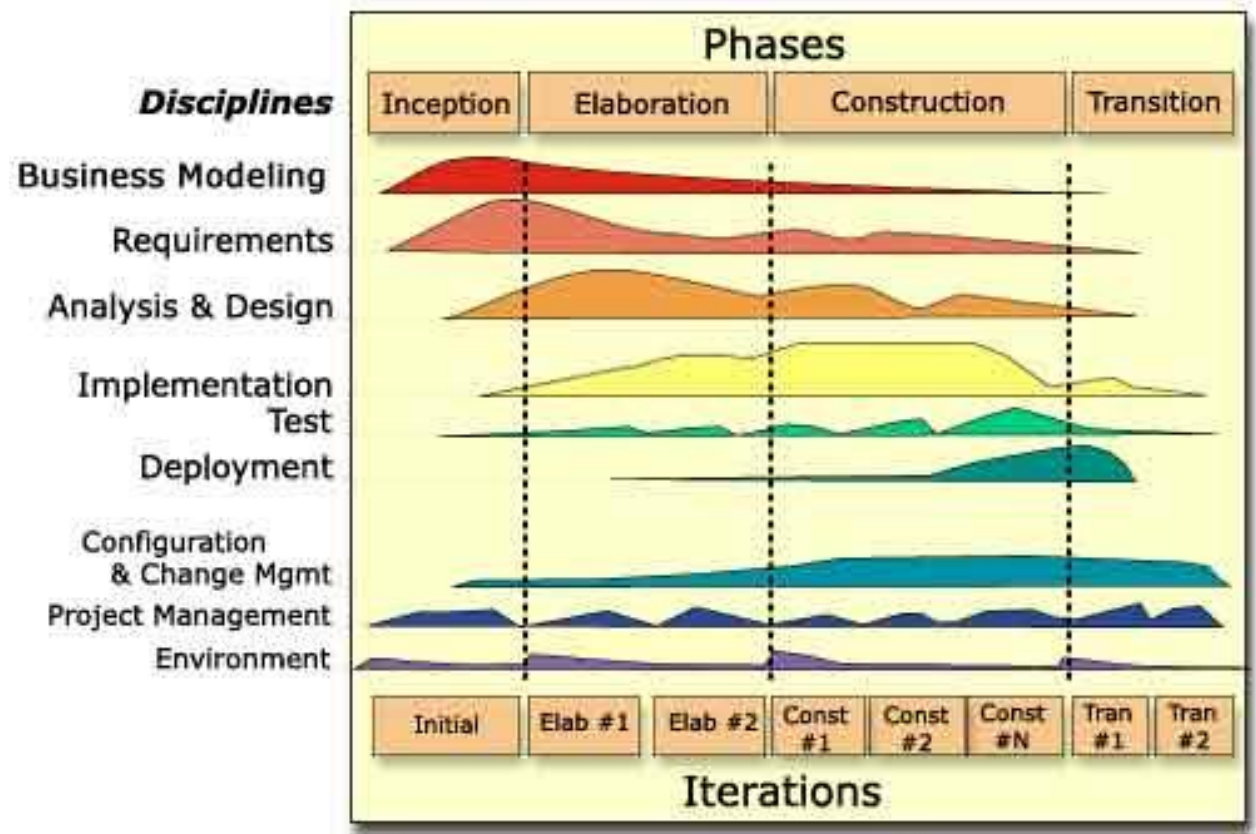

 **Šaltinis [gedmin.as/study/inf98/pkpm/RUP.ppt] Žiūrėta 2009-04-19**

### **PRIEDAS NR.2**

AGILE proceso gyvavimo ciklas

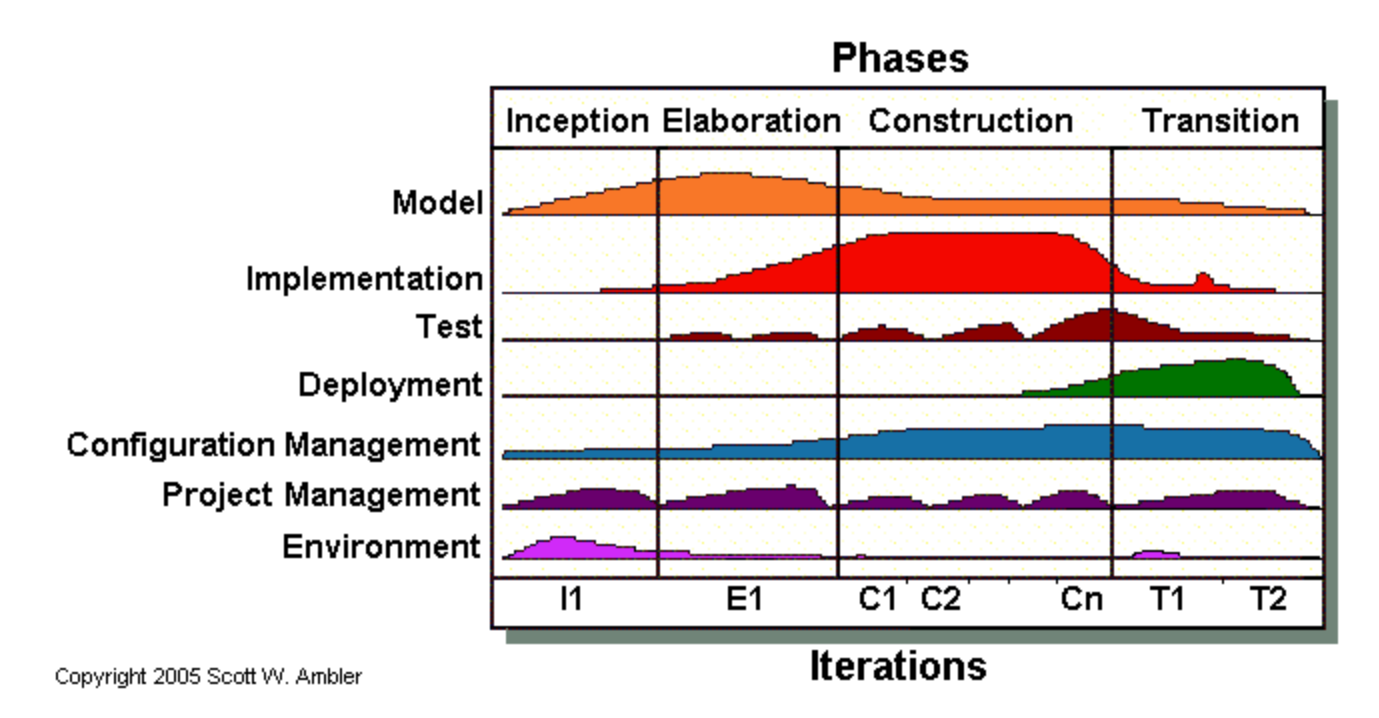

**Šaltinis[http://www.ambysoft.com/unifiedprocess/agileUP.html&usg=\_\_6Mx7rwzC1r9T154HnU\_c1CIXprQ= &h=338&w=676&sz=12&hl=lt&start=3&um=1&tbnid=RhrAW4x4zVzGZM:&tbnh=70&tbnw=139&prev=/i mages% 3Fq% 3DAGILE% 2Bprocesas% 26hl%3Dlt%26lr% 3Dlang\_lt%26um% 3D1]**
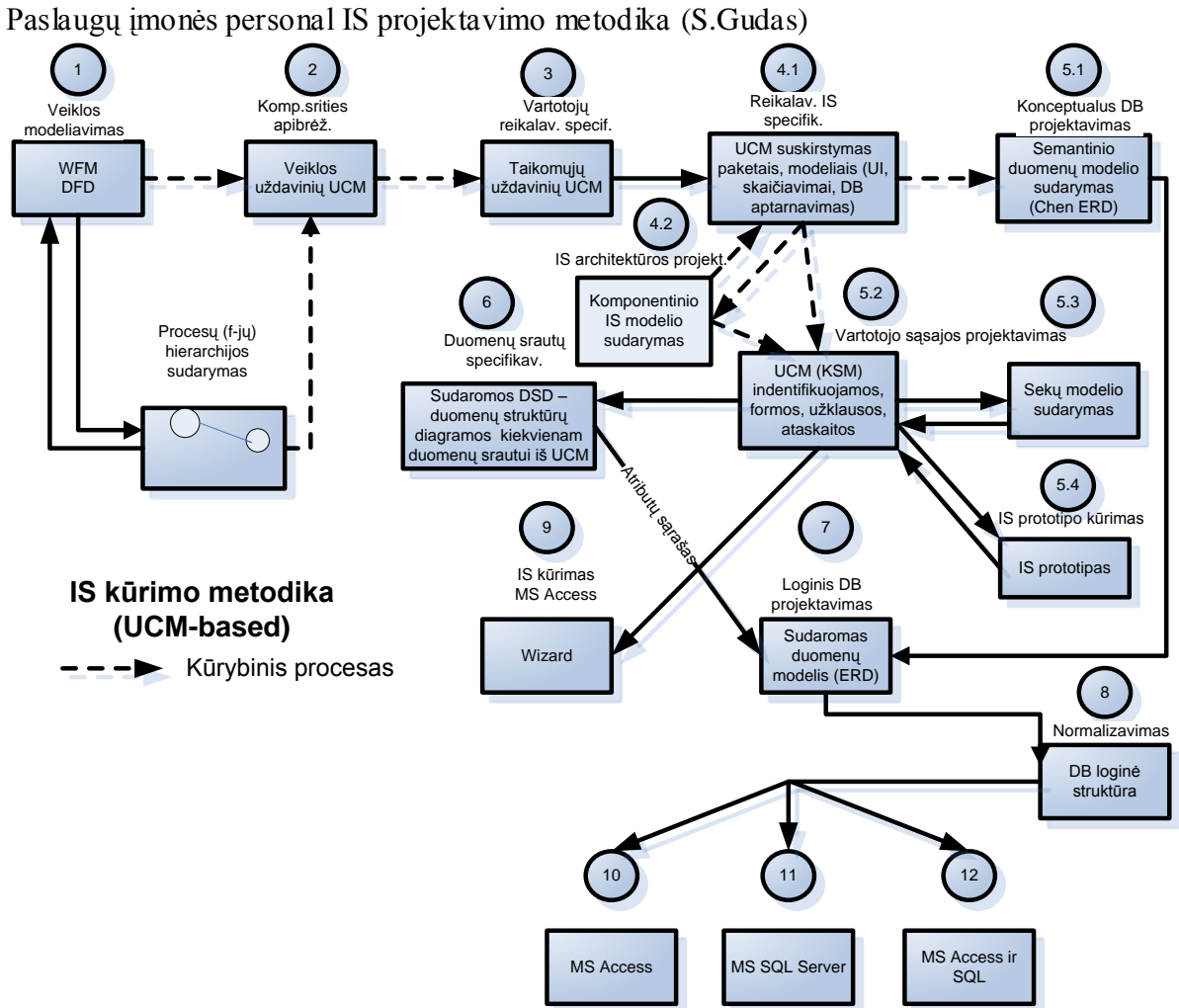

**PRIEDAS NR.3**

**Šaltinis [KTU naudojams projektavimo metodika](S.Gudas)**